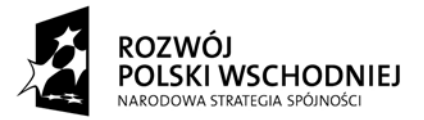

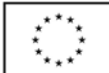

#### **UNIWERSYTET Jana Kochanowskiego w Kielcach** ul. Żeromskiego 5, 25-369 Kielce Tel.: (0-41) 349-72-77Nr Sprawy: DP/2310/ 73 /12

## **SPECYFIKACJA** ISTOTNYCH WARUNKÓW ZAMÓWIENIA

## Przedmiot zamówienia: **Dostawa sprzętu multimedialnego**

Nazwa i kod CPV:30213200- komputer biurkowy;30232110 – drukarki laserowe; 38520000 – skanery; 38652100 – projektory; 38653400 – ekrany projekcyjne; 30213100 – komputery przenośne; 38653400 – ekrany projekcyjne; 30213200 komputer tablet;48190000 – pakiety oprogramowania edukacyjnego; 43329000 – zestawy sprzętu

Tryb: przetarg nieograniczony powyżej 200 000 EUR

> projekt finansowany przez Unię Europejską ze środków Europejskiego Funduszu Rozwoju Regionalnego *Projekt pn. "Rozbudowa infrastruktury dydaktycznej Uniwersytetu Humanistyczno- Przyrodniczego Jana Kochanowskiego w Kielcach- II etap budowy Campusu Uczelnianego" w ramach Programu Operacyjnego Rozwój Polski Wschodniej*

Ogłoszenie o zamówieniu zostało

1. przekazane Urzędowi Oficjalnych Publikacji Wspólnot Europejskich w dniu **28.05.2012r.r.** oraz opublikowane w Dzienniku Urzędowym Unii Europejskiej w dniu **1.06.2012r.** pod numerem 2012/S 103- 172352

2. zamieszczone w siedzibie i na stronie Zamawiającego*:*[www.ujk.edu.pl](http://www.ujk.edu.pl/) w dniu 1.06.2012r.

## **SPECYFIKACJA ISTOTNYCH WARUNKÓW ZAMÓWIENIA**

#### **I.** NAZWA ORAZ ADRES ZAMAWIAJĄCY

Zamawiającym jest: UNIWERSYTET Jana Kochanowskiego w Kielcach 25-369 Kielce, ul. Żeromskiego 5, tel. (0-41) 349 72 77

#### **II.** TRYB UDZIELENIA ZAMÓWIENIA:

Postępowanie o udzielenie zamówienia publicznego prowadzone w trybie przetargu nieograniczonego zgodnie z art. 10 ust. 1 i art. 39 ustawy z dnia 29 stycznia 2004 r. Prawo zamówień publicznych (tj. Dz.U. z 2010 r. Nr 113, poz. 759 ze zm.) zwaną w dalszej części specyfikacji ustawą.

## **III.** OPIS PRZEDMIOTU ZAMÓWIENIA

Przedmiotem zamówienia jest **dostawa tzn. przywiezienie do miejsca użytkowania sprzętu, jego wniesienie, ustawienie, instalacja i uruchomienie :**

I część :

- 1. Zestaw komputerowy z oprogramowaniem 13 sztuk
- 2. Drukarka 1 sztuka
- 3. Skaner 1 sztuka
- 4. Ekran 1 sztuka
- 5. Projektor 1 sztuka

#### II część:

- 1. laptop1 sztuka
- 2. ekran 1 sztuka
- 3. projektor 1 sztuka

#### III część :

- 1. laptop1 sztuka
- 2. ekran 1 sztuka
- 3. projektor 1 sztuka

IV część :

- 1. laptop1 sztuka
- 2. ekran 1 sztuka
- 3. projektor 1 sztuka
- 4.uchwyt do mocowania rzutnika przy suficie wraz z gniazdkiem do laptopa mocowanym

na ścianie 1 sztuka

V część :

- 1. laptop1 sztuka
- 2. ekran 1 sztuka
- 3. projektor 1 sztuka
- 4. zestaw fotograficzny do rejestracji wyników połowu 1 kpl

VI część :

- 1. laptop1 sztuka
- 2. ekran 1 sztuka
- 3. projektor 1 sztuka

VII część :

1. Tablet multimedialny 10 sztuk

VIII część :

- 1. Serwer 1 sztuka
- 2. ćwiczeniowe kalkulatory graficzne 23 sztuki
- 8. Oracle Data Base Standard One 1 sztuka

Zamawiający dopuszcza składanie ofert równoważnych opis równoważności znajduje się w załączniku nr 7 do SIWZ

IX Część : bezprzewodowy system konferencyjny 1 kpl;

## X CZĘŚĆ :

- 1. Zasilacz laboratoryjny 1 sztuka
- 2. Analizator widma radiowego zestaw z dwiema sondami kpl
- 3. Miernik częstotliwości radiowej 1 sztuka
- 4. Cyfrowy multimetr stołowy z pomiarem temperatury 1 sztuka
- 5. Generator DDS arbitralny zestaw z oprogramowaniem 1 kpl

6. Analizator stanów logicznych – w zestawie : analizator, komplet końcówek pomiarowych, zasilacz, kabel USB, płyta CD z oprogramowaniem - 1 kpl

- 7. Oscyloskop cyfrowy 100 MHz zestaw z dwiema sondami napięciowymi z dzielnikiem 1:1/10:1 1 kpl
- 8. Telefon monterski wodoodporny 1 sztuka
- 9. Kompresor do konserwacji komputerów 1 sztuka
- 10. Tester okablowania miedzianego i światłowodowego wraz z adapterami, kablami, torbą ochronną i szkoleniem dla pracowników - 1 kpl
- 11. Zintegrowany, przenośny analizator sieci LAN, WLAN, VoIP, WAN wraz z oprogramowaniem do analizy widma i sieci bezprzewodowej, rocznym wsparciem i szkoleniem dla pracowników - 1 kpl

 Szczegółowy opis przedmiotu zamówienia, opis parametrów technicznych i dodatkowych wymagań zamawiającego zawiera załącznik nr 7 do niniejszej Specyfikacji Istotnych Warunków Zamówienia.

#### Wymagania Zamawiającego dot. przedmiotu zamówienia:

- oferowany sprzęt musi być fabrycznie nowy (bez śladów użytkowania), aktualnie produkowany na rynku,
- przedmiot zamówienia musi posiadać: kartę gwarancyjną, instrukcję obsługi, aprobaty techniczne, certyfikaty itp. oraz niezbędne dokumenty wymagane przy tego typu sprzęcie, oraz winien być wyposażony we wszystkie niezbędne elementy (przyłącza, kable itp.) niezbędne do uruchomienia i pracy u Zmawiającego do celu dla którego przedmiot zamówienia jest zakupywany.
- wszystkie dokumenty załączone do dostarczonego przedmiotu zamówienia muszą być sporządzone w języku polskim w formie drukowanej.

#### Wymagania dot. gwarancji i serwisu zostały opisane w opisie przedmiotu zamówienia, dla każdej części indywidualnie.

Gwarancja zaoferowana przez Wykonawcę, którego oferta zostanie uznana za najkorzystniejszą, staje się automatycznie postanowieniem umowy i nie może ulec zmianie oraz będzie liczona od daty podpisania protokołu z odbioru, uruchomienia i przeszkolenia przez przedstawicieli Zamawiającego i Wykonawcy.

Jeżeli dla danych pozycji Zamawiający wskazał klasę, markę czy znak towarowy sprzętu, to dopuszcza się oferowanie sprzętu równoważnego pod warunkiem bezwzględnego zachowania norm, konstrukcji, parametrów i standardów, którymi charakteryzuje się sprzęt wskazany przez Zamawiającego*.* W tym wypadku na Wykonawcy spoczywa obowiązek udowodnienia zachowania cech określonych w załączniku nr 7 ; należy sporządzić/załączyć specyfikację techniczną oferowanego sprzętu jako załącznik do Formularza Ofertowego. W przeprowadzonym dowodzie należy odnieść się do norm, konstrukcji, parametrów oraz standardów i dokonać porównania, z którego musi wynikać, iż sprzęt oferowany jako równoważny jest identyczny lub lepszy od sprzętu wskazanego przez Zamawiającego*.*

Nie spełnienie, któregokolwiek z punktów granicznych dla poszczególnej pozycji wymienionej w Specyfikacji Technicznej oferowanego sprzętu powoduje odrzucenie oferty.

IV. ZAMAWIAJĄCY DOPUSZCZA SKŁADANIE OFERT CZĘŚCIOWYCH. Ofertą częściową będzie oferta złożona na jedną kilka lub wszystkie części oznaczone cyframi rzymskimi w punkcie III SIWZ.

#### **V.** ZAMAWIAJĄCY NIE DOPUSZCZA SKŁADANIA OFERT WARIANTOWYCH

#### **VI.** TERMIN REAZLIZACJI ZAMÓWIENIA

Wykonawca zobowiązany jest dostarczyć przedmiot zamówienia na własny koszt oraz transportem własnym, w terminie 6 tygodni – tj.42 dni (termin pożądany) licząc od daty zawarcia umowy.

Zmiana ww. terminu (skrócenie lub wydłużenie) może ulec zmianie na uzasadniony/ zaakceptowany przez Zamawiającego wniosek Wykonawcy w trakcie realizacji przedmiotu zamówienia.

#### **VII.** WARUNKI UDZIAŁU W POSTĘPOWANIU ORAZ OPIS SPOSOBU DOKONYWANIA OCENY SPEŁNIANIA TYCH WARUNKÓW

#### **1. Warunki udziału w postępowaniu:**

- 1) Zgodnie z zapisem art. 22 ust. 1 ustawy Pzp o udzielenie zamówienia mogą ubiegać się Wykonawcy, którzy spełniają warunki dotyczące:
	- a) posiadania uprawnień do wykonywania określonej działalności lub czynności, jeżeli przepisy prawa nakładają obowiązek ich posiadania,
	- b) posiadania wiedzy i doświadczenia, tzn.:

 wykonali, a w przypadku świadczeń okresowych lub ciągłych również wykonują, w okresie ostatnich trzech lat przed upływem terminu składania ofert, a jeżeli okres prowadzenia działalności jest krótszy – w tym okresie - minimum dwie dostawy sprzętu o charakterze odpowiadającym przedmiotowi niniejszego zamówienia o wartości nie mniejszej niż : dla części I 50 000 zł brutto każda; dla części II 5 000 zł brutto każda; dla części III 5 000 zł brutto każda; dla części IV 5 000 zł brutto każda; dla części V 6 000 zł brutto każda; dla części VI 5000 zł brutto każda; dla części VII 20000 zł brutto każda; dla części VIII 50 000 zł brutto każda; dla części IX 50 000 brutto każda; dla części X – 200 000 zł brutto każda.

c) dysponowania odpowiednim potencjałem technicznym oraz osobami zdolnymi do wykonania zamówienia, tzn.:

 dysponują **osobą/osobami** posiadającymi kwalifikacje do **instalacji**, **uruchomienia** i **przeszkolenia w zakresie obsługi sprzętu** będącego przedmiotem zamówienia oraz **posiadającymi kwalifikacje do świadczenia usług serwisowych** w okresie gwarancji min 1 osoba (dotyczy każdej części)

d) sytuacji ekonomicznej i finansowej, tzn.:

 są ubezpieczeni od odpowiedzialności cywilnej w zakresie prowadzonej działalności na kwotę nie mniejszą niż : dla części I 50.000 PLN; dla części II 5 000 PLN; dla części III 5 000 PLN; dla części IV 5 000 PLN; dla części V 6 000 PLN; dla części VI 5 000 PLN; dla części VII 20 000 PLN: dla części VIII 50.000 PLN; dla części IX 50.000 PLN; dla części X 200 000 PLN.

2) Zgodnie z zapisem art. 26 ust. 2a ustawy Pzp, Wykonawca wykaże brak podstaw do wykluczenia z powodu niespełniania warunków, o których mowa w art. 24 ust. 1 ustawy.

#### **2. Opis sposobu dokonywania oceny spełniania warunków:**

W celu potwierdzenia spełniania w/w warunków Wykonawca zobowiązany jest złożyć stosowne oświadczenia i dokumenty wymienione w pkt. VIII Specyfikacji Istotnych Warunków Zamówienia. Z treści załączonych oświadczeń i dokumentów winno wynikać jednoznacznie, że Wykonawca spełnił w/w warunki.

Ocena spełniania w/w warunków dokonana zostanie zgodnie z formułą "spełnia/ nie spełnia", w oparciu o informacje zawarte w oświadczeniach i dokumentach załączonych do oferty a wyszczególnionych w pkt. VIII SIWZ.

- **VIII.** WYKAZ OŚWIADCZEŃ I DOKUMENTÓW, JAKIE MAJĄ DOSTARCZYĆ WYKONAWCY W CELU POTWIERDZENIA SPEŁNIANIA WARUNKÓW UDZIAŁU W POSTĘPOWANIU. Do oferty muszą być dołączone niżej wymienione dokumenty.
	- **1.** W celu wykazania spełniania przez Wykonawcę warunków, o których mowa w art. 22 ust. 1 ustawy Pzp do oferty należy dołączyć:
		- 1) Oświadczenie z art. 22 ust. 1 ustawy, sporządzonego wg zał. Nr 1 do SIWZ.
		- 2) Wykaz wykonanych, a w przypadku świadczeń okresowych lub ciągłych również wykonywanych, dostaw w zakresie niezbędnym do wykazania spełniania warunku wiedzy i doświadczenia (co najmniej dwie dostawy) w okresie ostatnich trzech lat przed upływem terminu składania ofert, a jeżeli okres prowadzenia działalności jest krótszy w tym okresie, z podaniem ich wartości, przedmiotu, dat wykonania i odbiorców, sporządzonego wg zał. Nr 2 do SIWZ oraz załączeniem dokumentów potwierdzających, że te dostawy zostały wykonane lub są wykonywane należycie. Zamawiający nie będzie oceniał zrealizowanych lub realizowanych dostaw o wartości poniżej wymaganej (wartości poszczególnych dostaw nie będą sumowane)
		- 3) Wykaz osób, które będą uczestniczyć w wykonywaniu zamówienia, w szczególności odpowiedzialnych za świadczenie usług związanych z instalacją, uruchomieniem, przeszkoleniem oraz świadczeniem usług serwisowych w okresie gwarancji, wraz z informacjami na temat ich kwalifikacji zawodowych, doświadczenia i wykształcenia niezbędnych do wykonania zamówienia, a także zakresu wykonywanych przez nie czynności, oraz informacją o podstawie do dysponowania tymi osobami, sporządzonego wg zał. Nr 3 do SIWZ.
		- 4) Oświadczenie, że osoby które będą uczestniczyć w wykonywaniu zamówienia, posiadają wymagane uprawnienia, jeżeli ustawy nakładają obowiązek posiadania takich uprawnień.
		- 5) Opłaconą polisę, a w przypadku jej braku inny dokument potwierdzający, że Wykonawca jest ubezpieczony od odpowiedzialności cywilnej w zakresie prowadzonej działalności związanej z przedmiotem zamówienia.

#### Uwaga!!!

Wykonawca może polegać na wiedzy i doświadczeniu, potencjale technicznym, osobach zdolnych do wykonania zamówienia lub zdolnościach finansowych innych podmiotów, niezależnie od charakteru prawnego łączących go z nimi stosunków. Wykonawca w takiej sytuacji zobowiązany jest udowodnić Zamawiającemu, iż będzie dysponował zasobami niezbędnymi do realizacji zamówienia, w szczególności przedstawiając w tym celu pisemne zobowiązanie tych podmiotów do oddania mu do dyspozycji niezbędnych zasobów na okres korzystania z nich przy wykonywaniu zamówienia.

Jeżeli Wykonawca, wykazując spełnianie warunków, o których mowa w art. 22 ust. 1 ustawy, polega na zasobach innych podmiotów na zasadach określonych w art. 26 ust. 2b ustawy, a podmioty te będą brały udział w realizacji części zamówienia, Zamawiający żąda od Wykonawcy przedstawienia w odniesieniu do tych podmiotów dokumentów wymienionych w niniejszym punkcie w ust. 2.

- **2.** W celu wykazania braku podstaw do wykluczenia z postępowania o udzielenie zamówienia Wykonawcy w okolicznościach, o których mowa w art. 24 ust. 1 ustawy Pzp do oferty należy dołączyć:
	- 1) Oświadczenie o braku podstaw do wykluczenia, sporządzonego wg zał. Nr 4 do SIWZ.
	- 2) Aktualny odpis z właściwego rejestru, jeżeli odrębne przepisy wymagają wpisu do rejestru, w celu wykazania braku podstaw do wykluczenia w oparciu o art. 24 ust. 1 pkt. 2 ustawy, *wystawionego nie wcześniej niż 6 miesięcy przed upływem terminu składania ofert*, a w stosunku do osób fizycznych oświadczenie w zakresie art. 24 ust. 1 pkt 2 ustawy.
	- 3) Aktualne zaświadczenie właściwego naczelnika urzędu skarbowego potwierdzającego, że Wykonawca nie zalega z opłacaniem podatków, lub zaświadczenie, że uzyskał przewidziane prawem zwolnienie, odroczenie lub rozłożenie na raty zaległych płatności lub wstrzymanie w całości wykonania decyzji właściwego organu- *wystawione nie wcześniej niż 3 miesiące przed upływem terminu składania ofert.*
	- 4) Aktualne zaświadczenie właściwego oddziału Zakładu Ubezpieczeń Społecznych lub Kasy Rolniczego Ubezpieczenia Społecznego potwierdzającego, że wykonawca nie zalega z opłacaniem składek na ubezpieczenia zdrowotne i społeczne, lub potwierdzenie, że uzyskał przewidziane prawem zwolnienie, odroczenie lub rozłożenie na raty zaległych płatności lub wstrzymanie w całości wykonania decyzji właściwego organu- *wystawione nie wcześniej niż 3 miesiące przed upływem terminu składania ofert.*
	- 5) Aktualną informację z Krajowego Rejestru Karnego w zakresie określonym w art. 24 ust. 1 pkt 4-8 ustawy, *wystawioną nie wcześniej niż 6 miesięcy przed upływem terminu składania ofert*.
	- 6) Aktualną informację z Krajowego Rejestru Karnego w zakresie określonym w art. 24 ust. 1 pkt 9 ustawy, *wystawioną nie wcześniej niż 6 miesięcy przed upływem terminu składania ofert*.

#### Uwaga!!!

- A. Jeżeli, w przypadku Wykonawcy mającego siedzibę na terytorium Rzeczypospolitej Polskiej, osoby, o których mowa w art. 24 ust. 1 pkt 5-8 ustawy, mają miejsce zamieszkania poza terytorium Rzeczypospolitej Polskiej, Wykonawca składa w odniesieniu do nich zaświadczenie właściwego organu sądowego albo administracyjnego miejsca zamieszkania dotyczące niekaralności tych osób w zakresie określonym w art. 24 ust. 1 pkt 5-8 ustawy, wystawione nie wcześniej niż 6 miesięcy przed upływem terminu składania ofert, z tym że w przypadku gdy w miejscu zamieszkania tych osób nie wydaje się takich zaświadczeńzastępuje się je dokumentem zawierającym oświadczenie złożone przed notariuszem, właściwym organem sądowym, administracyjnym albo organem samorządu zawodowego lub gospodarczego miejsca zamieszkania tych osób.
- B. Jeżeli wykonawca ma siedzibę lub miejsce zamieszkania poza terytorium Rzeczypospolitej Polskiej, zamiast dokumentów, o których mowa w:
	- 1) pkt. 2-4 i 6- składa dokument lub dokumenty wystawione w kraju, w którym ma siedzibę lub miejsce zamieszkania, potwierdzające odpowiednio, że:
		- a) nie otwarto jego likwidacji ani nie ogłoszono upadłości, wystawione nie wcześniej niż 6 miesięcy przed upływem terminu składania ofert,
		- b) nie zalega z uiszczaniem podatków, opłat, składek na ubezpieczenie społeczne i zdrowotne albo że uzyskał przewidziane prawem zwolnienie, odroczenie lub rozłożenie na raty zaległych płatności lub wstrzymanie w całości wykonania decyzji właściwego organu- wystawione nie wcześniej niż 3 miesiące przed upływem terminu składania ofert,
		- c) nie orzeczono wobec niego zakazu ubiegania się o zamówienie, wystawione nie wcześniej niż 6 miesięcy przed upływem terminu składania ofert;
	- 2) pkt. 5 składa zaświadczenie właściwego organu sądowego lub administracyjnego miejsca zamieszkania albo zamieszkania osoby, której dokumenty dotyczą, w zakresie określonym w art. 24 ust. 1 pkt 4-8 ustawy, wystawione nie wcześniej niż 6 miesięcy przed upływem terminu składania ofert
- **3.** Oprócz dokumentów wymienionych powyżej, do oferty należy załączyć:
	- 1) Dowód wpłaty wadium.
- 2) Wzór karty gwarancyjnej, który zawierał będzie warunki gwarancji i rękojmi zgodne z określonymi w pkt. III niniejszej SIWZ i w załączonym projekcie umowy. Dodatkowe zapisy nie mogą być sprzeczne z Kodeksem Cywilnym w części dot. Gwarancji i rękojmi.
- 3) Specyfikację techniczną oferowanego sprzętu, stanowiącą załącznik do Formularza Ofertowego Wykonawcy.
- 4) W celu potwierdzenia, że oferowany sprzęt odpowiada wymaganiom określonym przez Zamawiającego, należy złożyć:
	- oświadczenie, że oferowany sprzęt: jest dopuszczony do obrotu na terytorium RP, posiada wszelkie wymagane przez przepisy prawa świadectwa, certyfikaty, atesty, deklaracje zgodności itp., spełnia wszelkie wymagane przez przepisy prawa wymogi w zakresie norm bezpieczeństwa obsługi oraz zobowiązanie Wykonawcy, do dostarczenia Zamawiającemu przy realizacji przedmiotu zamówienia wszystkich dokumentów potwierdzających spełnienie powyższych wymogów.

Dokumenty muszą być przedstawione w postaci oryginałów lub kserokopii poświadczonych za zgodność z oryginałem przez Wykonawcę (czytelny podpis upoważnionego przedstawiciela lub imienna pieczątka z parafą) tj. przez osoby reprezentujące Wykonawcę lub przez pełnomocnika upoważnionego do złożenia oferty w jego imieniu, w takim przypadku do oferty winno być załączone pełnomocnictwo. Sposób reprezentacji Wykonawcy musi być zgodny z właściwym wypisem z rejestru.

Dokumenty winny być ułożone w podanej wyżej kolejności.

**IX.** SPOSÓB POROZUMIEWANIA SIĘ ZAMAWIAJĄCEGO Z WYKONAWCAMI ORAZ PRZEKAZYWANIA OŚWIADCZEŃ I DOKUMENTÓW, A TAKŻE OSOBY UPRAWNIONE DO POROZUMIEWANIA SIĘ Z WYKONAWCAMI

Postępowanie o udzielenie zamówienia publicznego prowadzone jest z zachowaniem formy pisemnej.

Wszelkie oświadczenia, wnioski, zawiadomienia, zapytania oraz informacje– zarówno Wykonawcy, jak i Zamawiającego– będą przekazywane **pisemnie zgodnie z art. 27 ust.1. w języku polskim.** Ofertę z załącznikami w postaci wymaganych dokumentów i oświadczeń należy złożyć tylko w formie pisemnej zgodnie z art. 82 ust. 2. w języku polskim.

Uprawnionymi do bezpośredniego kontaktowania się z Wykonawcami ze strony zamawiającego są: Barbara Kotras, tel. 48 41 349 72 77 .

#### **X.** WADIUM

Warunkiem udziału w postępowaniu jest wniesienie przelewem wadium w łącznej kwocie 16.660 zł (słownie złotych: siedem tysięcy sześćset czterdzieści 00/100); w tym dla części I 1700,00 zł; dla części II 200,00 zł; dla części III 200,00 zł; dla części IV 180,00 zł; dla części V 200,00 zł; dla części VI 200,00 zł; dla części VII 580,00 zł; dla części VIII 2.400 zł; dla części IX 2000 zł; dla części X 9000 zł.

Wykonawca*,* który zamierza wnieść wadium w pieniądzu powinien wpłacić ww. kwotę: **przed upływem terminu składania ofert** na konto Zamawiającego:

UNIWERSYTET Jana Kochanowskiego w Kielcach

**Bank Handlowy Warszawie S.A.** 

**Nr 17 1030 1508 0000 0008 0371 1208**.

Na dowodzie przelewu należy wpisać "Wadium– Znak sprawy DP/2310/ 73 /12 "

Potwierdzoną za zgodność kopię dowodu wpłaty należy dołączyć do oferty.

W przypadku wniesienia wadium w innych formach, dopuszczonych przepisami ustawy Prawo zamówień publicznych art. 45 ust. 6, należy stosowny dokument dołączyć do oferty, który w swej treści musi zawierać przesłanki do zatrzymania wadium określone w art. 46 ust. 4a i 5 ustawy Pzp.

Oferta niezabezpieczona jedną z form wadium zostanie odrzucona zgodnie z art. 24 ust 4 ustawy.

Zwrot wadium nastąpi zgodnie z art. 46 ust. 1, ust. 1a i ust. 2 ustawy Pzp.

Zamawiający żąda ponownego wniesienia wadium przez Wykonawcę, któremu zwrócono wadium na podstawie art. 46 ust. 1 ustawy, jeżeli w wyniku rozstrzygnięcia odwołania jego oferta została wybrana jako najkorzystniejsza. Wykonawca wnosi wadium w terminie określonym przez Zamawiającego.

Wadium wniesione w pieniądzu Zamawiający zwraca wraz z odsetkami wynikającymi z umowy rachunku bankowego, na którym było ono przechowywane, pomniejszone o koszty prowadzenia rachunku bankowego oraz prowizji bankowej za przelew pieniędzy na rachunek bankowy wskazany przez Wykonawcę.

Zamawiający zatrzymuje wadium wraz z odsetkami, jeżeli Wykonawca w odpowiedzi na wezwanie, o którym, mowa w art. 26 ust. 3 nie złożył dokumentów lub oświadczeń, o których mowa w art. 25 ust. 1, lub pełnomocnictw, chyba że udowodni, że nie wynika to z przyczyn nieleżących po jego stronie.

Zamawiający zatrzymuje wadium wraz z odsetkami, jeżeli Wykonawca, którego oferta została wybrana:

- $-$  odmówił podpisania umowy w sprawie zamówienia publicznego na warunkach określonych w ofercie;
- zawarcie umowy w sprawie zamówienia publicznego stało się niemożliwe z przyczyn leżących po stronie Wykonawcy.

#### **XI.** TERMIN ZWIĄZANIA OFERTĄ

Wykonawca będzie związany złożoną ofertą przez 60 dni. Bieg terminu związania ofertą rozpoczyna się wraz z upływem terminu składania ofert.

W przypadku wniesienia odwołania po upływie terminu składania ofert bieg terminu związania ofertą ulega zawieszeniu do czasu ogłoszenia przez Izbę orzeczenia.

Wykonawca samodzielnie lub na wniosek Zamawiającego może przedłużyć termin związania ofertą, z tym, że Zamawiający może tylko raz, co najmniej na 3 dni przed upływem terminu związania ofertą, zwrócić się do Wykonawców o wyrażenie zgody na przedłużenie tego terminu o oznaczony okres, nie dłuższy jednak niż 60 dni.

Odmowa wyrażenia zgody nie powoduje utraty wadium.

Przedłużenie okresu związania ofertą jest dopuszczalne tylko z jednoczesnym przedłużeniem okresu ważności wadium albo, jeżeli nie jest to możliwe, z wniesieniem nowego wadium na przedłużony okres związania ofertą. Jeżeli przedłużenie terminu związania ofertą dokonywane jest po wyborze oferty najkorzystniejszej, obowiązek wniesienia nowego wadium lub jego przedłużenie dotyczy jedynie Wykonawcy, którego oferta została wybrana jako najkorzystniejsza.

#### **XII.** SPOSÓB PRZYGOTOWANIA OFERT.

Oferty należy sporządzić w formie pisemnej w języku polskim. Dokumenty sporządzone w języku obcym winny być składane wraz z tłumaczeniem na język polski, poświadczonym przez Wykonawcę. Wszystkie zadrukowane strony oferty zaleca się kolejno ponumerować. Wymaga się podpisania oferty na każdej zadrukowanej stronie oferty (pieczątka Firmy oraz imienna pieczątka i podpis osoby lub osób upoważnionych do składania oświadczeń woli w imieniu Wykonawcy). Załączniki do oferty stanowią jej integralną część i muszą być również oznaczone.

Zamawiający może żądać przedstawienia oryginału lub notarialnie poświadczonej kopii dokumentu wyłącznie wtedy, gdy złożona przez Wykonawcę kopia dokumentu jest nieczytelna, lub budzi wątpliwości, co do jej prawdziwości

Każdy Wykonawca może złożyć tylko jedną ofertę. Treść oferty musi odpowiadać treści Specyfikacji Istotnych Warunków Zamówienia.

Oferta musi być zapakowana w dwie koperty, na:

- zewnętrznej kopercie należy umieścić napis: "Oferta dot. **Dostawy sprzętu multimedialnego** w części ………..….." Nie otwierać przed **10.07.1012r. godz. 11<sup>15</sup>**
- wewnętrznej kopercie oprócz napisu jw. musi być zawarta pełna nazwa Wykonawcy i jego adres.
- **XIII.** MIEJSCE ORAZ TERMIN SKŁADANIA I OTWARCIA OFERT Miejsce składania ofert: *UNIWERSYTET Jana Kochanowskiego w Kielcach ul. Żeromskiego 5, pokój nr 5* Oferty należy złożyć do dnia **10.07.2012r**. do godziny **11<sup>00</sup> .**

Oferty zostaną otworzone w dniu **10.07.2012r.** o godz. **11<sup>15</sup>** w siedzibie Zamawiającego: *UNIWERSYTET Jana Kochanowskiego w Kielcach ul. Żeromskiego 5, pokój nr 5a*.

Otwarcie ofert jest jawne.

Wykonawcy mogą uczestniczyć w otwarciu ofert.

#### **XIV.** SPOSÓB OBLICZENIA CENY

Cenę oferty należy podać w kwocie netto i brutto wraz z należnym podatkiem VAT.

Prawidłowe ustalenie podatku VAT należy do obowiązków Wykonawcy. Stawka podatku musi być podana zgodnie z przepisami ustawy o podatku od towarów i usług oraz podatku akcyzowym.

Zamawiający nie uzna za oczywistą omyłkę i nie będzie poprawiał błędnie ustalonego podatku VAT.

Oferta zawierająca złą stawkę podatku Vat zostanie odrzucona.

**Cena powinna uwzględniać wszelkie niezbędne prace związane z realizacją zamówienia w szczególności dostarczenie sprzętu do siedziby użytkownika montaż, instalację, testy weryfikujące poprawność działania, konfigurację i uruchomienie sprzętu.**

#### **XV.** KRYTERIA WYBORU OFERTY

Celem niniejszego postępowania jest wybór oferty najkorzystniejszej spośród ofert nie odrzuconych, wg poniżej podanego kryterium:

I. KRYTERIUM- cena brutto za przedmiot zamówienia w danej części- stanowiące wagę **100%**

W celu ustalenia wielkości punktowej, jaką poszczególni Wykonawcy uzyskali z tytułu kryterium cena, Zamawiający dokona porównania ofert według następujących zasad:

#### 1. Kryterium: cena brutto za przedmiot zamówienia w danej części:

maksymalną ilość punktów (100) Zamawiający przyzna ofercie z najniższą ceną brutto, pozostałe będą oceniane w proporcji do niej, tj.:

(Cena brutto najniższa : Cena brutto badana) \* 100 pkt= liczba punktów uzyskana przez poszczególne oferty w odniesieniu do kryterium cena

Za najkorzystniejszą Zamawiający uzna ofertę, która uzyska największą liczbę punktów za kryterium przyjęte w niniejszym postępowaniu w danej części.

#### **XVI.** ZAMAWIAJĄCY NIE PRZEWIDUJE AUKCJI ELEKTRONICZNEJ

**XVII.** INFORMACJE O FORMALNOŚCIACH, JAKIE ZOSTANĄ DOPEŁNIONE PO WYBORZE OFERTY W CELU ZAWARCIA UMOWY W SPRAWIE ZAMÓWIENIA PUBLICZNEGO Niezwłocznie po wyborze najkorzystniejszej oferty Zamawiający zawiadomi Wykonawców, którzy złożyli oferty, zgodnie z art. 92 ust. 1 ustawy oraz zamieści informacje, o których mowa w art. 92 ust.

1 pkt 1, na stronie internetowej oraz w miejscu publicznie dostępnym w swojej siedzibie.

W piśmie do Wykonawcy, którego oferta zostanie wybrana, Zamawiający wyznaczy termin i miejsce podpisania umowy.

Zamawiający zawiera umowę w sprawie zamówienia publicznego zgodnie z art. 94 ust. 1 ustawy, w terminie nie krótszym niż 10 dni od dnia przekazania zawiadomienia o wyborze oferty, z zastrzeżeniem art. 94 ust. 2.

Jeżeli Wykonawca, którego oferta została wybrana, uchyla się od zawarcia umowy w sprawie zamówienia publicznego, Zamawiający wybiera ofertę najkorzystniejszą spośród pozostałych ofert, bez przeprowadzania ich ponownej oceny, chyba, że zachodzą przesłanki unieważnienia postępowania z art. 93 ust. 1 ustawy.

W przypadku unieważnienia postępowania z art. 93 ust. 1 ustawy Zamawiający zawiadomi równocześnie wszystkich Wykonawców, zgodnie z art. 93 ust. 3.

#### **XVIII.** WYMAGANIA DOTYCZĄCE ZABEZPIECZENIA NALEŻYTEGO WYKONANIA UMOWY Zamawiający nie żąda od Wykonawcy wniesienia zabezpieczenia należytego wykonania umowy.

**XIX.** PROJEKT UMOWY W SPRAWIE NINIEJSZEGO ZAMÓWIENIA PUBLICZNEGO Wszelkie zobowiązania Wykonawcy dot. realizacji zamówienia określone są w projekcie umowy stanowiącym załącznik Nr 5 do niniejszej SIWZ.

Zamawiający przewiduje zmiany postanowień umowy w przypadku zaistnienia okoliczności, których nie można było przewidzieć w chwili zawarcia umowy, w szczególności zmiana:

- terminu wykonania umowy (np. w przypadku klęski żywiołowej, zjawisk atmosferycznych, siły wyższej),
- osób realizujących przedmiot zamówienia,
- parametrów technicznych zamawianych urządzeń jeżeli zaistnieje możliwość zastosowania nowszych i korzystniejszych dla zamawiającego rozwiązań technicznych, niż te istniejące w chwili podpisania umowy
- typu zamawianych urządzeń jeżeli nastąpiła zmiana producenta, producent zakończył produkcję i zachodzi konieczność zastąpienia innym produktem, pod warunkiem że spełnia on wymagania określone w SIWZ (parametry techniczne).
- **XX.** ZAMAWIAJĄCY NIE ZAMIERZA ZAWRZEĆ UMOWY RAMOWEJ
- **XXI.** INFORMACJA O PRZEWIDYWANYCH ZAMÓWIENIACH UZUPEŁNIAJĄCYCH

Zamawiający przewiduje udzielenie zamówienia uzupełniającego zgodnie z art. 67 ust. 1 pkt. 7) ustawy.

- **XXII.** INFORMACJA DOTYCZĄCA WALUT OBCYCH, W JAKICH MOGĄ BYĆ PRO-WADZONE ROZLICZENIA MIĘDZY ZAMAWIAJĄCYM A WYKONAWCĄ Rozliczenia między Zamawiającym a Wykonawcą prowadzone będą w złotych polskich.
- XXIII. POUCZENIE O ŚRODKACH OCHRONY PRAWNEJ PRZYSŁUGUJĄCYCH WYKO-NAWCY W TOKU POSTĘPOWANIA O UDZIELENIE ZAMÓWIENIA Uczestnikom niniejszego postępowania przysługują środki odwoławcze opisane w Dziale VI ustawy Prawo zamówień publicznych z dnia 29 stycznia 2004 roku (tj. Dz. U. z 2010r. Nr 113, poz. 759 ze zm.).

......................................

ZATWIERDZAM

Załaczniki do SIWZ:

- 1. Oświadczenie z art. 22 ust. 1 ustawy;
- 2. Wykaz dostaw wykonanych/ wykonywanych;
- 3. Wykaz osób, które będą uczestniczyć w wykonywaniu zamówienia;
- 4. Oświadczenie o braku podstaw do wykluczenia;
- 5. Projekt umowy
- 6. Wzór oferty.
- 7. Opis przedmiotu zamówienia

WZÓR

# **OŚWIADCZENIE**

**o spełnieniu warunków udziału w postępowaniu**

W związku z przystąpieniem ……...................................................................................................

........................................ z siedzibą w ................................... ul. ................................................

- do postępowania o udzielenie zamówienia publicznego prowadzonego w trybie …………………...................................................... składam oświadczenie w oparciu o przepisy art. 22 ust. 1 ustawy z dnia 29 stycznia 2004r. Prawo zamówień publicznych (tj. Dz.U. z 2010r. Nr 113 poz. 759 ze zm.), że reprezentowana przeze mnie firma spełnia warunki dotyczące:
- 1. posiadania uprawnień do wykonywania określonej działalności lub czynności, jeżeli przepisy prawa nakładają obowiązek ich posiadania;
- 2. posiadania wiedzy i doświadczenia;
- 3. dysponowania odpowiednim potencjałem technicznym oraz osobami zdolnymi do wykonania zamówienia<sup>1</sup>;
- 4. sytuacji ekonomicznej i finansowej

.................................. dnia ............................ r.

………………………………………………… uprawniony do składania oświadczeń

woli

w imieniu Wykonawcy

# **WYKAZ DOSTAW WYKONANYCH/ WYKONYWANYCH**

## **W OKRESIE TRZECH OSTATNICH LAT**

Oświadczam, że w okresie ostatnich trzech lat przed upływem terminu składania ofert, (a jeżeli okres prowadzenia działalności jest krótszy- w tym okresie) zrealizowałem/realizuję następujące dostawy (co najmniej dwie dostawy), w odniesieniu do poszczególnych części), o wartości nie mniejszej niż wymagane przez zamawiającego w punkcie VII.1. 1)b) SIWZ.

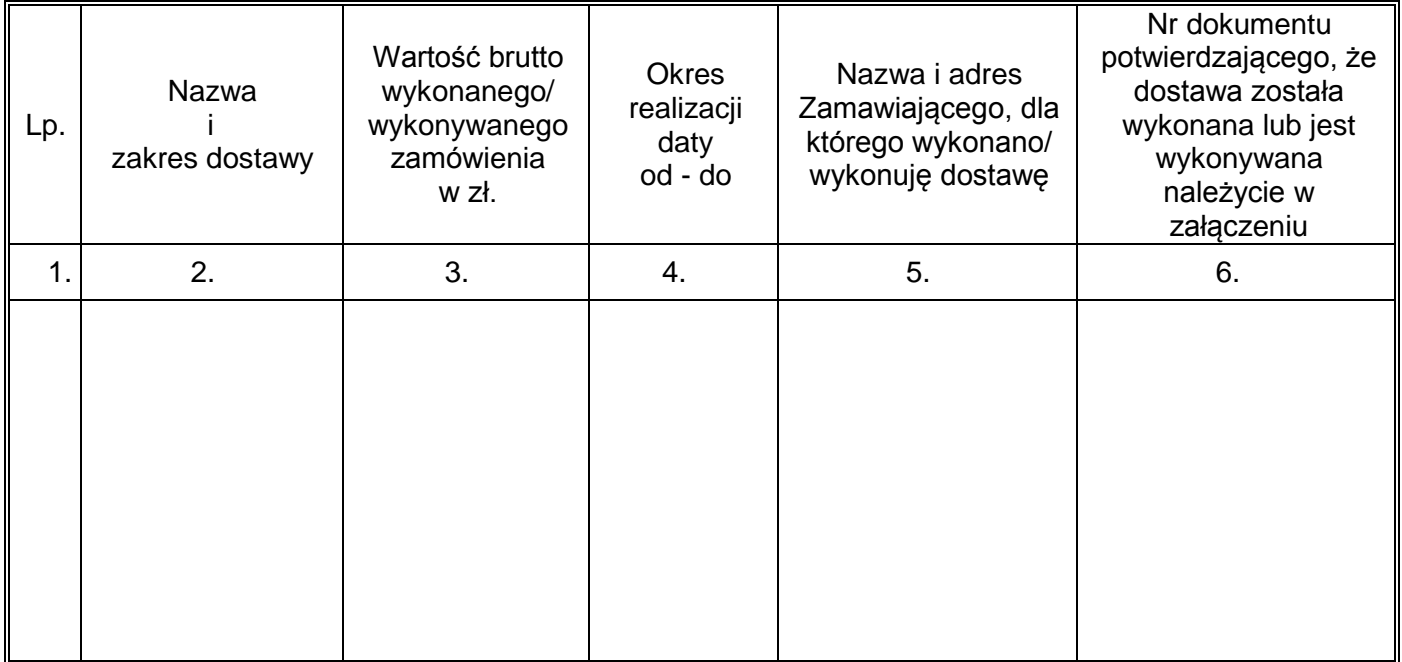

.................................. dnia ............................ r.

……………..................……………………… uprawniony do składania oświadczeń woli w imieniu Wykonawcy

# **WYKAZ OSÓB, KTÓRE BĘDĄ**

# **UCZESTNICZYĆ W WYKONANIU ZAMÓWIENIA**

Wykaz osób, które będą uczestniczyć w wykonywaniu zamówienia, wraz z informacjami na temat ich kwalifikacji zawodowych, doświadczenia i wykształcenia niezbędnych do wykonania zamówienia, a także zakresu wykonywanych przez nie czynności, oraz informacją o podstawie do dysponowania tymi osobami

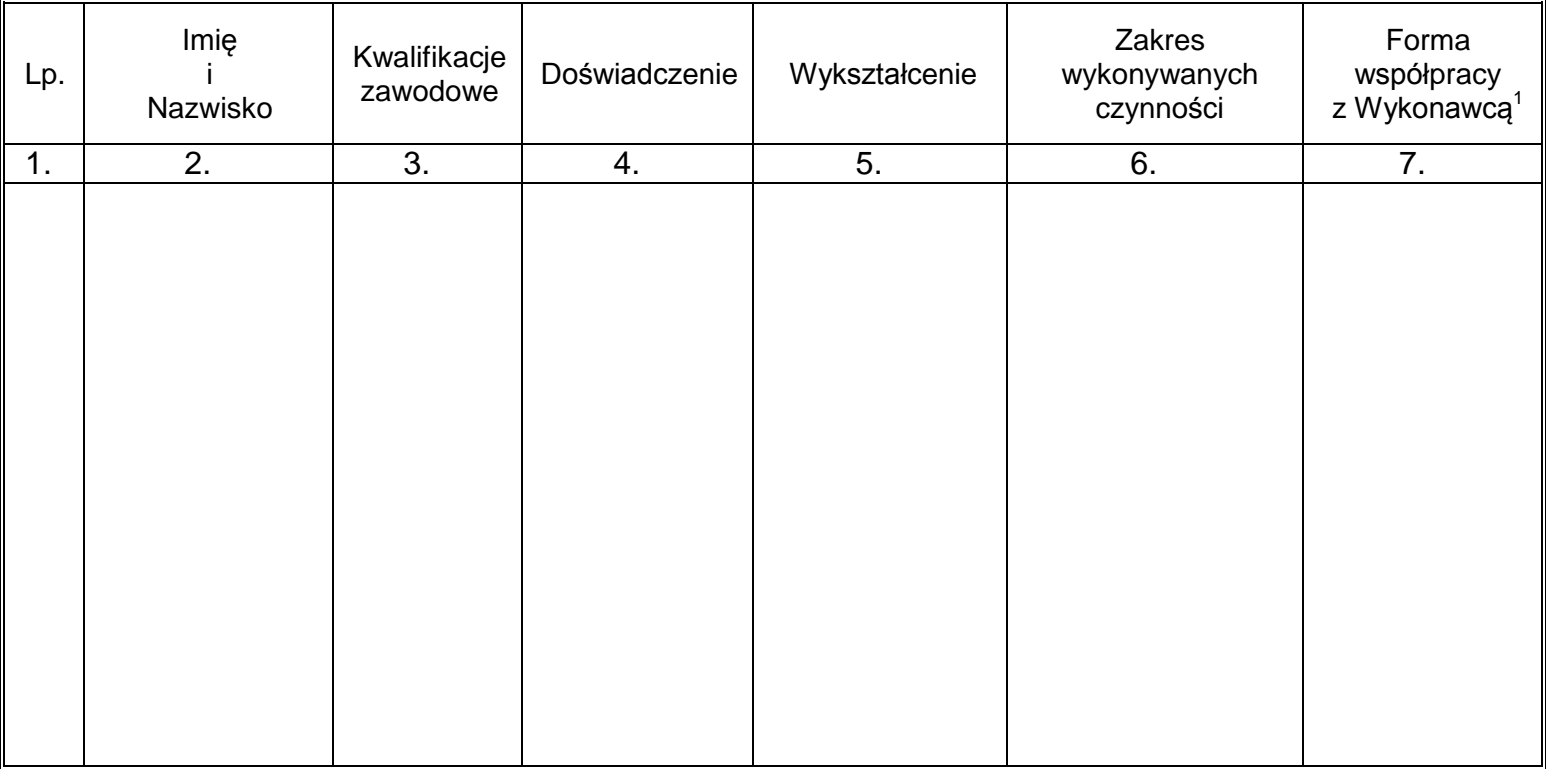

.................................. dnia ............................ r.

……………..................……………………… uprawniony do składania oświadczeń woli w imieniu Wykonawcy

 $\overline{a}$ 

<sup>1</sup> Podać rodzaj umowy (np.: o pracę, o dzieło, zlecenie, itp.)

## WZÓR

# **OŚWIADCZENIE o braku podstaw do wykluczenia**

W związku z przystąpieniem ……................................................................................................... ........................................ z siedzibą w ................................... ul. ................................................ do postępowania o udzielenie zamówienia publicznego prowadzonego w trybie …………………. ............................................................. składam oświadczenie w oparciu o przepisy art. 24 ust. 1 ustawy z dnia 29 stycznia 2004r. Prawo zamówień publicznych (tj. Dz.U.z 2010r. Nr 113 poz. 759 ze zm. ), że wobec reprezentowanego przeze mnie Wykonawcy, brak jest podstaw do wykluczenia z niniejszego postępowania.

.................................. dnia ............................ r.

……………………………………………………………………… uprawniony do składania oświadczeń woli w imieniu Wykonawcy

#### **ZAŁĄCZNIK NR 5**

#### PROJEKT UMOWA NR DP/2310/.... /12

zawarta w dniu ........................ 2012 r. w Kielcach pomiędzy: **UNIWERSYTETEM Jana Kochanowskiego w Kielcach** z siedzibą w Kielcach przy ul. Żeromskiego 5, zwanym w treści umowy "Zamawiającym", reprezentowanym przez:

1. ………………….– ………………..

**a** 

#### *(w przypadku przedsiębiorcy wpisanego do KRS)*

....................................................................., z siedzibą w ............................... przy ulicy .............................., wpisaną do rejestru przedsiębiorców prowadzonego przez Sąd Rejonowy....................................................... Wydział Gospodarczy Krajowego Rejestru Sądowego pod numerem KRS: ..............., wysokość kapitału zakładowego ………………, w przypadku spółki akcyjnej wysokość kapitału zakładowego……………….. i kapitału wpłaconego ……………………, zwanym w treści umowy "**Wykonawca**", reprezentowanym przez:

1. ........................................

#### *(w przypadku przedsiębiorcy wpisanego do ewidencji działalności gospodarczej)*

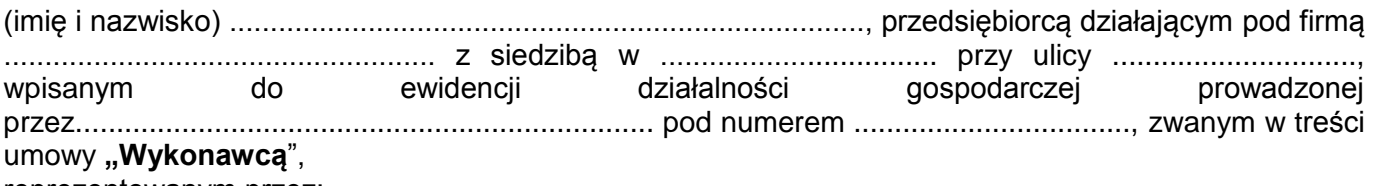

reprezentowanym przez: ……………………………………

w rezultacie dokonania wyboru oferty Wykonawcy w drodze postępowania o udzielenie zamówienia publicznego w trybie przetargu nieograniczonego, na podstawie ustawy z dnia 29 stycznia 2004 r. Prawo zamówień publicznych (tj. Dz.U. z 2010 r., Nr 113, poz. 759 ze zm.) o następującej treści:

§ 1.

- 1. Przedmiotem umowy jest: sprzedaż, dostarczenie i instalacja kompletnego, fabrycznie nowego i gotowego do eksploatacji sprzętu - ………………..……….- …. szt. wraz z wyposażeniem i akcesoriami spełniającego warunki techniczne określone w Specyfikacji Istotnych Warunków Zamówienia i w Ofercie Wykonawcy.
- 2. Wykonawca zobowiązuje się do dostarczenia sprzętu w cenach zgodnych z ofertą. Cena w czasie obowiązywania umowy nie może ulec zmianie.
- 3. Wszystkie czynności objęte niniejszą umową, w tym dostarczenie, instalacja, konfiguracja, uruchomienie sprzętu, przeszkolenie z zakresu obsługi Wykonawca zrealizuje w terminie ……. licząc od daty zawarcia umowy.
- 4. Wykonawca, nie później na 3 dni przed planowanym terminem dostarczenia sprzętu, o którym mowa w ust.1 zobowiązany jest zawiadomić Zamawiającego o gotowości jego dostarczenia, pisemnie, faksem lub drogą elektroniczną.
- 5. Zamawiający niezwłocznie, nie później niż w ciągu 3 dni od daty otrzymania od Wykonawcy zawiadomienia, o którym mowa w ust.4, potwierdza jego przyjęcie i potwierdza gotowość Zamawiającego do odbioru sprzętu, o którym mowa w ust.1.
- 6. Uwzględniając postanowienia, o których mowa w ust.4 oraz ust.5 umowy, Strony ustalają konkretną datę (dzień) dostarczenia sprzętu, o którym mowa w ust.1.
- 7. Zmiana terminu, o którym mowa w ust. 3 niniejszego paragrafu może nastąpić wyłącznie w przypadku wystąpienia okoliczności niezawinionych przez Wykonawcę, których mimo dołożenia należytej staranności nie można było przewidzieć, zwłaszcza w szczególności będących następstwem siły wyższej.
- 8. Przez siłę wyższą Strony rozumieją nadzwyczajne zdarzenie zewnętrzne, niezależne od woli Stron, którego Strona nie mogła przewidzieć oraz któremu nie mogła zapobiec, a które faktycznie bezpośrednio uniemożliwia lub zasadniczo utrudnia realizację przedmiotu umowy, w szczególności: wojnę, przewrót, zamieszki, rebelia, strajk w branżach mających zasadniczy wpływ na terminową realizację przedmiotu niniejszej umowy, decyzje odpowiednich władz mające wpływ na wykonanie niniejszej umowy.
- 9. Zmiana terminu realizacji umowy może nastąpić wyłącznie za zgodą Zamawiającego na pisemny wniosek Wykonawcy, zawierający uzasadnienie zmiany terminu.

 $§$  2.

1. Wartość umowy obejmuje wszystkie koszty związane z jej realizacją, łącznie z transportem, rozładunkiem, wniesieniem sprzętu określonego w § 1 ust. 1 do wskazanych pomieszczeń Zamawiającego instalacją, testami weryfikującymi poprawność działania, konfiguracją i uruchomieniem sprzętu oraz przeszkoleniem w zakresie obsługi.

 Wartość umowy w okresie jej obowiązywania łącznie nie może przekroczyć kwoty brutto ………….zł. (słownie: ……………………………………złotych …. groszy) w tym podatek Vat …..%

- § 3.
- 1. Osoba wyznaczona do kontaktów po stronie Wykonawcy: .............................................. tel/fax .........................
- 2. W przypadku zmiany osoby odpowiedzialnej za kontakt z Zamawiającym, Wykonawca niezwłocznie zawiadomi na piśmie o tym fakcie Zamawiającego.

 $§ 4.$ 

- 1. Wykonawca oświadcza, że posiada doświadczenie, kwalifikacje i uprawnienia wymagane do prawidłowego wykonywania umowy. Wykonawca oświadcza, że zapoznał się z warunkami realizacji umowy i oświadcza, że nie zachodzą okoliczności uniemożliwiające lub utrudniające prawidłowe jej wykonanie.
- 2. Wykonawca wykona umowę, zgodnie z obowiązującymi przepisami i normami. Dostarczony sprzęt winien posiadać: kartę gwarancyjną, instrukcję obsługi oraz niezbędne dokumenty, certyfikaty, aprobaty techniczne itp. wymagane przy tego typu sprzęcie oraz winien być wyposażony we wszystkie niezbędne elementy (przyłącza, kable itp.) niezbędne do uruchomienia i pracy u Zmawiającego do celu dla, którego przedmiot umowy jest zakupywany. Wszystkie dokumenty załączone do dostarczonego sprzętu winny być sporządzone w języku polskim, w formie pisemnej/ drukowanej.
- 3. Wykonawca zobowiązuje się dostarczyć sprzęt w oryginalnych opakowaniach na własny koszt.
- 1. Wykonawca udziela niniejszym gwarancji na okres: ………. miesięcy.
- 2. Wykonawca udziela także rękojmi na okres: …………miesięcy.
- 3. Gwarancja obejmuje wszystkie elementy dostarczonego sprzętu wraz z niezbędnym wyposażeniem z wyłączeniem materiałów eksploatacyjnych podlegających zużyciu podczas normalnej eksploatacji. W okresie gwarancji Wykonawca zapewnia serwis techniczny i nie może odmówić wymiany niesprawnej części na nową w przypadku, gdy jej naprawa nie gwarantuje prawidłowej pracy sprzętu.
- 4. W przypadku max. 3 napraw gwarancyjnych tego samego modułu/podzespołu Wykonawca będzie zobowiązany dokonać jego wymiany na nowy, w pełni sprawny.
- 5. W okresie gwarancji Wykonawca zapewnia okresowe wizyty inżyniera serwisowego (co najmniej raz w półroczu w ustalonych przez strony terminach), w celu przeprowadzenia przeglądu okresowego dostarczonego sprzętu.
- 6. Wykonawca zapewnia pełny, bezpłatny przegląd okresowy całego sprzętu na 1 miesiąc przed upływem terminu gwarancji.
- 7. Zamawiający z tytułu rękojmi może żądać usunięcia wady, jeżeli ujawniła się ona w czasie trwania rękojmi. Zamawiający może wykonywać uprawnienia z tytułu rękojmi po upływie okresu trwania rękojmi, jeżeli zawiadomił Wykonawcę o wadzie przed jego upływem.
- 8. Zamawiający może według swojego wyboru, wykonywać uprawnienia z tytułu rękojmi albo gwarancji.
- 9. Na podstawie uprawnień wynikających z tytułu rękojmi lub gwarancji Zamawiający może żądać usunięcia wady, wyznaczając Wykonawcy w tym celu odpowiedni, technicznie uzasadniony termin z zagrożeniem, że po bezskutecznym upływie terminu może usunąć wady na koszt i ryzyko Wykonawcy wybierając w tym celu dowolny podmiot. Koszty poniesione przez Zamawiającego z tego tytuły powiększone o kary umowne wynikające z przedmiotowej umowy, mogą być potrącane przez Zamawiającego z wierzytelności Wykonawcy lub Wykonawca zostanie obciążony na podstawie faktury VAT wystawionej przez Zamawiającego.
- 10. Czas reakcji serwisu (fizyczne stawienie się serwisanta w miejscu zainstalowania sprzętu i podjęcie czynności zmierzających do naprawy) powinno nastąpić max. w ciągu 72 godzin (pełne godziny) licząc od momentu zgłoszenia awarii (usterki).
- 11. W przypadku konieczności transportu uszkodzonego sprzętu, transport na koszt własny zapewnia Wykonawca.
- 12. Zgłoszenie awarii lub wady następuje telefonicznie/faxem na numer telefonu/faxu ……………………………
- 13. W czasie obowiązywania udzielonej gwarancji lub rękojmi Wykonawca na własny koszt dojeżdża do uszkodzonego sprzętu.
- 14. W przypadku istotnej naprawy sprzętu, termin gwarancji oraz rękojmi całego sprzętu, o których mowa w ust. 1 i ust. 2, zaczyna swój bieg na nowo od daty zakończenia skutecznej naprawy. W przypadku naprawy wiążącej się z wymianą części, termin gwarancji i rękojmi na wymienione części równy jest okresom, o których mowa w ust. 1 i ust. 2, i rozpoczyna swój bieg od daty wymiany części.
- 15. Wykonawca oświadcza, że rozbudowa zakupionego sprzętu o dodatkowe elementy, w celu zachowania uprawnień wynikających z rękojmi lub gwarancji, wymaga zgody Wykonawcy. Bez uzasadnionych powodów Wykonawca nie może odmówić takiej zgody. Udzielenie odpowiedzi przez Wykonawcę w sprawie wyrażenia zgody lub jej odmowy powinno nastąpić w ciągu 14 dni od daty wystąpienia przez Zamawiającego.
- 1. Wykonawca jest odpowiedzialny względem Zamawiającego za wszelkie wady uniemożliwiające prawidłowe zainstalowanie, uruchomienie oprogramowania, korzystanie z oprogramowania.
- 2. Wykonawca jest odpowiedzialny względem Zamawiającego za wszelkie wady prawne sprzętu/oprogramowania, w tym również za ewentualne roszczenia osób trzecich wynikające z naruszenia praw własności intelektualnej lub przemysłowej, w tym praw autorskich, patentów, praw ochronnych za znaki towarowe oraz praw z rejestracji na wzory użytkowe i przemysłowe, pozostające w związku z wprowadzaniem towarów do obrotu na terytorium Rzeczypospolitej Polskiej.
- 3. Wykonawca zwalnia Zamawiającego od ewentualnych roszczeń osób trzecich wynikających z naruszenia praw własności intelektualnej lub przemysłowej, w tym praw autorskich, patentów, praw ochronnych na znaki towarowe oraz praw z rejestracji na wzory użytkowe i przemysłowe, pozostające w związku z wprowadzaniem towarów do obrotu na terytorium Rzeczypospolitej Polskiej.
- 4. Wykonawca oświadcza, że autorzy oprogramowania ani osoby trzecie nie będą zgłaszać względem Zamawiającego żadnych roszczeń, w tym z tytułu swoich autorskich praw osobistych, ani roszczeń z tytułu autorskich praw majątkowych w stosunku do oprogramowania lub poszczególnych jego części będących przedmiotem niniejszej umowy. W przypadku wystąpienia względem Zamawiającego przez osoby trzecie z roszczeniami o których mowa w zdaniu poprzednim Wykonawca zobowiązany jest do pokrycia Zamawiającemu wszelkich kosztów, w tym kosztów postępowania sądowego związanych z roszczeniami osób trzecich.\*
- 5. Na mocy niniejszej umowy Wykonawca udziela Zamawiającemu niewyłącznej licencji na korzystanie na terytorium Rzeczypospolitej Polskiej z oprogramowania przez określoną liczbę uprawnionych osób na następujących polach eksploatacji:\*
	- 1) wprowadzanie oprogramowania do pamięci komputerów Uczelni,
	- 2) usuwanie z pamięci komputerów,
	- 3) stosowanie oprogramowania zgodnie z jego przeznaczeniem na stanowiskach komputerowych pozostających pod kontrolą Zamawiającego,
	- 4) korzystanie z dokumentacji dostarczonej przez Wykonawcę,
	- 5) sporządzanie kopii oprogramowania,
	- 6) tłumaczenie, przystosowywanie, zmiany układu lub jakiekolwiek inne zmian w oprogramowaniu, w zakresie dozwolonym przez przepisy prawa autorskiego,
- 7) modyfikowanie i rozbudowa oprogramowania lub łączenie go z innym programem lub programami na zasadach określonych przepisami prawa autorskiego,
- 8) wykorzystanie oprogramowania podczas pokazów lub prezentacji publicznych,
- 9)trwałe lub czasowe zwielokrotnianie oprogramowania w całości lub części jakimikolwiek środkami lub w jakiejkolwiek formie w zakresie niezbędnym dla realizacji uprawnień określonych w pkt.1-6 powyżej.\*
- 6. Wykonawca akceptuje prawo Zamawiającego do wykonywania uprawnień przysługujących Zamawiającemu z mocy prawa bez zgody lub zezwolenia Wykonawcy. Stosownie do art. 75 ust.2 i ust.3 ustawy z dnia 4 lutego 1994r. o prawie autorskim i prawach pokrewnych (Dz.U. Nr 24, poz. 83 ze zm.) nie wymaga zezwolenia Wykonawcy:\*
	- 1) Sporządzanie przez Zamawiającego kopii oprogramowania dla celów archiwalnych lub jako kopii zapasowej,
- 2) Obserwowanie, badanie i testowanie oprogramowania w celu poznania jego idei i zasad w trakcie wprowadzania, wyświetlania, stosowania, przekazywania lub przechowywania oprogramowania przez Zamawiającego,
- 3) Zwielokrotnianie kodu lub tłumaczenie jego formy, jeżeli jest to niezbędne do uzyskania informacji koniecznych do osiągnięcia współdziałania oprogramowania z innymi programami komputerowymi, jeżeli:
	- a) czynności te dokonywane są przez Zamawiającego lub inną osobę uprawnioną do korzystania z egzemplarza programu komputerowego bądź przez inna osobę działającą na ich rzecz,
	- b) informacje niezbędne do osiągnięcia współdziałania nie były uprzednio łatwo dostępne dla osób o których mowa pod lit. a),
	- c) czynności te odnoszą się do tych części oryginalnego programu komputerowego, które są niezbędne do osiągnięcia współdziałania,
	- d) informacje nie są wykorzystane do rozwijania, wytwarzania lub wprowadzania do obrotu programu komputerowego o istotnie podobnej formie wyrażenia lub do innych czynności naruszających prawa autorskie.

\*zapisy dotyczące oprogramowania

 $\S 7.$ 

Wykonawca gwarantuje, że dostarczony sprzęt jest wolny od wad uniemożliwiających zainstalowanie i uruchomienie oprogramowania.

 $\S 8.$ 

- 1. Podstawą do wystawienia faktury VAT na płatnika Zamawiającego jest należyte wykonanie umowy, w tym uruchomienie sprzętu i przeszkolenie w zakresie obsługi sprzętu potwierdzone pisemnym protokołem odbioru stanowiącym załącznik do niniejszej umowy, podpisanym przez komisję składającą się z:
	- imiennie upoważnionych przez Zamawiającego osób, tj.: z użytkownika sprzętu: …………… oraz ……………………….,
		- upoważnionego pisemnie przedstawiciela Wykonawcy.
- 2. Dane płatnika Zamawiającego: UNIWERSYTET Jana Kochanowskiego w Kielcach, 25-369 Kielce, ul. Żeromskiego 5, NIP 657-02-34-850.
- 3. Zamawiający zobowiązuje uregulować fakturę VAT Wykonawcy w terminie 30 dni licząc od daty jej doręczenia do Działu Funduszy Europejskich w siedzibie Zamawiającego pokój nr 12- przelewem na nr konta bankowego ……………………………….
- 4. Osobą upoważnioną do odbioru faktury VAT jest: Łukasz Żuchowski .
- 5. Za datę zapłaty strony przyjmują datę obciążenia rachunku bankowego Zamawiającego.
- 6. Wykonawca oświadcza, że jest podatnikiem VAT czynnym i posiada NIP..............................

§ 9.

- 1. W przypadku niewykonania lub niewłaściwego wykonania umowy Wykonawca zobowiązuje się zapłacić kary umowne w wysokości:
	- 0,5% wartości brutto umowy za każdy rozpoczęty dzień opóźnienia w realizacji umowy,
	- 0,2% wartości brutto umowy za każdy rozpoczęty dzień opóźnienia w usunięciu wad stwierdzonych przy odbiorze, licząc od dnia wyznaczonego na usuniecie wad,
- 0,2% wartości umowy brutto za każdy dzień opóźnienia w usunięciu występujących wad w okresie gwarancji lub rękojmi,
- 15 % wartości brutto umowy określonej w § 2, w przypadku odstąpienia od umowy z przyczyn zależnych od Wykonawcy.
- 2. Zamawiający zastrzega sobie możliwość dochodzenia odszkodowania przewyższającego wysokość zastrzeżonych kar umownych na zasadach przewidzianych przepisami kodeksu cywilnego.
- 3. Wykonawca uprawniony jest do żądania zapłaty kary umownej od Zamawiającego w przypadku:
	- zwłoki w odbiorze przedmiotu dostawy w wysokości 0,5 % za każdy dzień zwłoki,
	- 15 % łącznej wartości brutto umowy określonej w § 2, jeżeli dojdzie do odstąpienia od niniejszej umowy przez Wykonawcę z przyczyn zależnych od Zamawiającego. Postanowienia umowy, o którym mowa w zdaniu poprzednim nie stosuje się w przypadku odstąpienia od umowy przez Zamawiającego na podstawie przepisów art. 145 ustawy z dnia 29 stycznia 2004 r. Prawo zamówień publicznych.
- 4. Zamawiający zastrzega sobie prawo do potrącania kar umownych z wynagrodzenia należnego Wykonawcy.

## § 10.

- 1. Wszelkie zmiany niniejszej umowy wymagają formy pisemnej, pod rygorem nieważności.
- 2. Oprócz przypadków wymienionych w przepisach kodeksu cywilnego, Zamawiający może odstąpić od umowy w razie zaistnienia istotnej zmiany okoliczności powodującej, że wykonanie umowy nie leży w interesie publicznym, czego nie można było przewidzieć w chwili jej zawarcia, w terminie 30 dni od powzięcia wiadomości o tych okolicznościach. W przypadku, o którym mowa w zdaniu poprzednim wykonawca może żądać wyłącznie wynagrodzenia należnego z tytułu wykonania części umowy.

## § 11.

- 1. Wykonawca zobowiązuje się do zachowania w tajemnicy wszelkich informacji uzyskanych w trakcie realizacji umowy z wyjątkiem informacji, których ujawnienia wymagają przepisy ustaw, ale tylko w niezbędnym do tego obowiązku zakresie.
- 2. Wszelkie informacje związane z ochroną osób i mienia stanowią tajemnicę Zamawiającego w rozumieniu przepisów ustawy z dnia 16 kwietnia 1993 roku o zwalczaniu nieuczciwej konkurencji (tj. Dz. U. z 2003 r., Nr 153, poz. 1503 ze zm.).
- 3. Przekazanie, ujawnienie lub wykorzystanie informacji, o których mowa w ust. 2 w zakresie wykraczającym poza cel umowy, będzie stanowiło czyn nieuczciwej konkurencji i może wiązać się z odpowiedzialnością cywilną lub karną określoną w art. 18 lub art. 23 ustawy z dnia 16 kwietnia 1993 roku o zwalczaniu nieuczciwej konkurencji (tj. Dz. U. z 2003 r., Nr 153, poz. 1503 ze zm.).

#### § 12.

- 1. W sprawach nieuregulowanych umową będą miały zastosowanie przepisy ustawy Prawo zamówień publicznych i Kodeksu Cywilnego.
- 2. Bez pisemnej zgody Zamawiającego nie jest dopuszczalny przelew wierzytelności przysługującej Wykonawcy z tytułu niniejszej umowy.
- 3. Wszelkie załączniki do umowy stanowią integralną jej część.

Spory wynikłe na tle realizacji umowy podlegają rozpatrzeniu według prawa polskiego przez właściwy rzeczowo sąd w Kielcach.

#### § 14.

Adresem Wykonawcy do doręczeń wszelkiej korespondencji związanej z niniejszą umową jest adres wskazany powyżej w Umowie. O każdej zmianie adresu Wykonawca jest zobowiązany niezwłocznie powiadomić Zamawiającego. W przypadku zaniechania tego obowiązku, korespondencja wysłana do Wykonawcy na ostatni jego adres znany Zamawiającemu, uważana jest za skutecznie doręczoną.

#### § 15.

Umowę sporządzono w trzech jednobrzmiących egzemplarzach, w tym dwa dla Zamawiającego i jeden dla Wykonawcy.

WYKONAWCA: ZAMAWIAJĄCY:

#### § 13.

Kielce, dnia ………………………

#### WZÓR

PROTOKÓŁ ODBIORU z dnia …………………………………………

Dostawca: ……………………………………………….

 ………………………………………………. ……………………………………………….

Odbiorca: Uniwersytet Jana Kochanowskiego w Kielcach ul. Żeromskiego 5, 25-369 Kielce

Miejsce odbioru: …………………………….

……………………………

……………………………… Data odbioru: ………………………………….

Dostarczono:

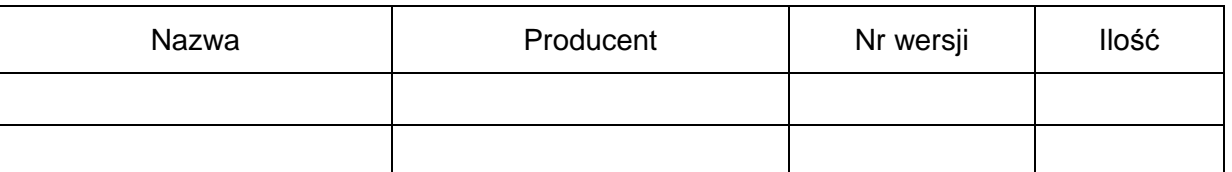

Strony oświadczają, że dostarczony towar jest zgodny/nie zgodny\* ze specyfikacją, a dostawa i szkolenia zostały zrealizowane zgodnie/nie zgodnie\* z zapisami umowy nr DP/2310/…/12, z dnia ………………………

Strona odbierająca potwierdza, że wyżej wymienione przedmioty/urządzenia zostały odebrane bez zastrzeżeń jako w pełni sprawne przez uprawnionych pracowników.\*

Strona odbierająca stwierdza, że nie dokonała odbioru z przyczyn określonych w uwagach do

protokołu.\*

Protokół spisano w dwóch jednobrzmiących egzemplarzach.

Strona przekazująca: Strona odbierająca:

(Czytelny podpis i pieczęć) (Czytelny podpis i pieczęć)

…………………………… …………………………..

Osoba materialnie odpowiedzialna

 ……………………………… (Czytelny podpis i pieczęć)

UWAGI

…………………………………………………………………………………………………………… …………………………………………………………………………………………………………… . The contract of the contract of the contract of the contract of the contract of the contract of the contract of the contract of the contract of the contract of the contract of the contract of the contract of the contrac ………………………………………………………………………………………………………………………… ………………………………………………………………………………………………………………………… …………………………………………………………………………………

………………………………………………………………………………………………………………………… ………………………………………………………………………………………………………………………… …………………………………………………………………………………

Strona przekazująca: Strona odbierająca:

(Czytelny podpis i pieczęć) (Czytelny podpis i pieczęć)

…………………………… …………………………..

Osoba materialnie odpowiedzialna

…………………………………………… (Czytelny podpis i pieczęć)

\* *niepotrzebne skreślić*

**ZAŁĄCZNIK NR 6**

WZÓR

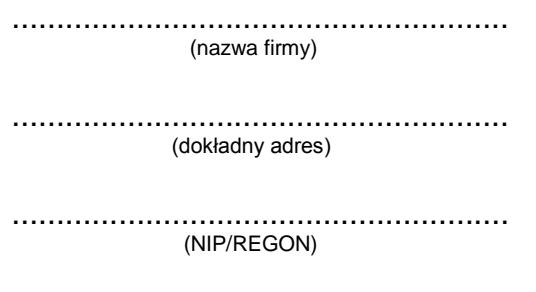

....................................................... (TELEFON/ FAX)

#### **OFERTA**

#### **Uniwersytet Jana Kochanowskiego w Kielcach ul. Żeromskiego 5, 25-369 Kielce**

Nawiązując do postępowania w trybie przetargu nieograniczonego na **dostawę sprzętu multimedialnego**

1. Oferujemy dostawę przedmiotu zamówienia w zakresie objętym Specyfikacją Istotnych Warunków Zamówienia :

1) **Część I** za cenę brutto w kwocie: ..........……........…….................… zł.,

słownie:....................................................................................................................)

w tym wartość netto: .................................... zł. oraz podatek VAT w wysokości .......... %

Oferujemy sprzęt opisany w specyfikacji technicznej stanowiącej załącznik do oferty

Udzielamy gwarancji na przedmiot zamówienia: ........ miesiące licząc od daty odbioru **(wymagane- min. 24 miesiące)**.

2) **Część II** za cenę brutto w kwocie: ..........……........…….................… zł.,

słownie:....................................................................................................................)

w tym wartość netto: .................................... zł. oraz podatek VAT w wysokości .......... %

Oferujemy sprzęt opisany w specyfikacji technicznej stanowiącej załącznik do oferty

Udzielamy gwarancji na przedmiot zamówienia: ........ miesiące licząc od daty odbioru (wymagane- min. 24 miesiące).

3) **Część III** za cenę brutto w kwocie: ..........……........…….................… zł.,

słownie:....................................................................................................................) w tym wartość netto: .................................... zł. oraz podatek VAT w wysokości .......... % Oferujemy sprzęt opisany w specyfikacji technicznej stanowiącej załącznik do oferty Udzielamy gwarancji na przedmiot zamówienia: ........ miesiące licząc od daty odbioru (wymagane- min. 24 miesiące). 4) **Część IV** za cenę brutto w kwocie: ..........……........…….................… zł., słownie:....................................................................................................................) w tym wartość netto: .................................... zł. oraz podatek VAT w wysokości .......... % Oferujemy sprzęt opisany w specyfikacji technicznej stanowiącej załącznik do oferty Udzielamy gwarancji na przedmiot zamówienia: ........ miesiące licząc od daty odbioru (wymagane- min. 24 miesiące). 5) **Część V** za cenę brutto w kwocie: ..........……........…….................… zł., słownie:....................................................................................................................) w tym wartość netto: .................................... zł. oraz podatek VAT w wysokości .......... % Oferujemy sprzęt opisany w specyfikacji technicznej stanowiącej załącznik do oferty Udzielamy gwarancji na przedmiot zamówienia: ........ miesiące licząc od daty odbioru (wymagane- min. 24 miesiące). 6) **Część VI** za cenę brutto w kwocie: ..........……........…….................… zł., słownie:....................................................................................................................) w tym wartość netto: .................................... zł. oraz podatek VAT w wysokości .......... % Oferujemy sprzęt opisany w specyfikacji technicznej stanowiącej załącznik do oferty Udzielamy gwarancji na przedmiot zamówienia: ........ miesiące licząc od daty odbioru (wymagane- min. 24 miesiące). 7) **Część VII** za cenę brutto w kwocie: ..........……........…….................… zł., słownie:....................................................................................................................) w tym wartość netto: .................................... zł. oraz podatek VAT w wysokości .......... % Oferujemy sprzęt opisany w specyfikacji technicznej stanowiącej załącznik do oferty Udzielamy gwarancji na przedmiot zamówienia: ........ miesiące licząc od daty odbioru (wymagane- min. 24 miesiące).

8) Część **VIII** za cenę brutto w kwocie: ..........……........…….................… zł.,

słownie:....................................................................................................................)

w tym wartość netto: .................................... zł. oraz podatek VAT w wysokości .......... %

Oferujemy sprzęt opisany w specyfikacji technicznej stanowiącej załącznik do oferty

Udzielamy gwarancji na przedmiot zamówienia: ........ miesiące licząc od daty odbioru (wymagane- min. 24 miesiące).

9) **Część IX** za cenę brutto w kwocie: ..........……........…….................… zł.,

słownie:....................................................................................................................)

w tym wartość netto: .................................... zł. oraz podatek VAT w wysokości .......... %

Oferujemy sprzęt opisany w specyfikacji technicznej stanowiącej załącznik do oferty

Udzielamy gwarancji na przedmiot zamówienia: ........ miesiące licząc od daty odbioru (wymagane- min. 24 miesiące).

**Część X** za cenę brutto w kwocie: ..........……........…….................… zł.,

słownie:....................................................................................................................)

w tym wartość netto: .................................... zł. oraz podatek VAT w wysokości .......... %

Oferujemy sprzęt opisany w specyfikacji technicznej stanowiącej załącznik do oferty

Udzielamy gwarancji na przedmiot zamówienia: ........ miesiące licząc od daty odbioru (wymagane- min. 24 miesiące).

#### Prawidłowe ustalenie podatku VAT należy do obowiązków Wykonawcy. Stawka podatku musi być podana zgodnie z przepisami ustawy o podatku od towarów i usług oraz podatku akcyzowym

- Uwaga: Wszystkie ceny należy podać z dokładnością do drugiego miejsca po przecinku z zachowaniem zasady zaokrągleń matematycznych.
- 2. Dostawę wykonamy w terminie ................dni, licząc od daty zawarcia.
- 3. Niezależnie od udzielonej gwarancji, **udzielamy .................. miesięcznej rękojmi (wymagane- min. 12 miesięcy).**
- 4. Oświadczamy, że uważamy się za związanych niniejszą ofertą do dnia …………………… (włącznie). Bieg terminu związania ofertą rozpoczyna się wraz z upływem terminu składania ofert.
- 5. Oświadczamy, że oferowany przez nas sprzęt jest dopuszczony do obrotu na terytorium RP, posiada wszelkie wymagane przez przepisy prawa świadectwa, certyfikaty, atesty, deklaracje zgodności itp., spełnia wszelkie wymagane przez przepisy prawa wymogi w zakresie norm bezpieczeństwa obsługi oraz zobowiązujemy się, do dostarczenia Zamawiającemu przy realizacji przedmiotu zamówienia wszystkich dokumenty potwierdzających spełnienie powyższych wymogów.
- 6. Oświadczamy, że zapoznaliśmy się ze Specyfikacją Istotnych Warunków Zamówienia i nie wnosimy do nich żadnych zastrzeżeń. Zdobyliśmy również konieczne informacje potrzebne do właściwej wyceny oraz właściwego wykonania przedmiotu zamówienia.
- 7. Oświadczamy, że zawarty w Specyfikacji Istotnych Warunków Zamówienia projekt umowy został przez nas zaakceptowany i zobowiązujemy się w przypadku wyboru naszej oferty, do zawarcia umowy na wymienionych w nim warunkach w miejscu i terminie wyznaczonym przez Zamawiającego. Jesteśmy świadomi, że gdyby z naszej winy nie doszło do zawarcia umowy wniesione przez nas wadium ulega przepadkowi.
- 8. Wadium w kwocie ........................................... zł zostało wniesione w dniu ................................ w formie .................................................................... Potwierdzenie w załączeniu. Zwrotu wadium należy dokonać na nr rachunku bankowego: ............................................. ................................................................................................
- 9. Oświadczamy, że wszystkie strony naszej oferty łącznie z wszystkimi załącznikami są ponumerowane i cała oferta składa się z ............. stron.

.................................. dnia ............................ r.

……………..................……………………… uprawniony do składania oświadczeń woli w imieniu Wykonawcy

## Załącznik nr 7

I część :

- 1. Zestaw komputerowy z oprogramowaniem 13 sztuk
- 2. Drukarka 1 sztuka
- 3. Skaner 1 sztuka
- 4. Ekran 1 sztuka
- 5. Projektor 1 sztuka

II część:

- 1. laptop1 sztuka
- 2. ekran 1 sztuka
- 3. projektor 1 sztuka
- III część :
	- 1. laptop1 sztuka
	- 2. ekran 1 sztuka
	- 3. projektor 1 sztuka

IV część :

- 1. laptop1 sztuka
- 2. ekran 1 sztuka
- 3. projektor 1 sztuka
- 4.uchwyt do mocowania rzutnika przy suficie wraz z gniazdkiem do laptopa mocowanym na ścianie 1 sztuka

V część :

- 1. laptop1 sztuka
- 2. ekran 1 sztuka
- 3. projektor 1 sztuka
- 4. zestaw fotograficzny do rejestracji wyników połowu

VI część :

- 1. laptop1 sztuka
- 2. ekran 1 sztuka
- 3. projektor 1 sztuka

VII część :

1. Tablet multimedialny 10 sztuk

VIII część :

1. Serwer 1 sztuka

2. ćwiczeniowe kalkulatory graficzne 23 sztuki

3. Oracle Data Base Standard One 1 sztuka

IX Część : bezprzewodowy system konferencyjny 1 kpl

X część : .

- 1. Zasilacz laboratoryjny 1 sztuka
- 2. Analizator widma radiowego zestaw z dwiema sondami kpl
- 3. Miernik częstotliwości radiowej 1 sztuka
- 4. Cyfrowy multimetr stołowy z pomiarem temperatury 1 sztuka
- 5. Generator DDS arbitralny zestaw z oprogramowaniem 1 kpl
- 6. Analizator stanów logicznych w zestawie : analizator, komplet końcówek pomiarowych, zasilacz, kabel USB, płyta CD z oprogramowaniem - 1 kpl
- 7. Oscyloskop cyfrowy 100 MHz zestaw z dwiema sondami napięciowymi z dzielnikiem 1:1/10:1 1 kpl
- 8. Telefon monterski wodoodporny 1 sztuka
- 9. Kompresor do konserwacji komputerów 1 sztuka
- 10.Tester okablowania miedzianego i światłowodowego wraz z adapterami, kablami, torbą ochronną i szkoleniem dla pracowników - 1 kpl
- 11.Zintegrowany, przenośny analizator sieci LAN, WLAN, VoIP, WAN wraz z oprogramowaniem do analizy widma i sieci bezprzewodowej, rocznym wsparciem i szkoleniem dla pracowników - 1 kpl

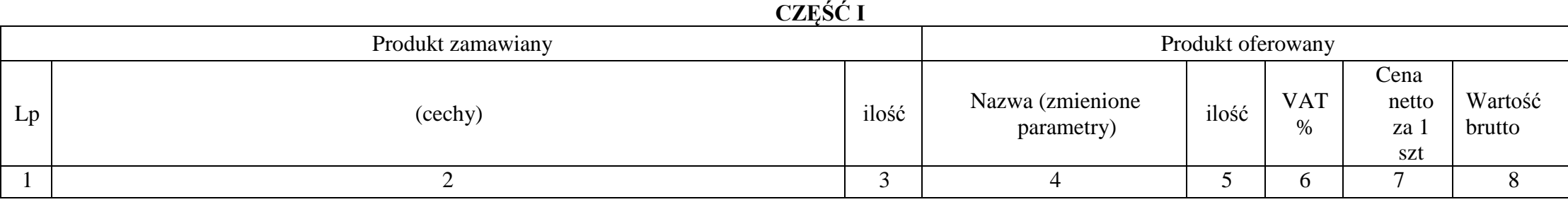

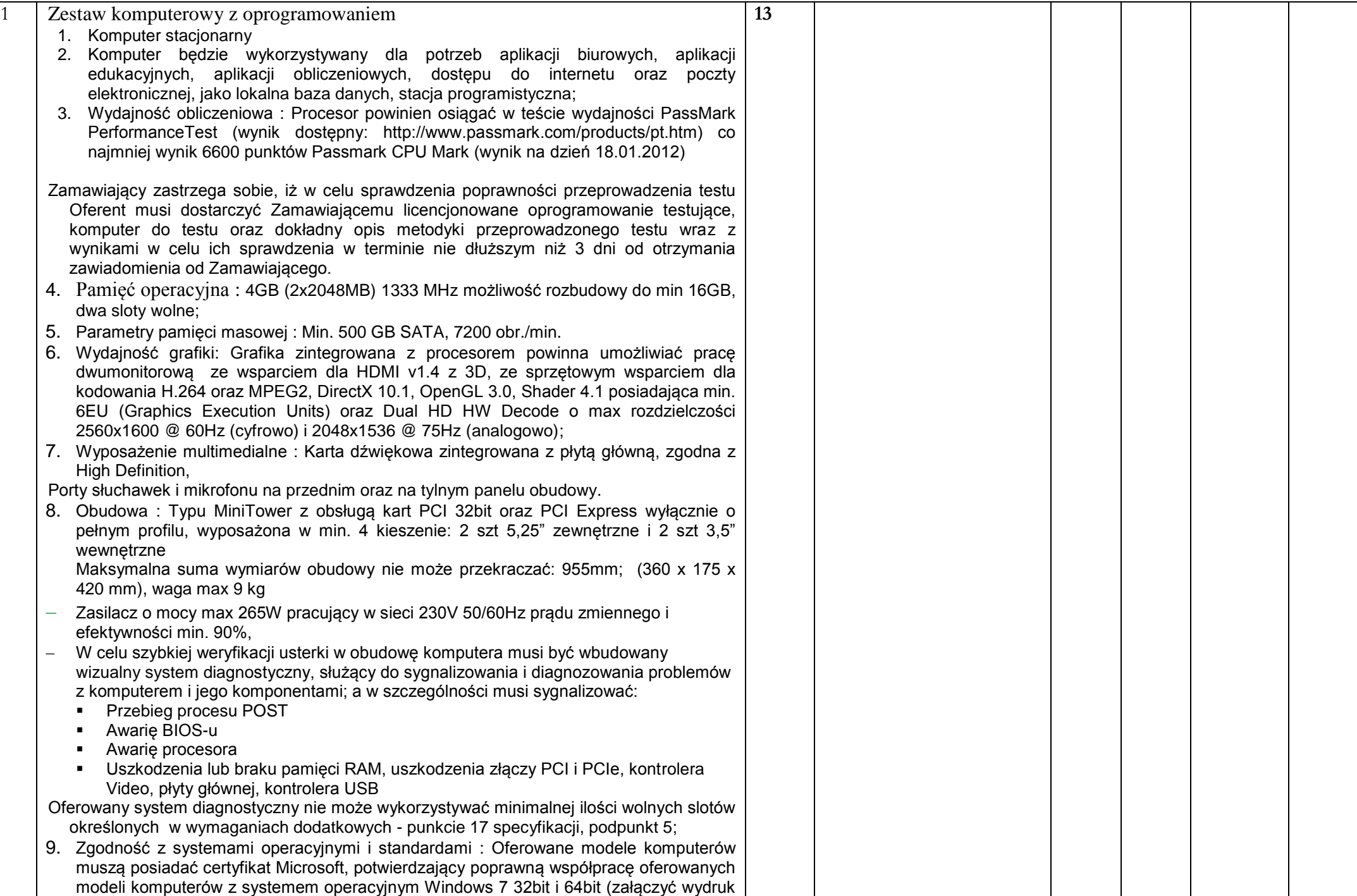

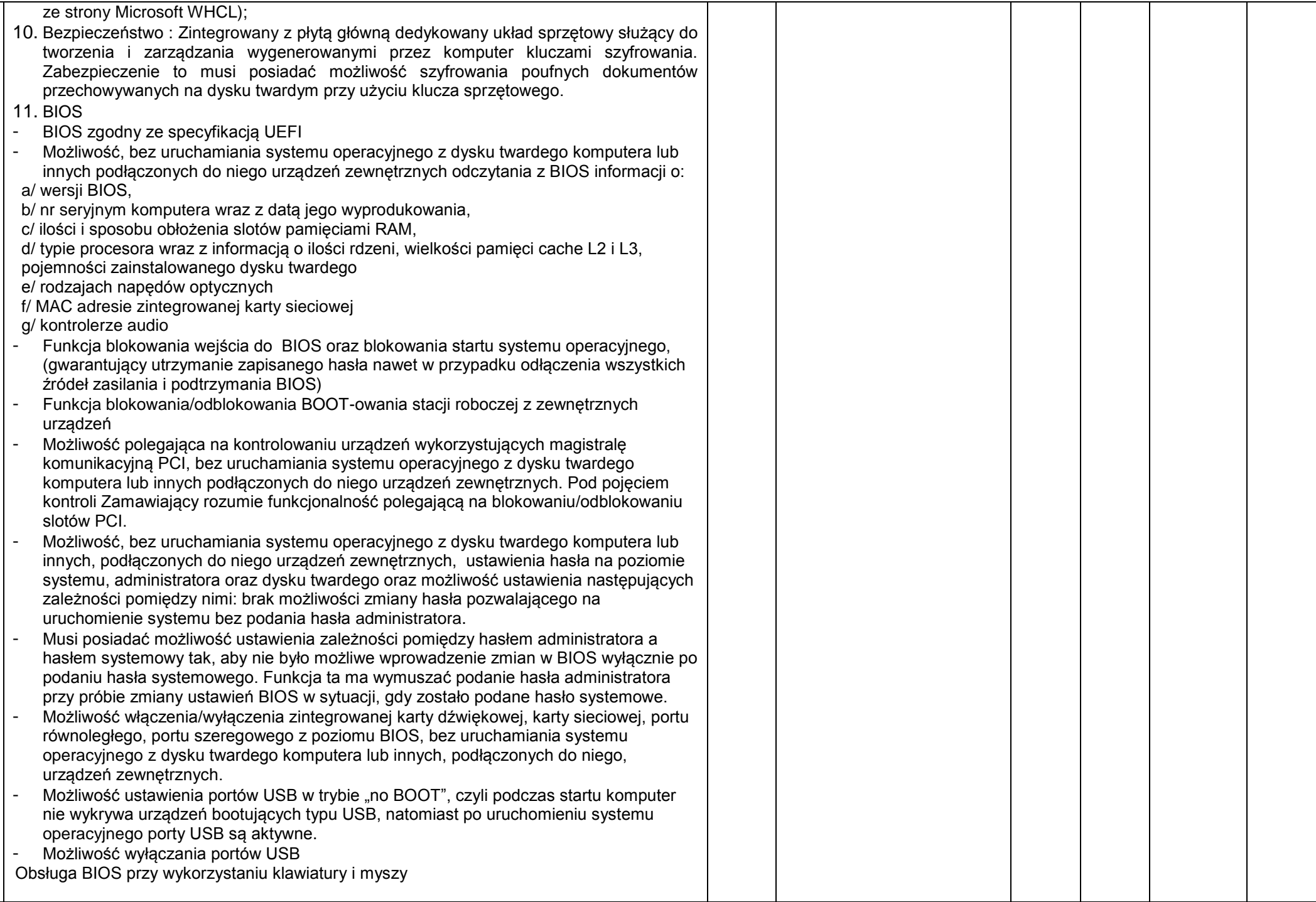

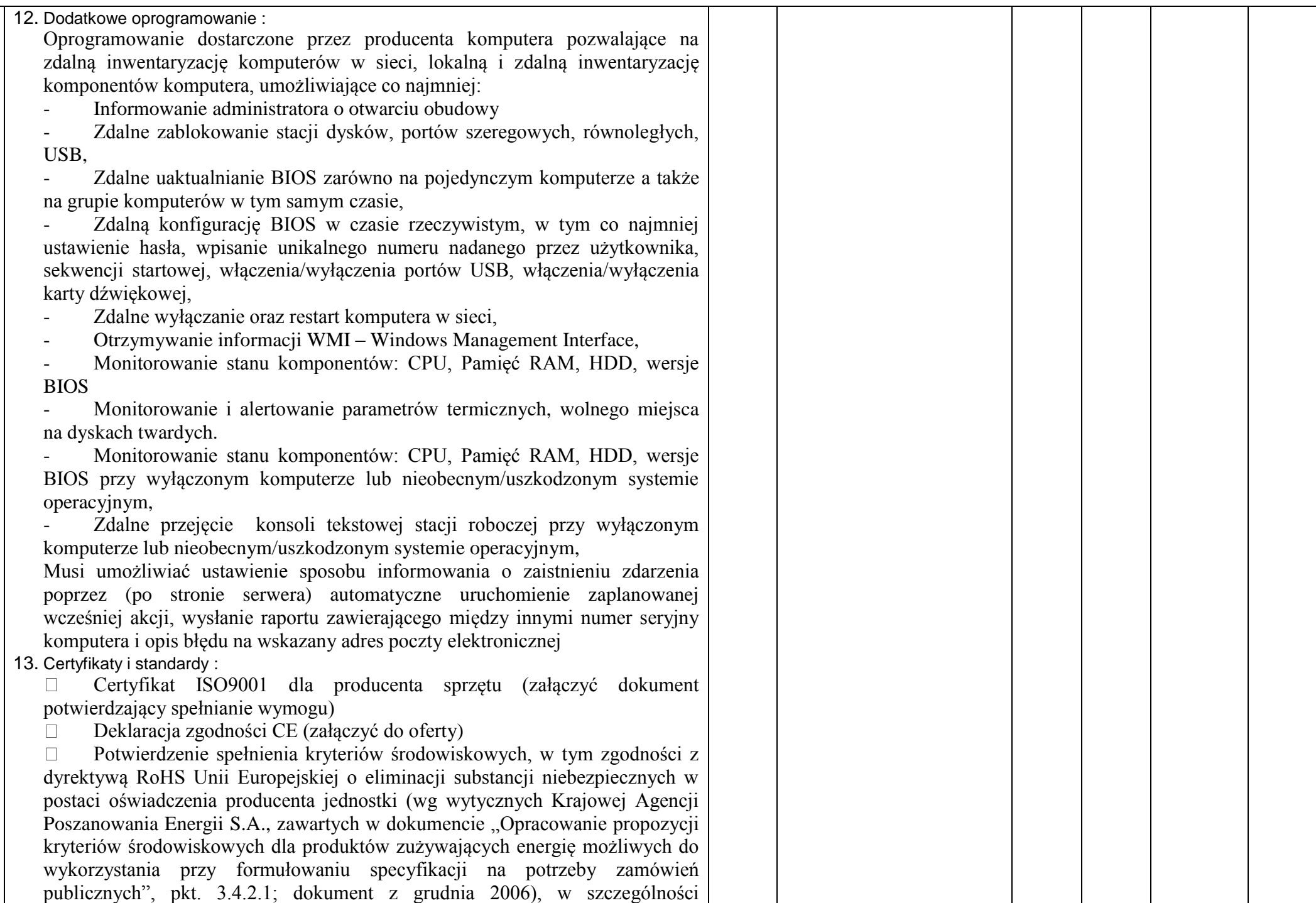

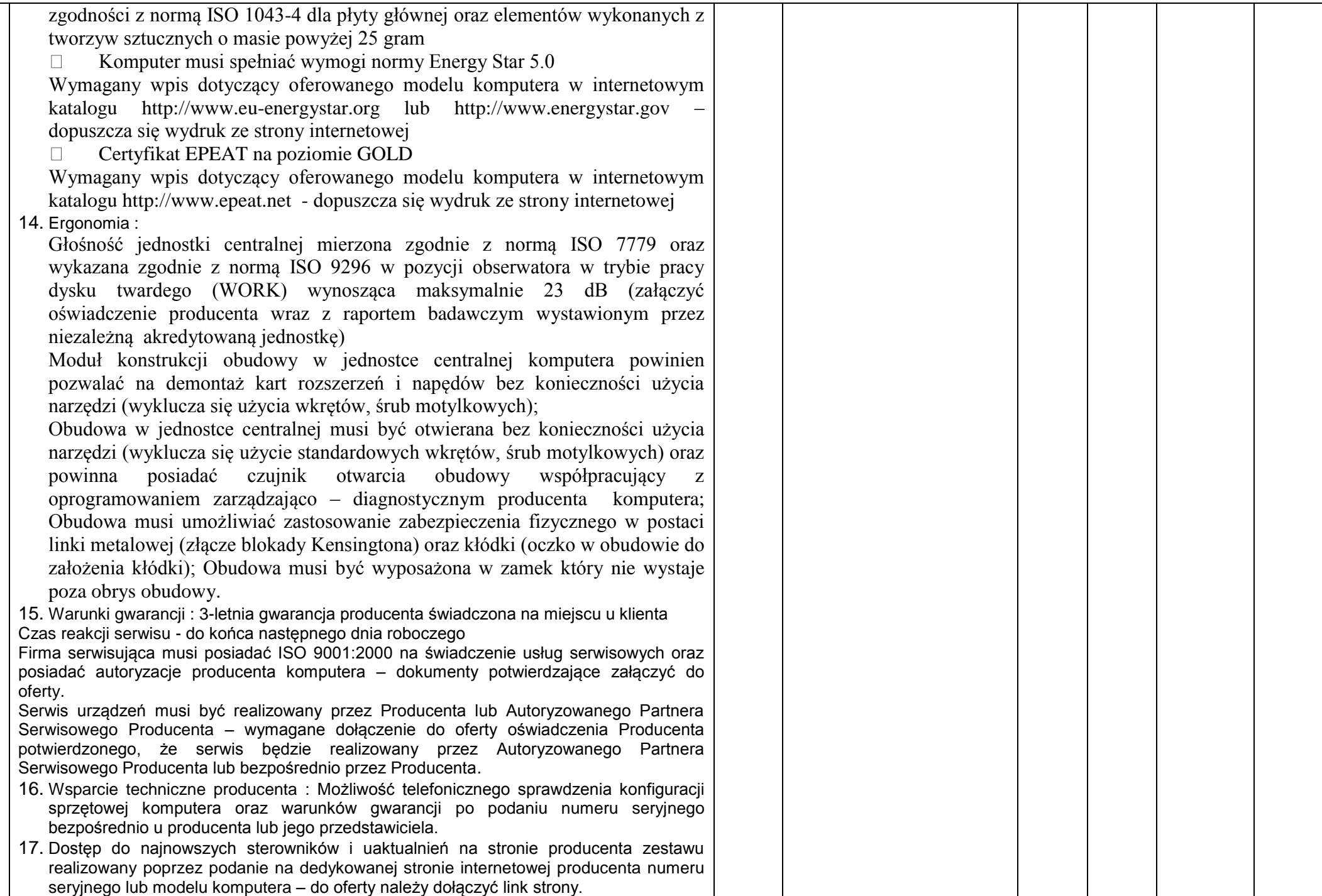

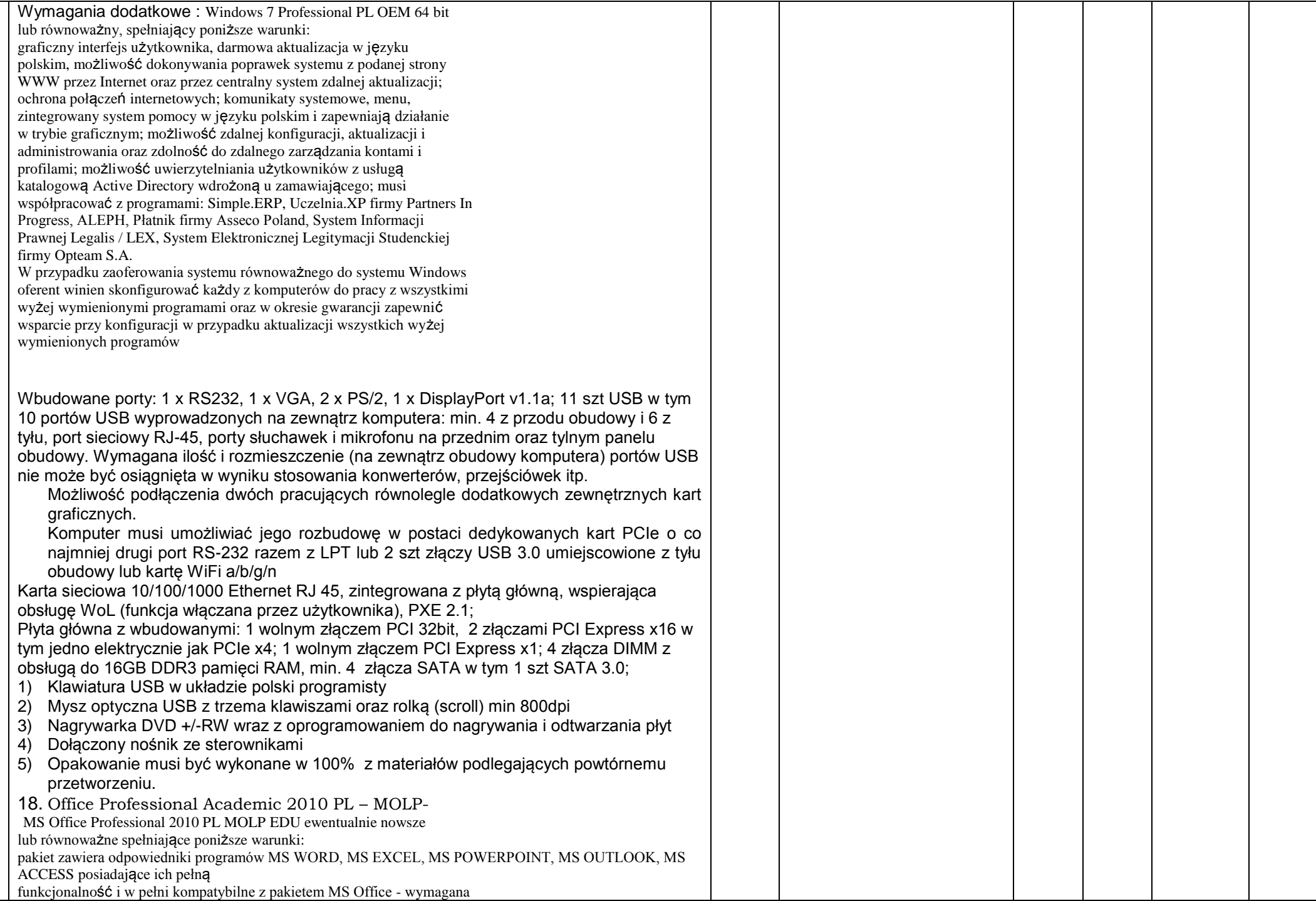

 $\blacksquare$ 

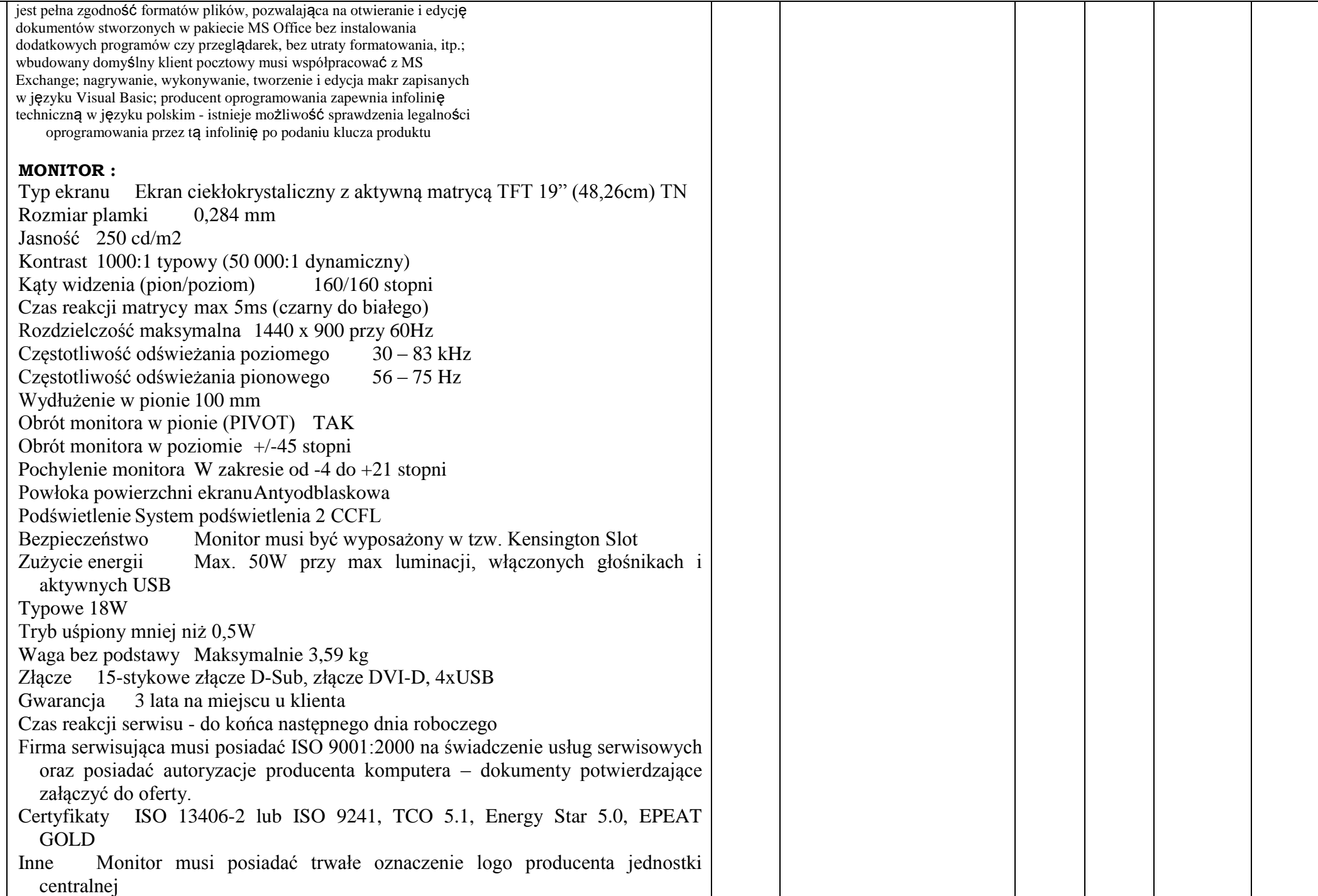
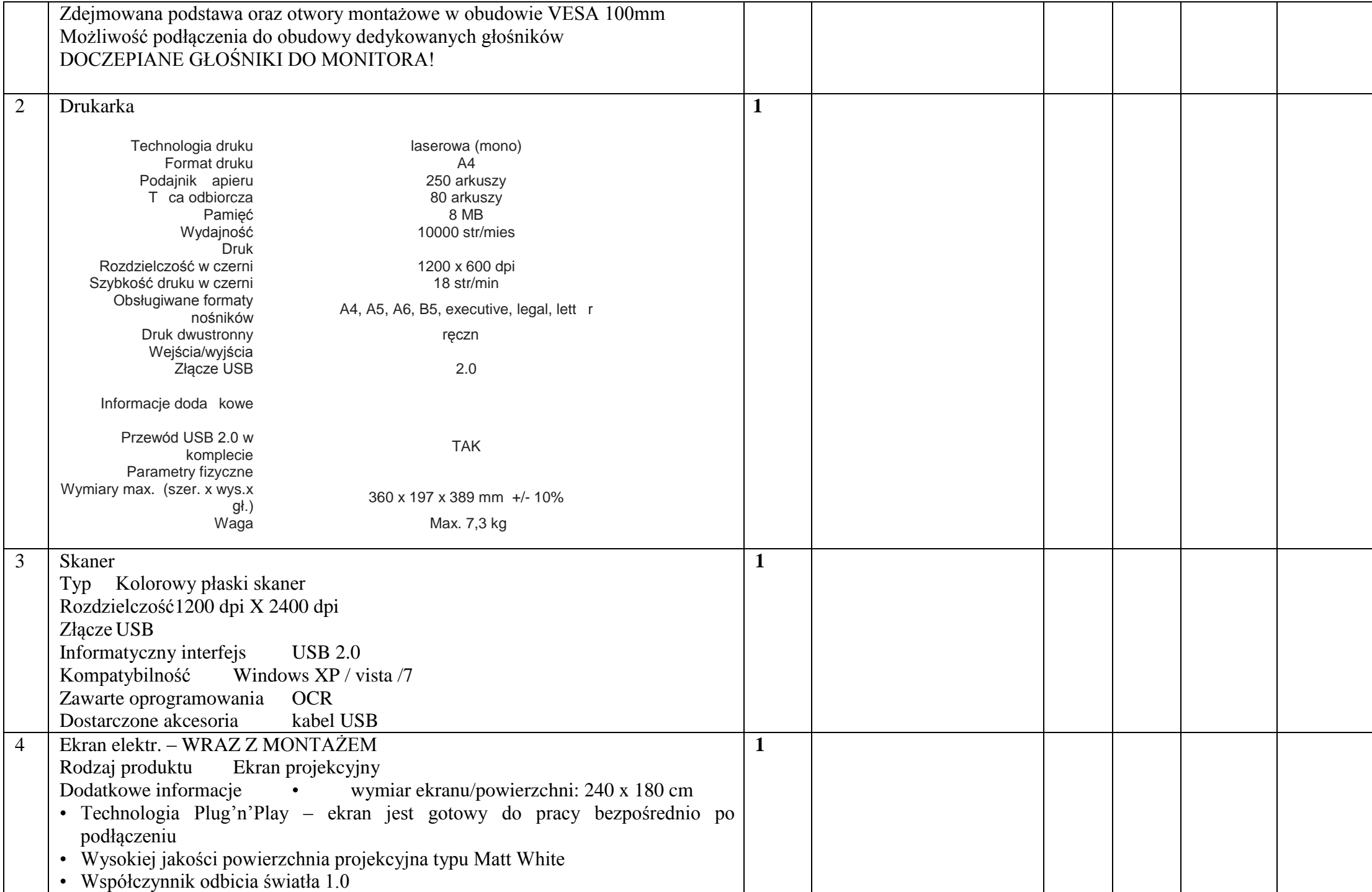

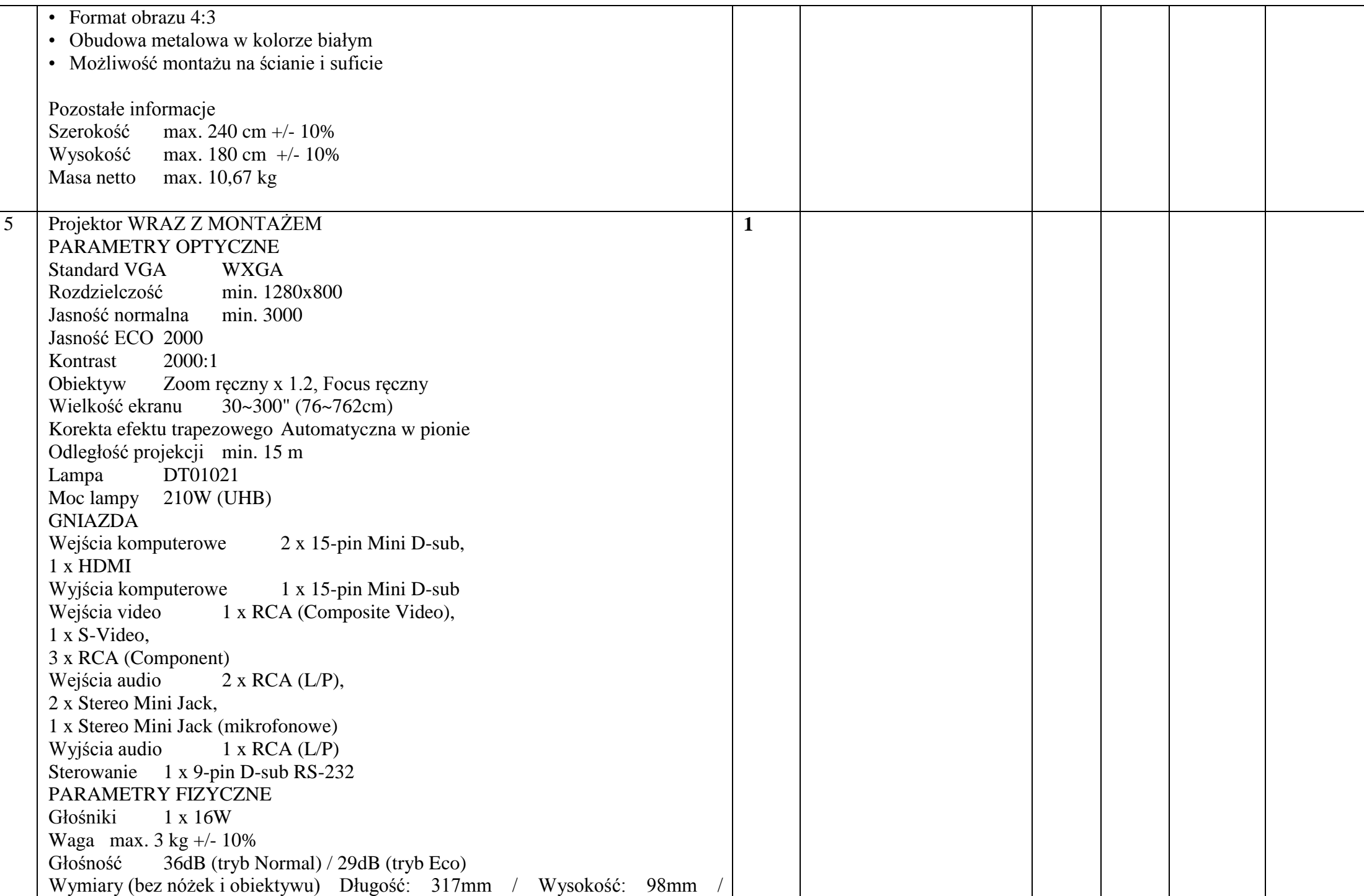

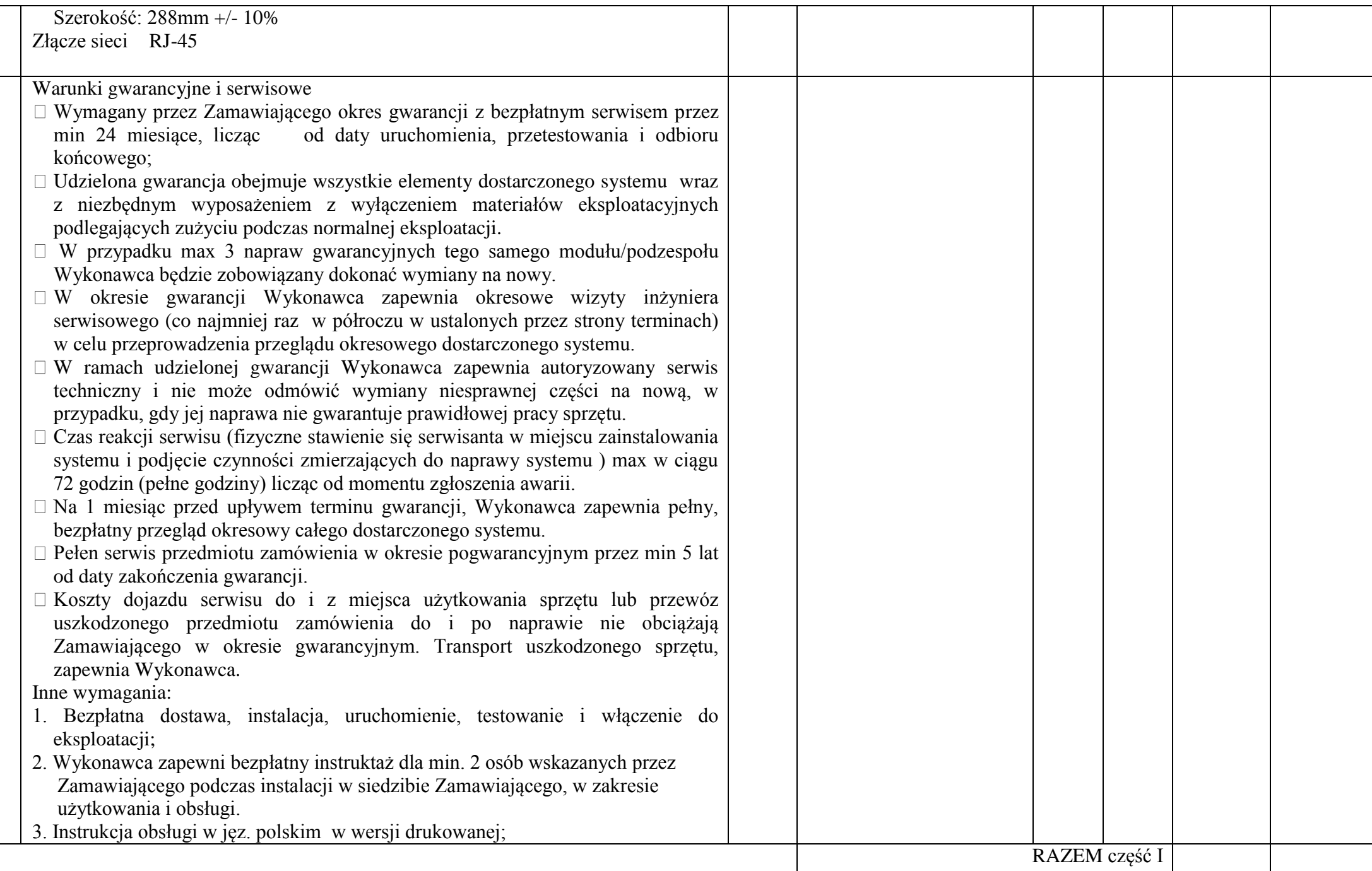

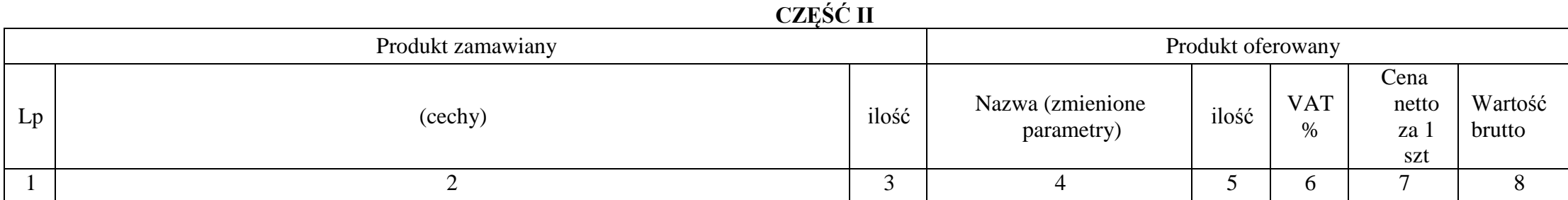

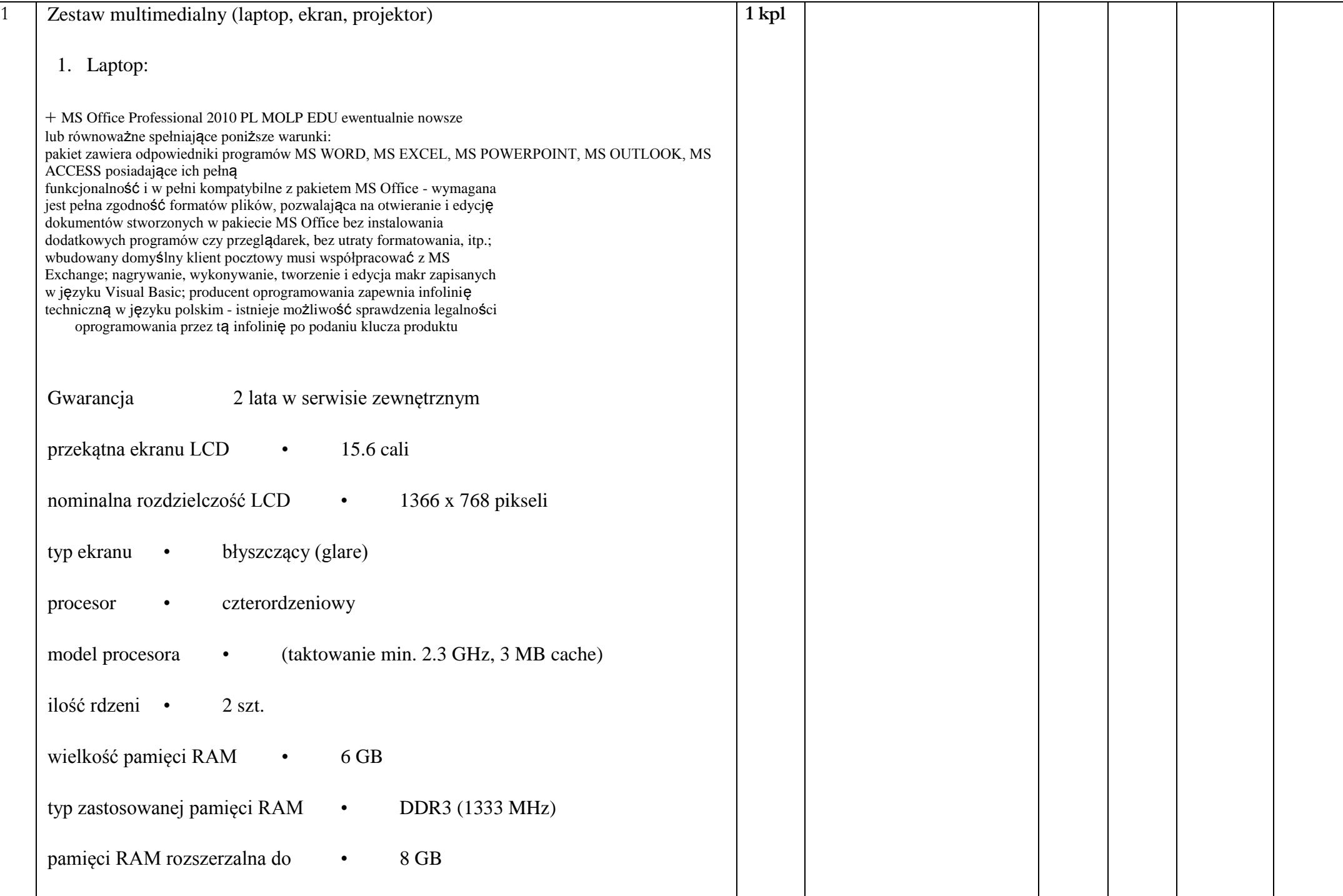

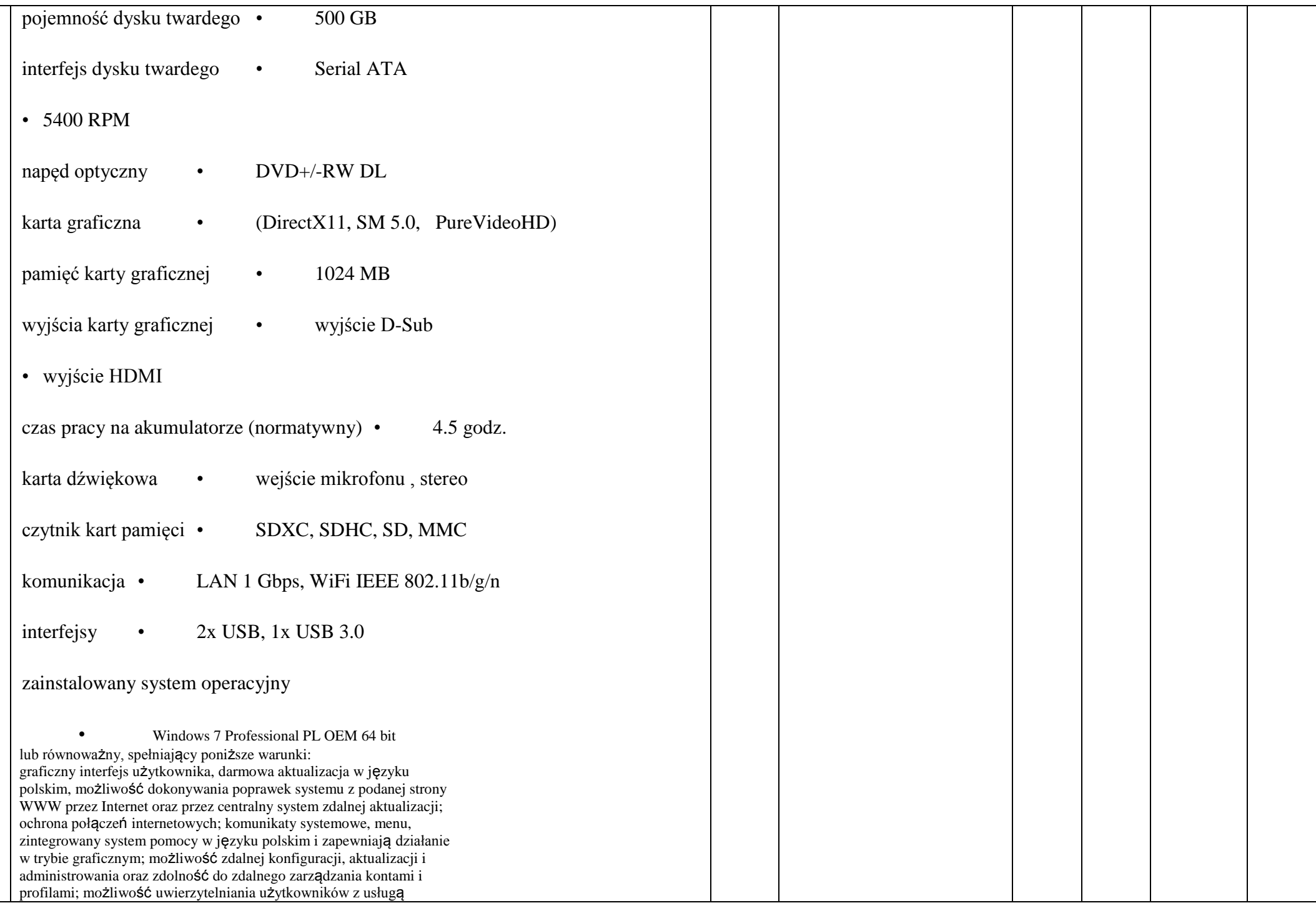

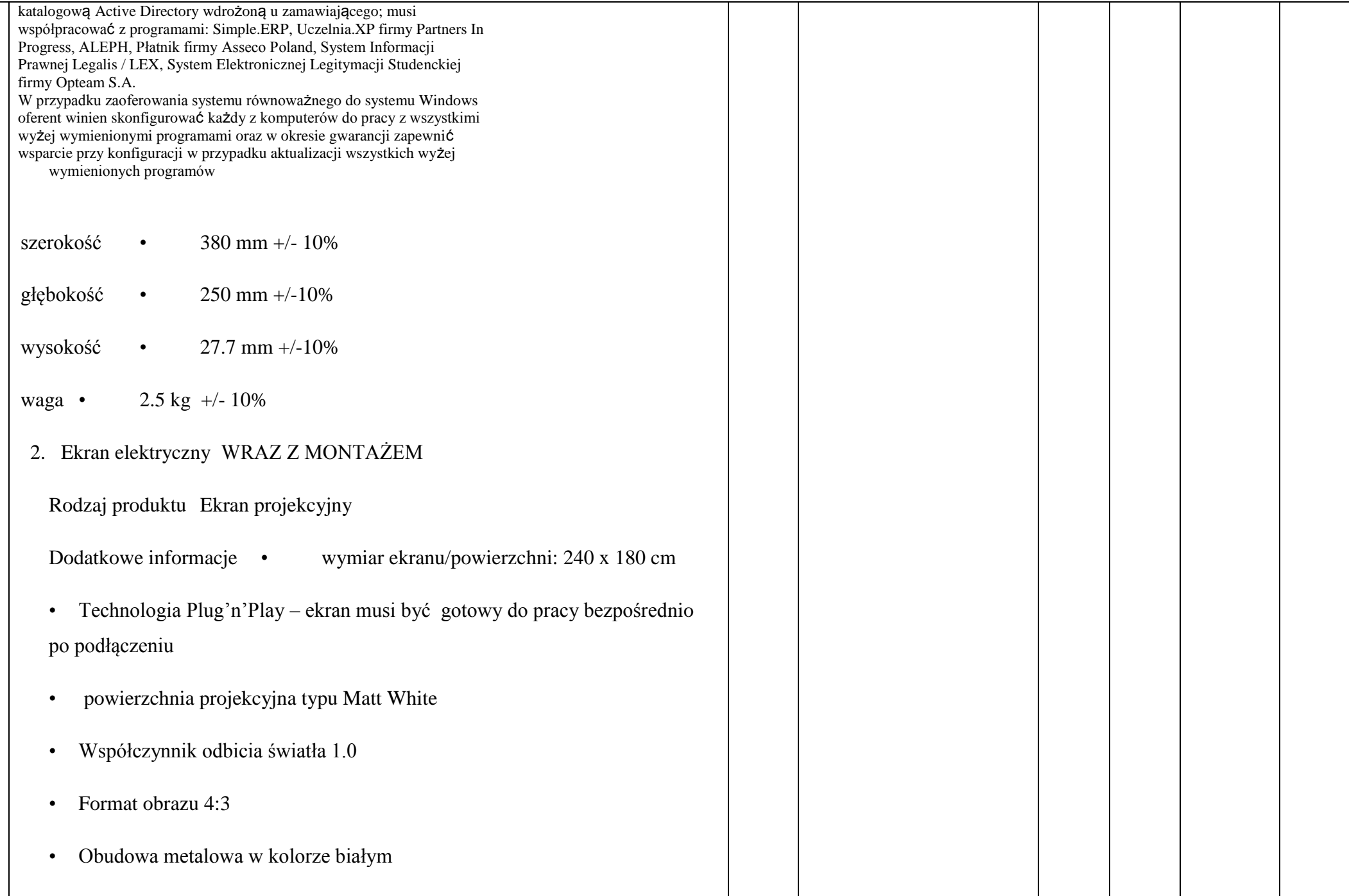

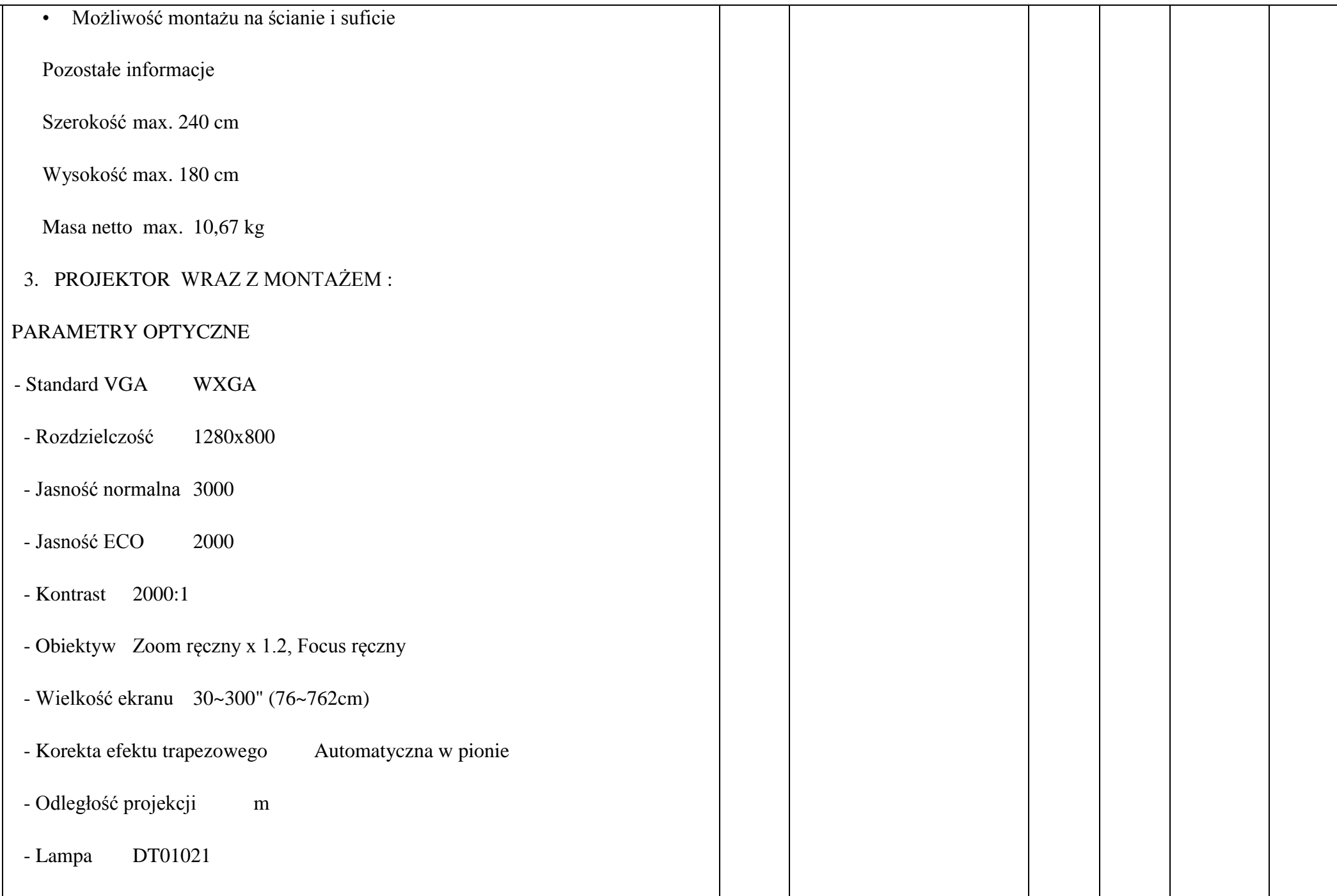

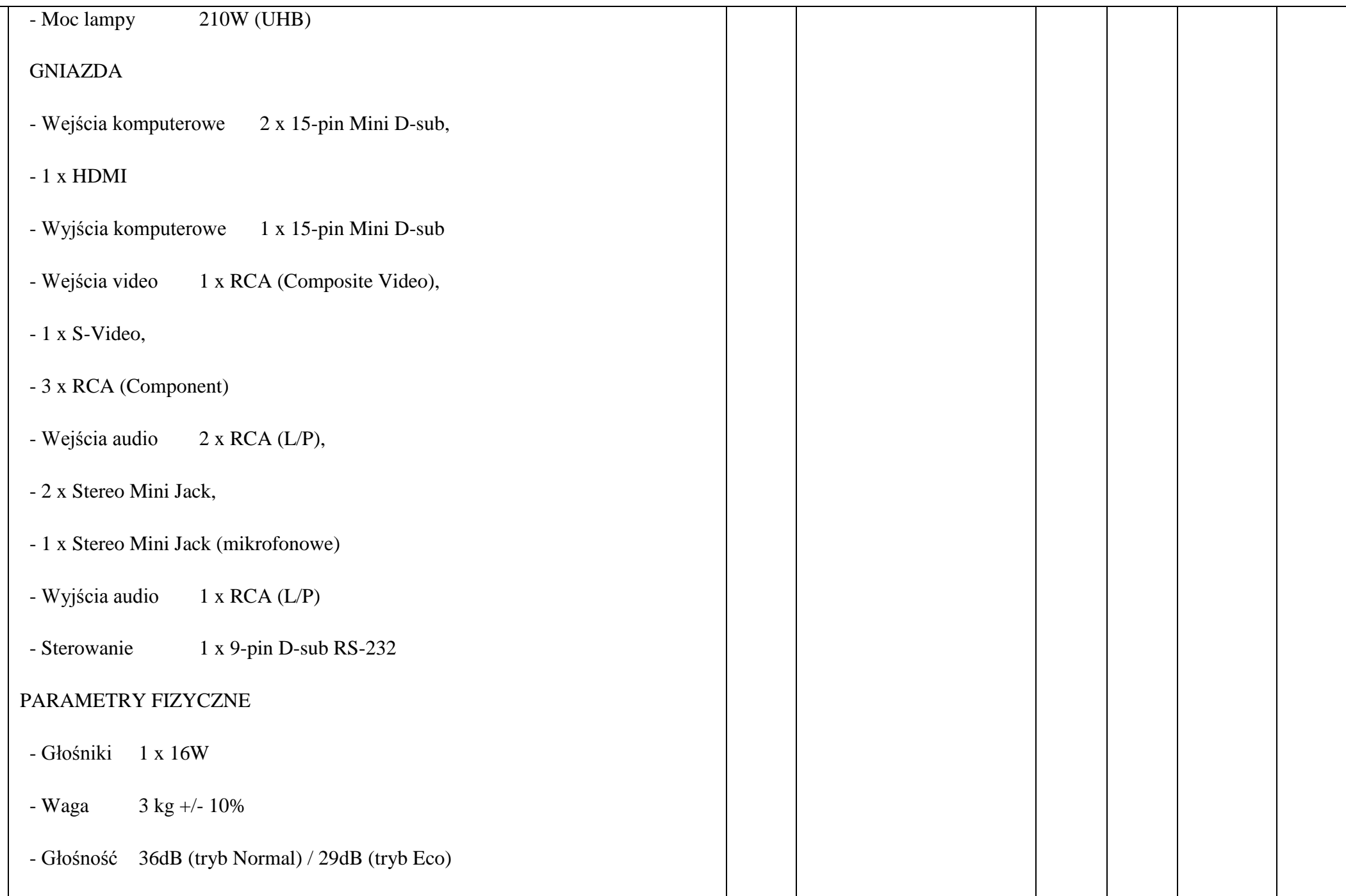

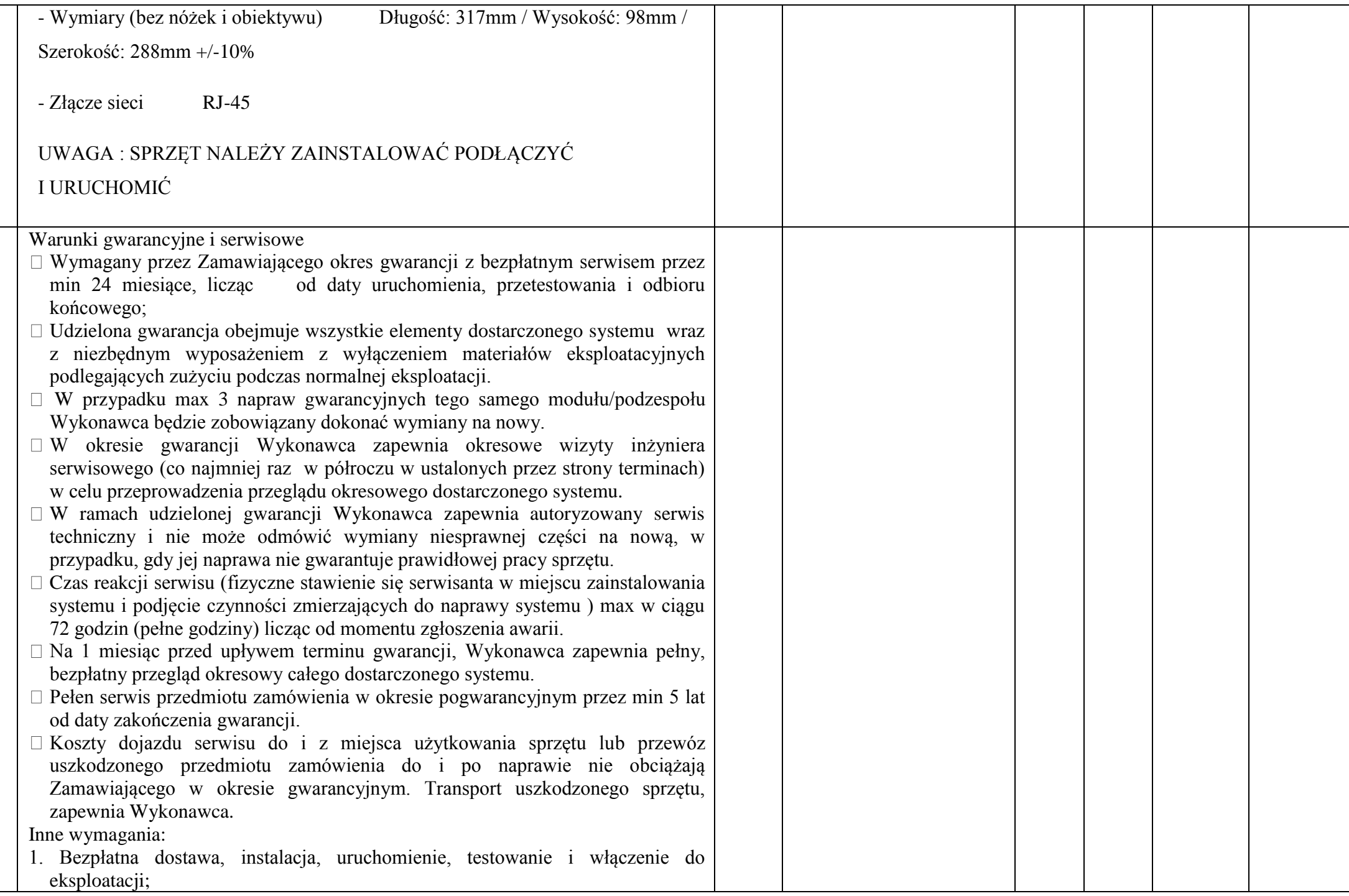

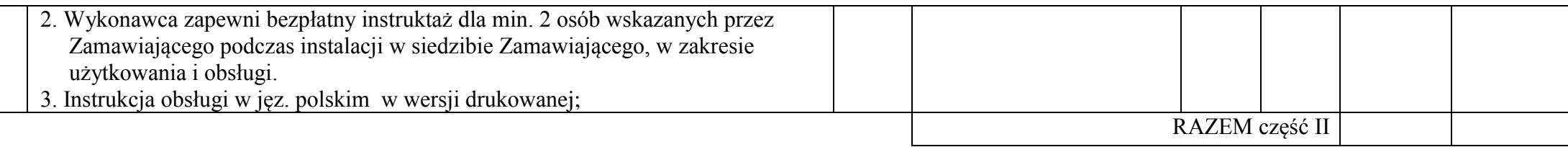

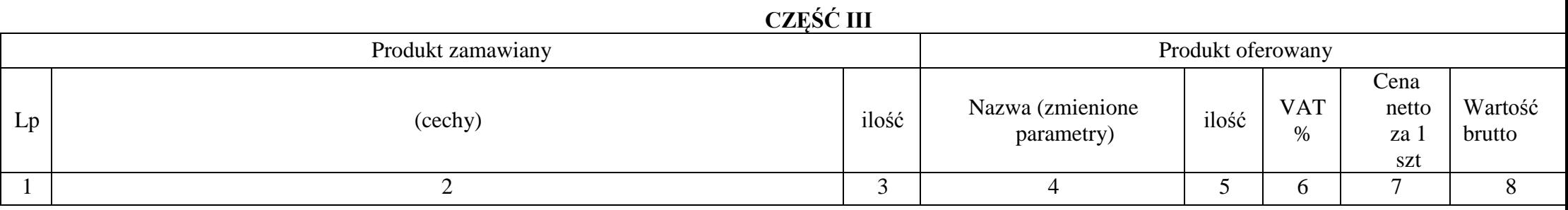

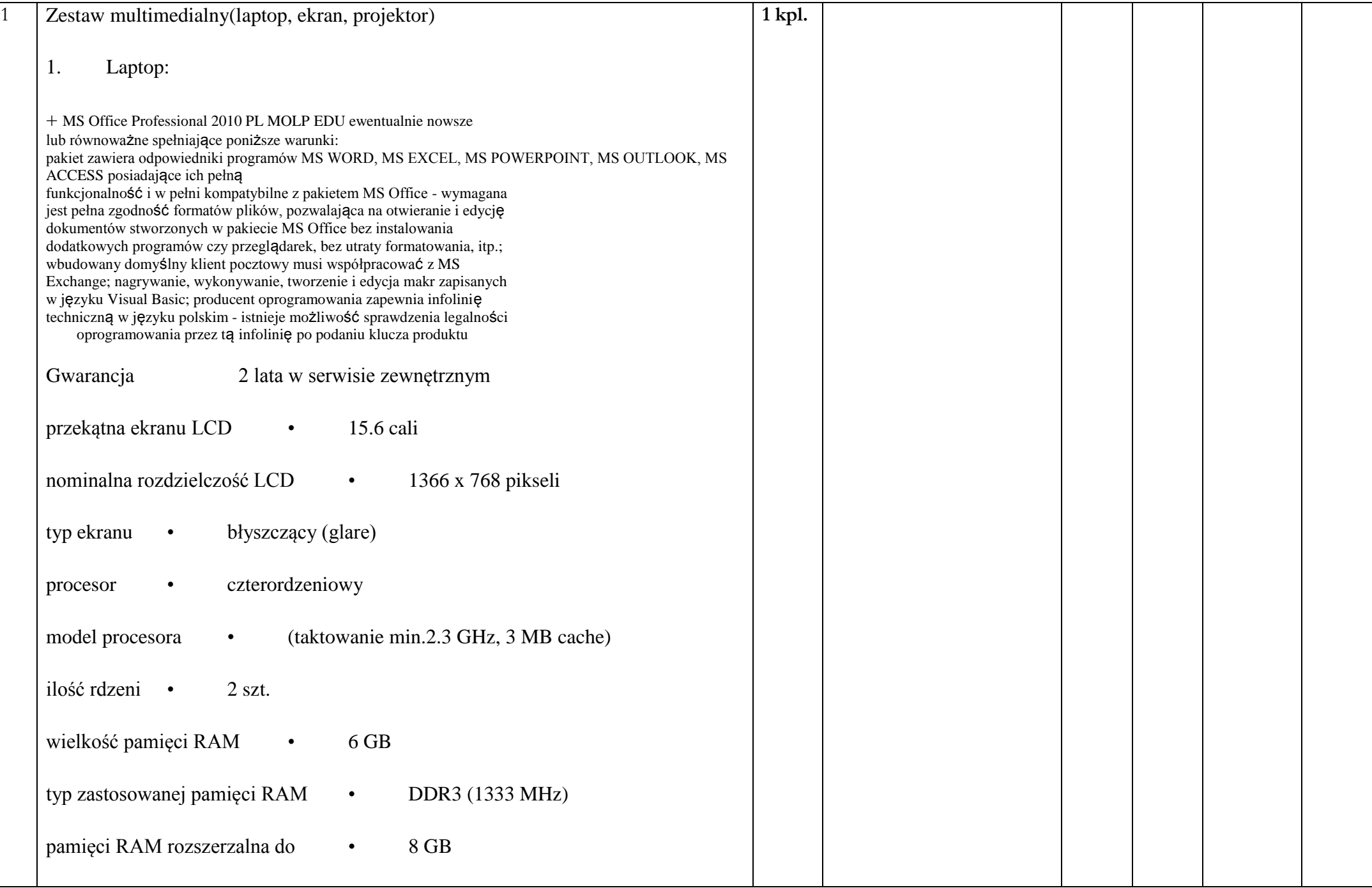

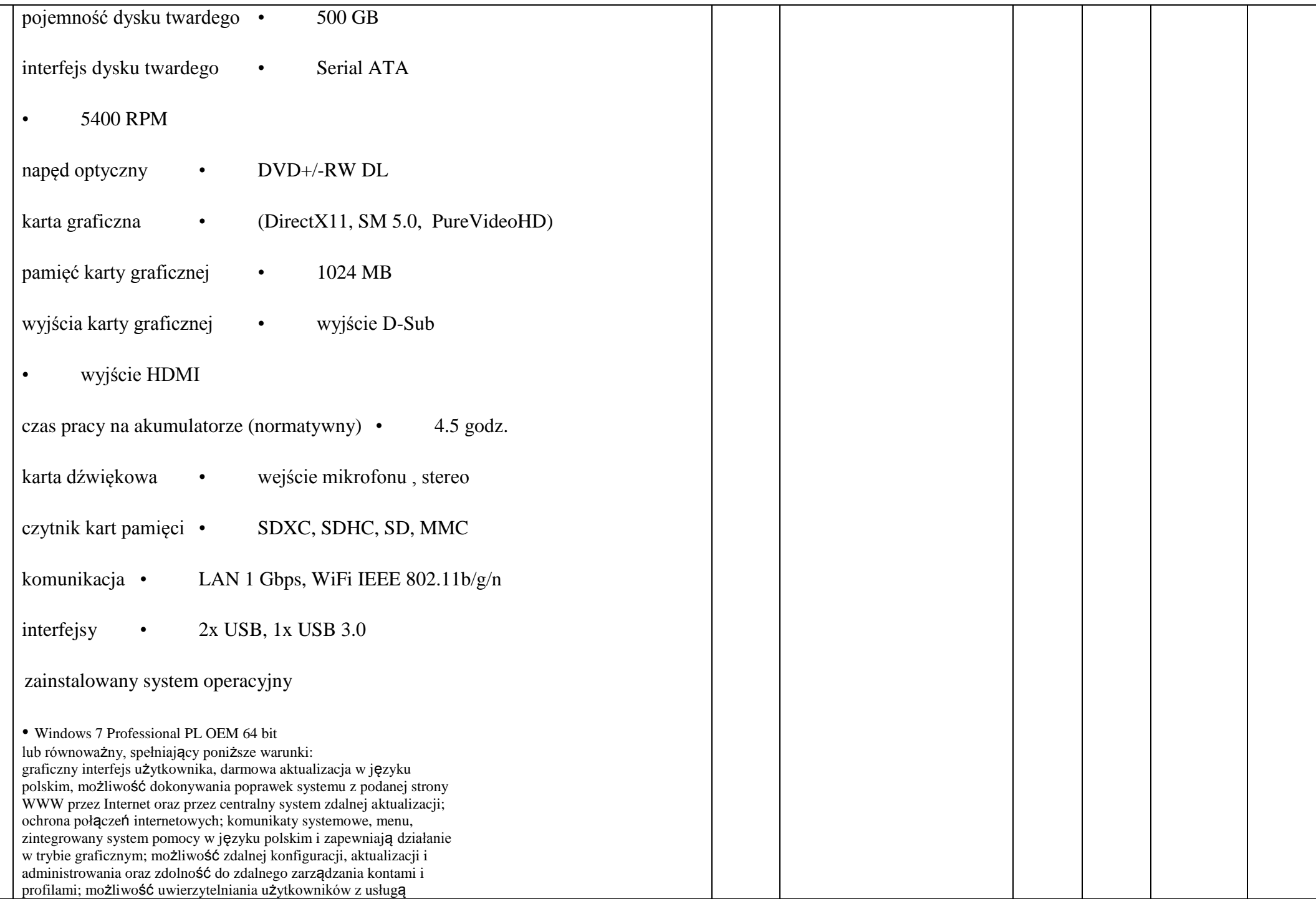

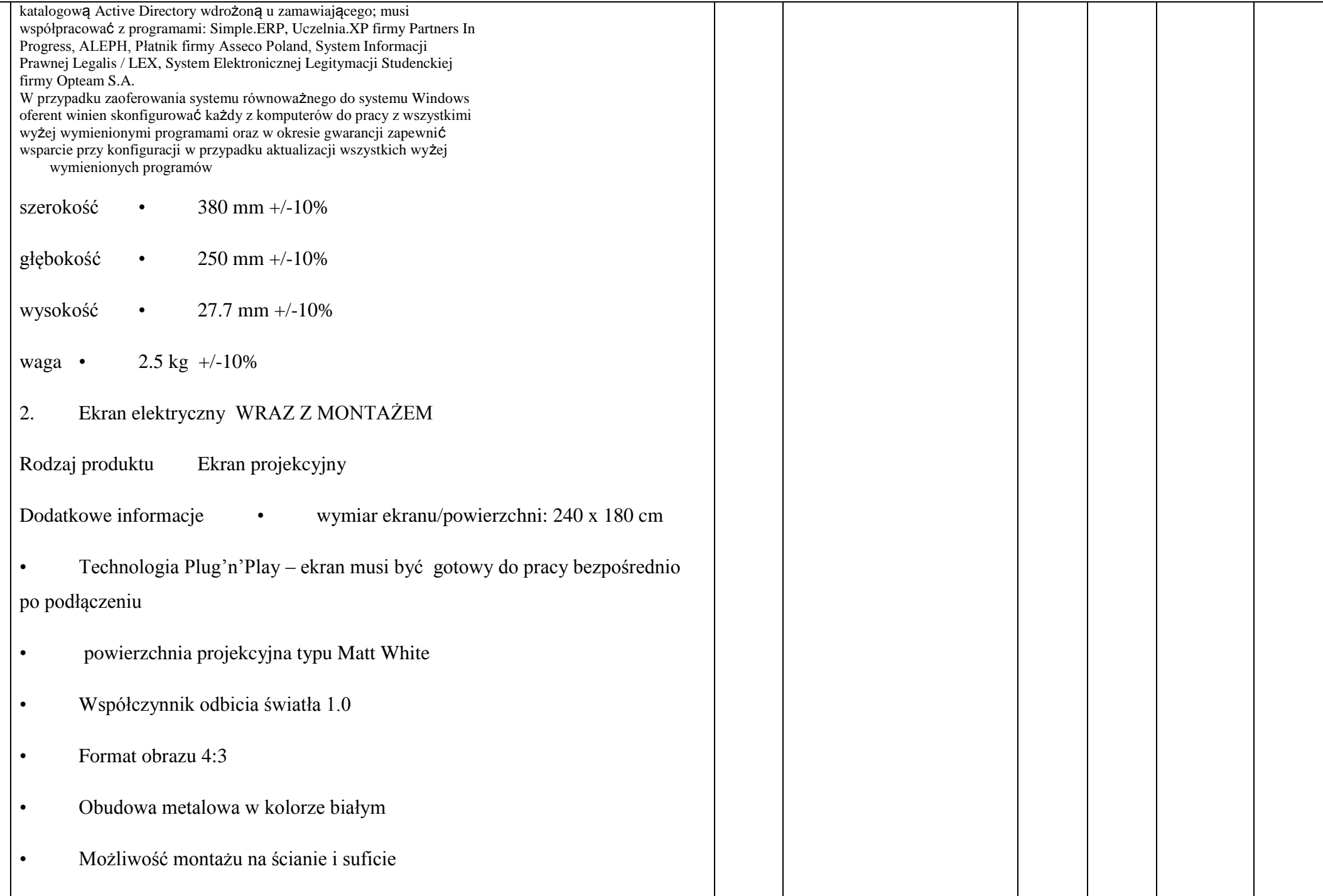

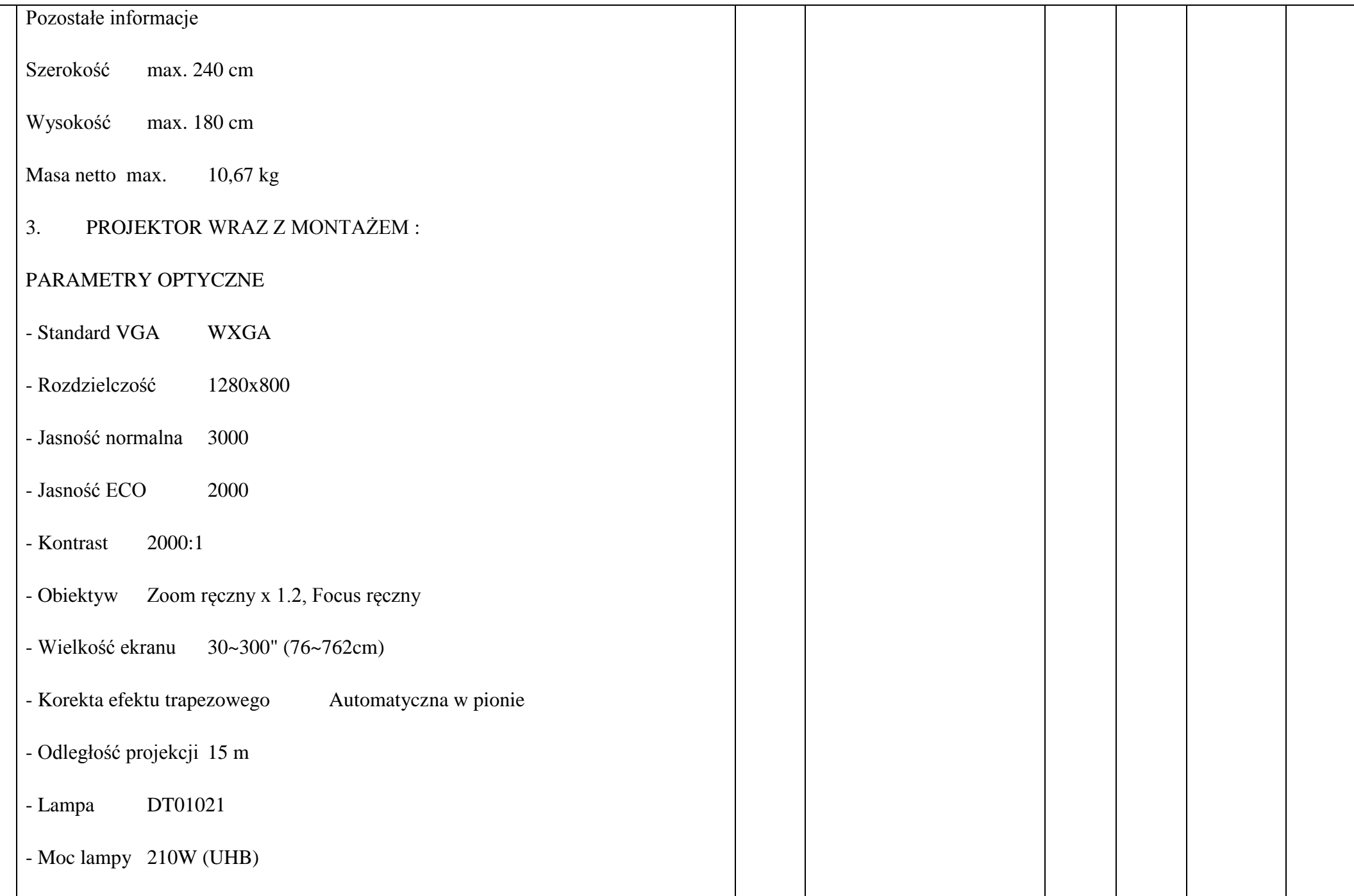

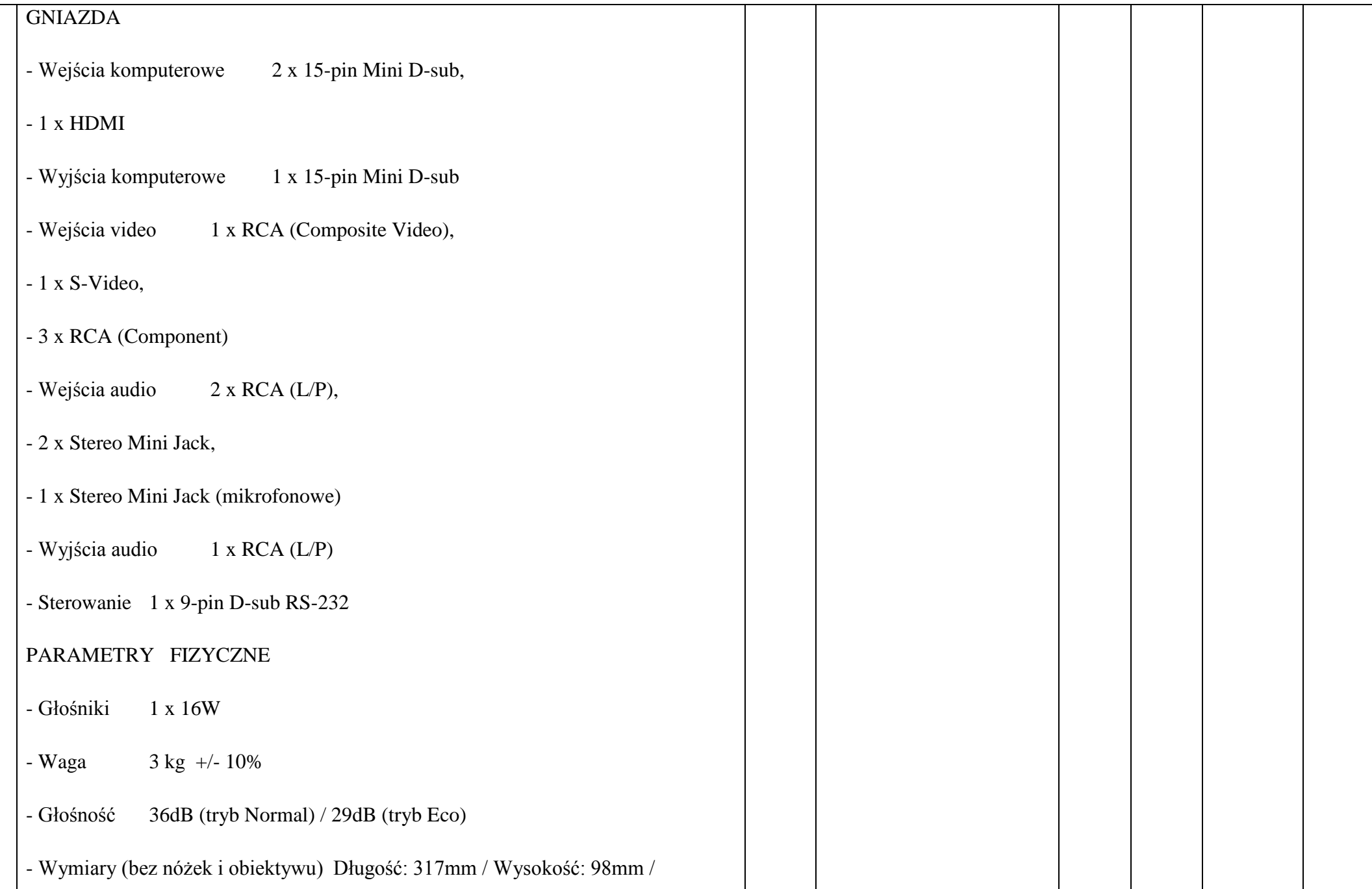

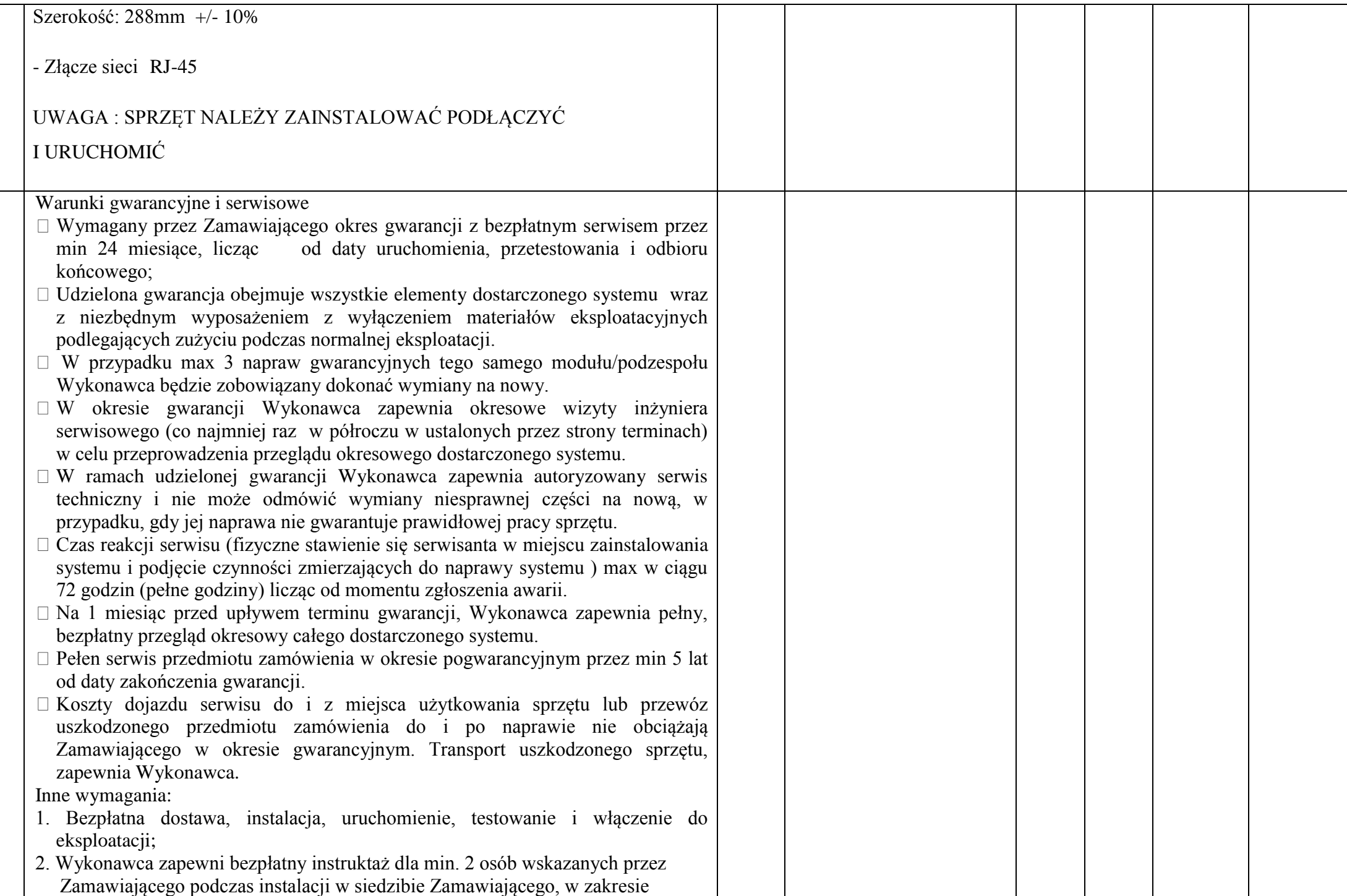

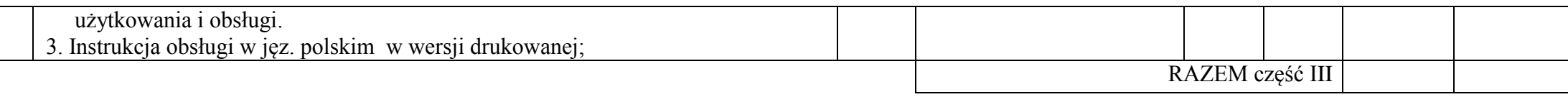

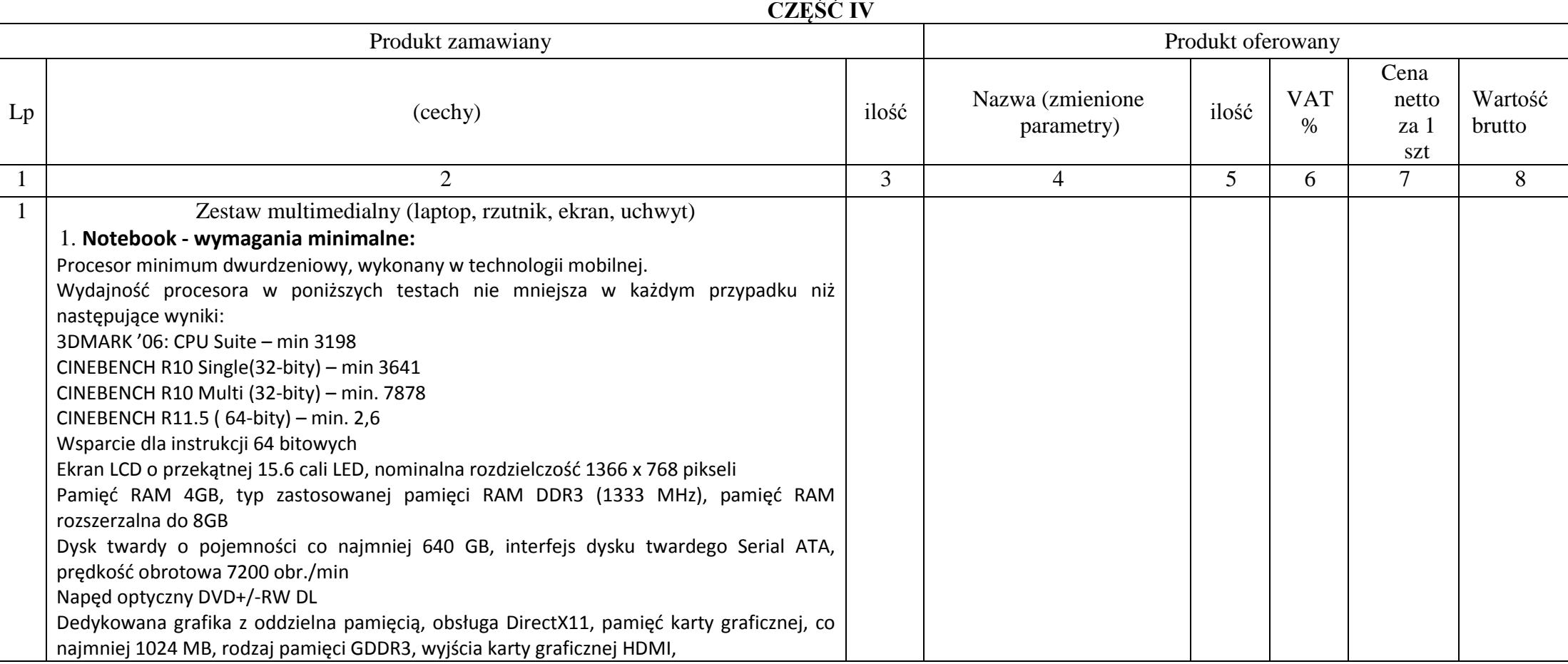

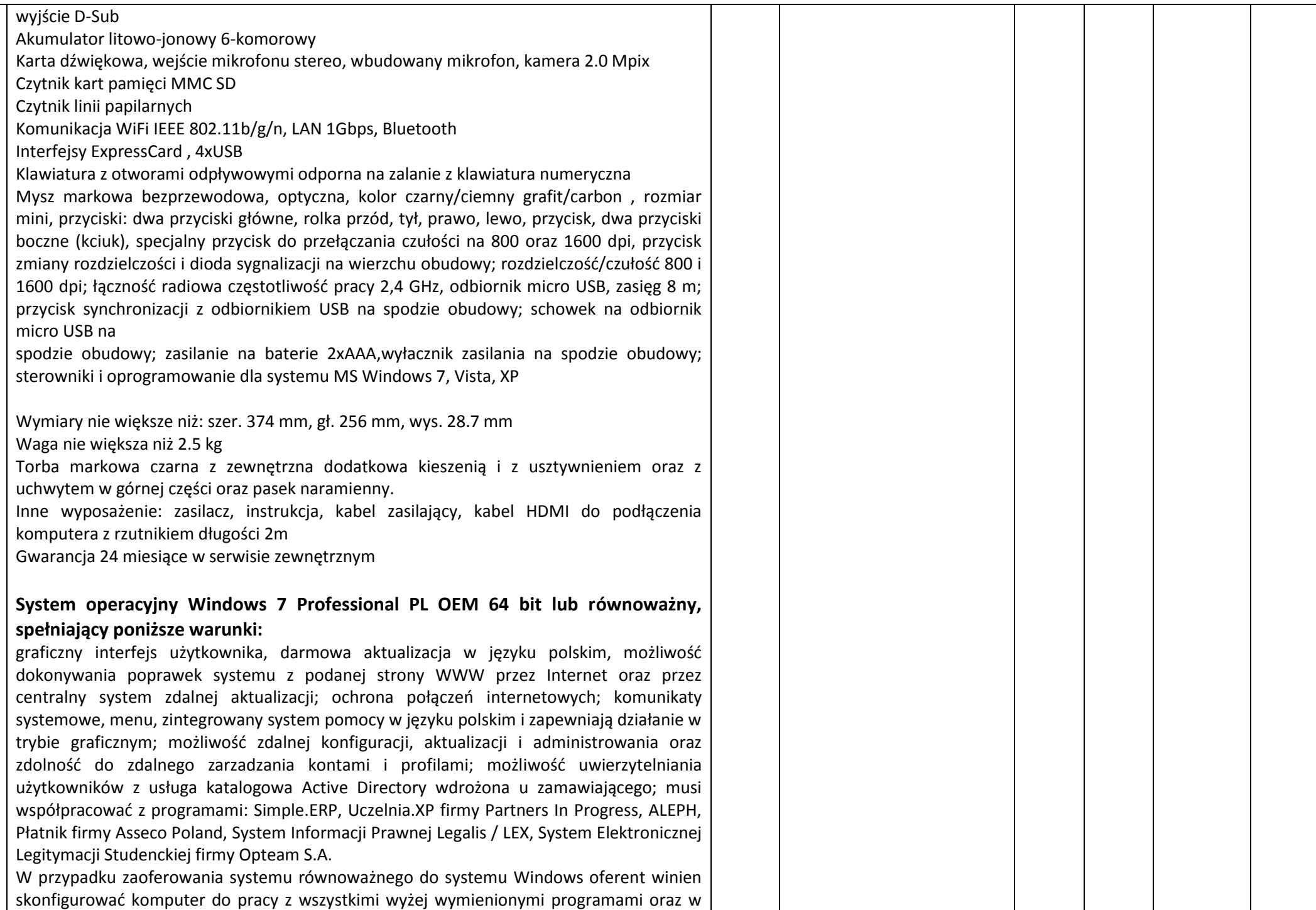

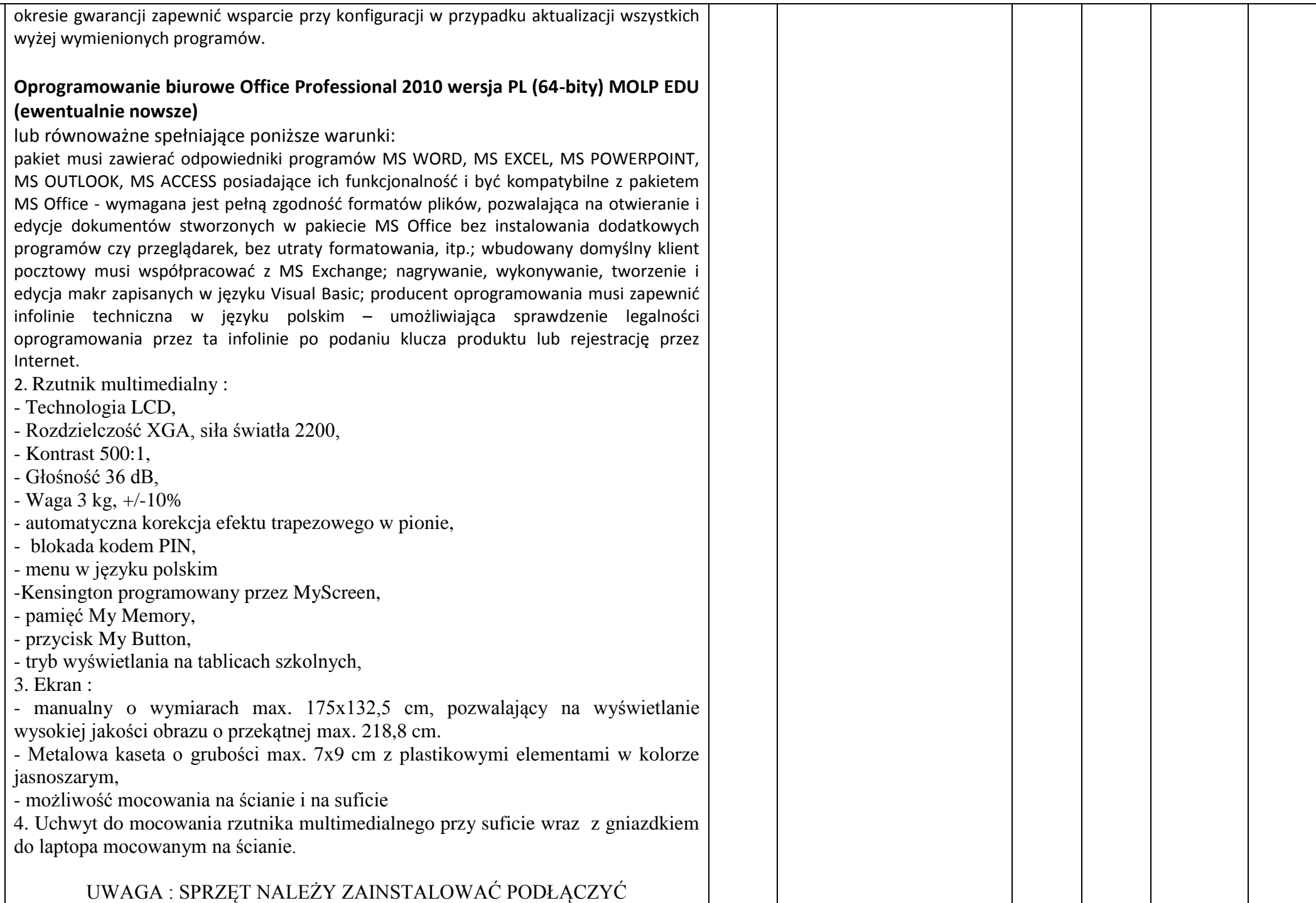

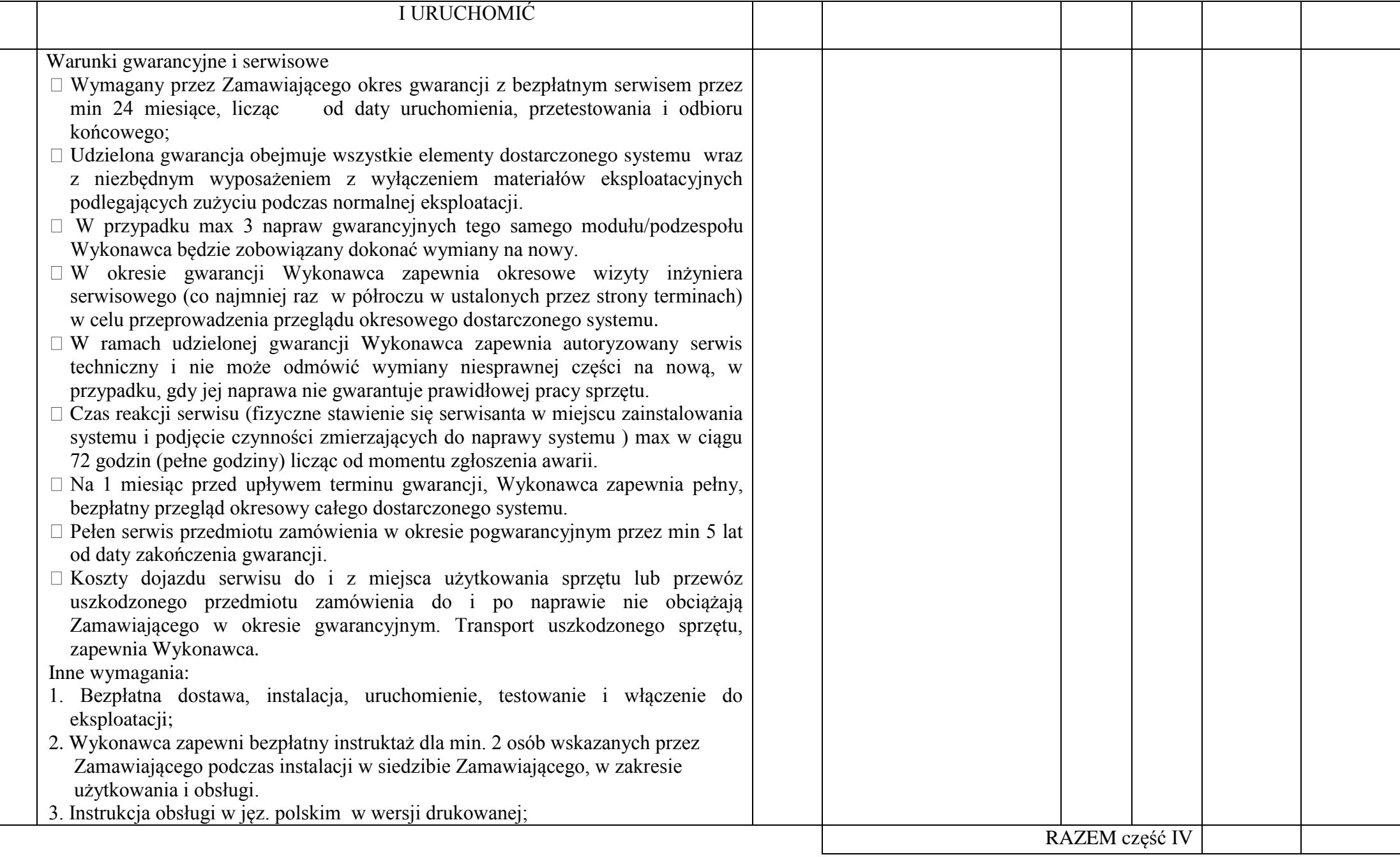

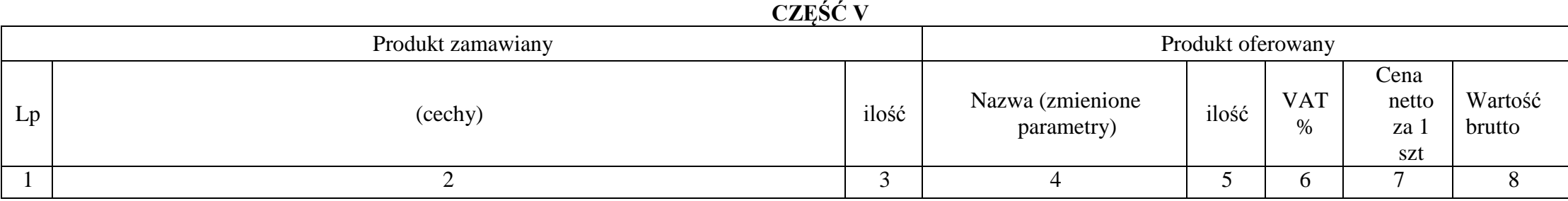

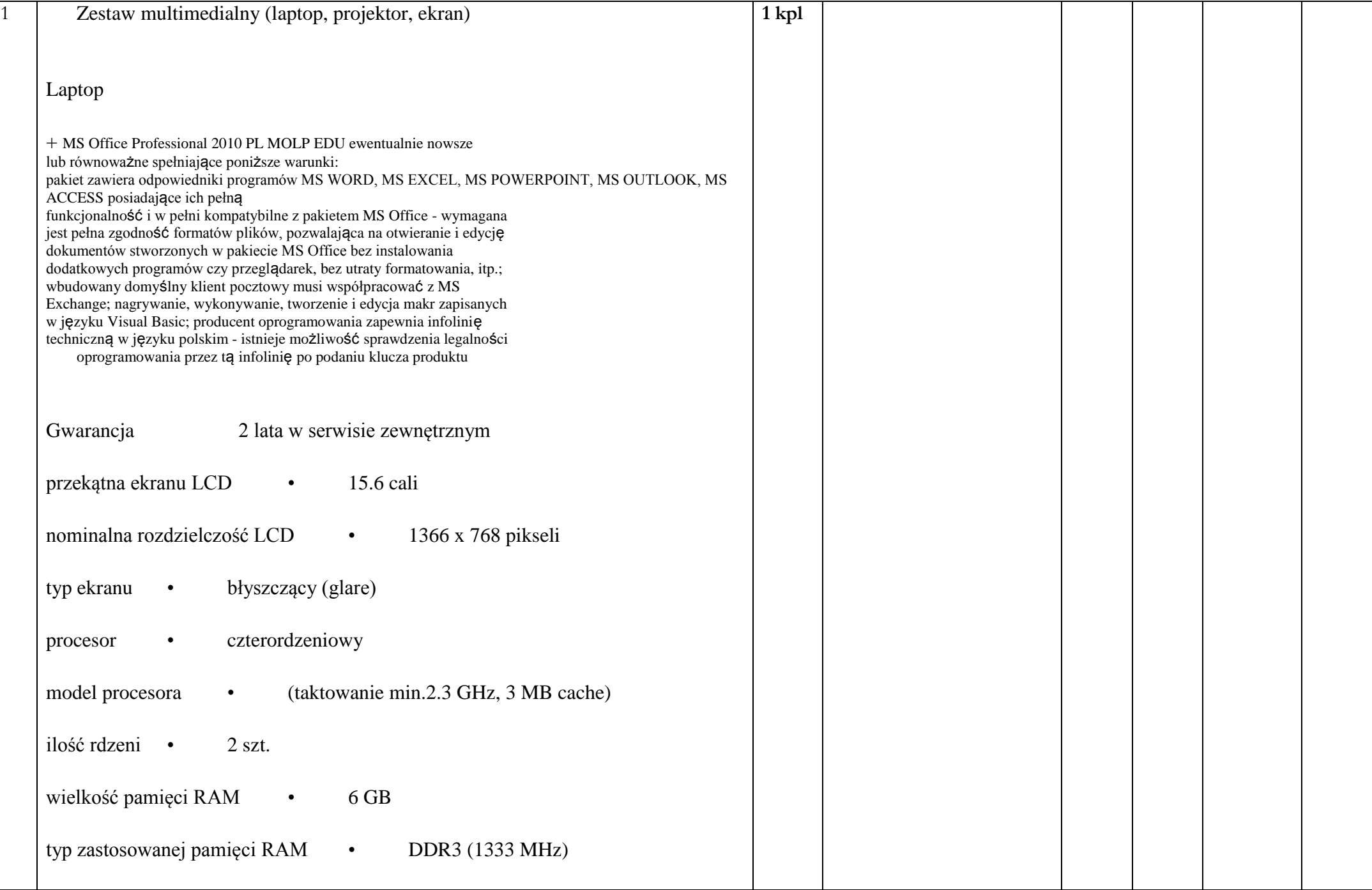

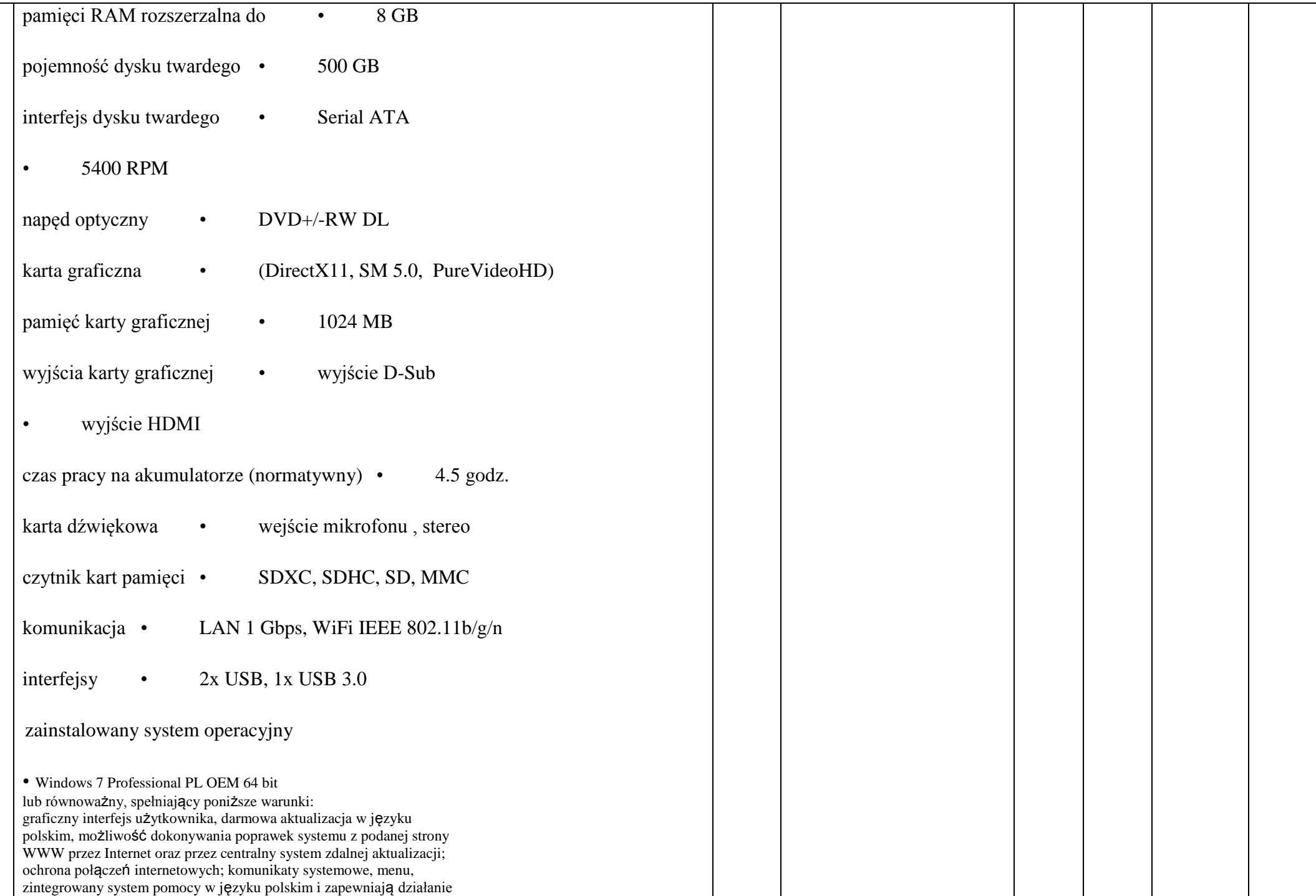

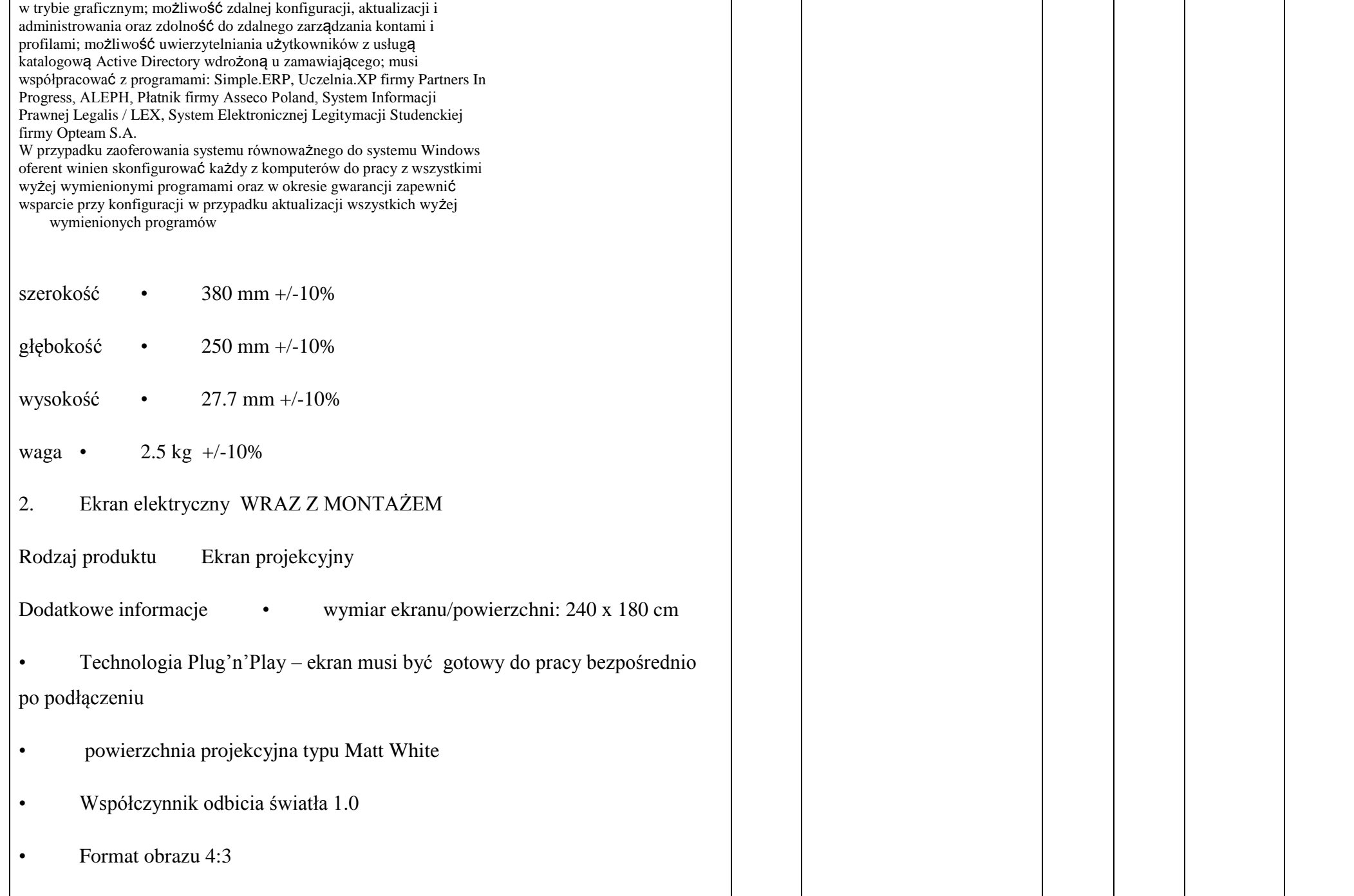

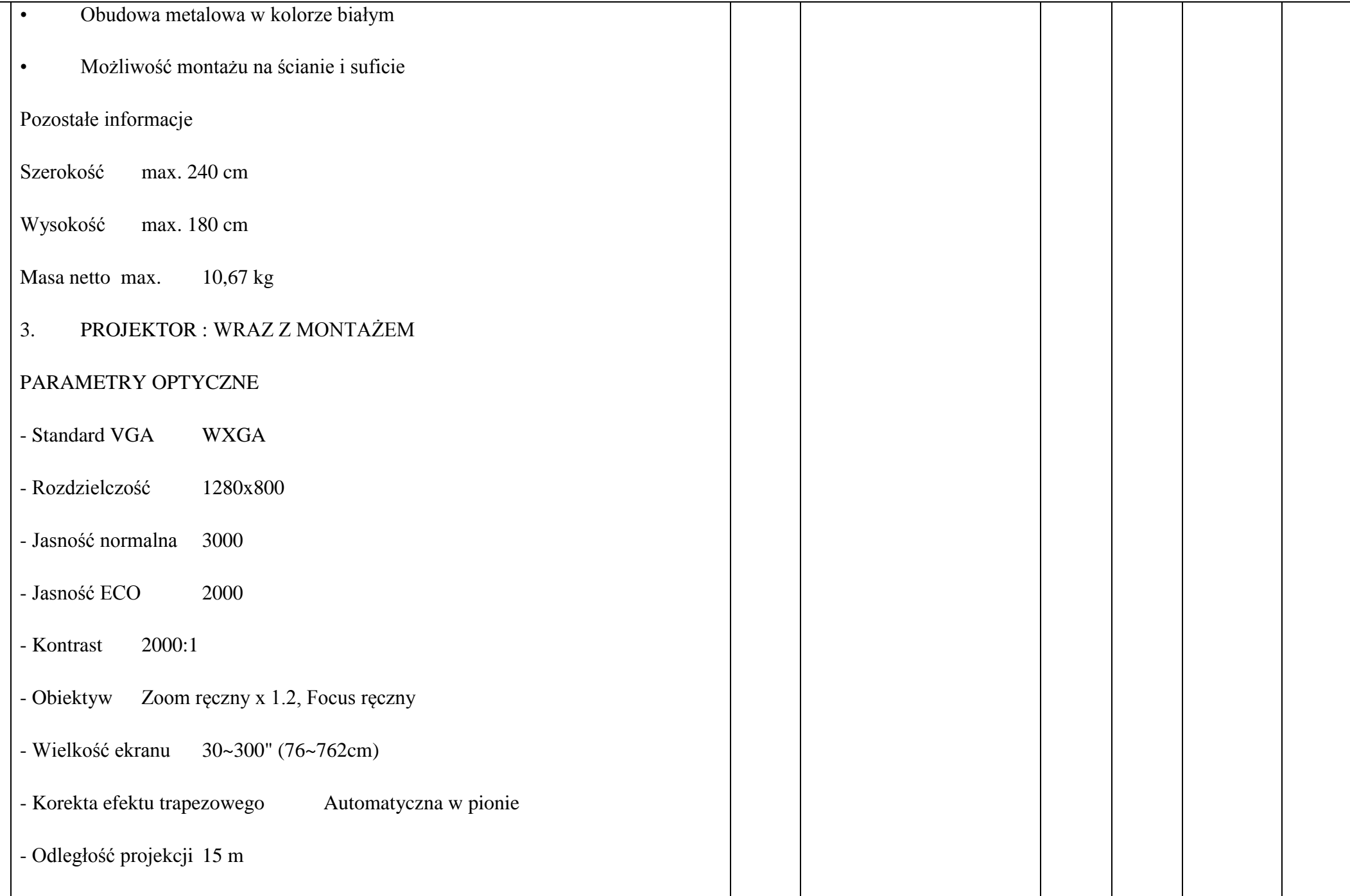

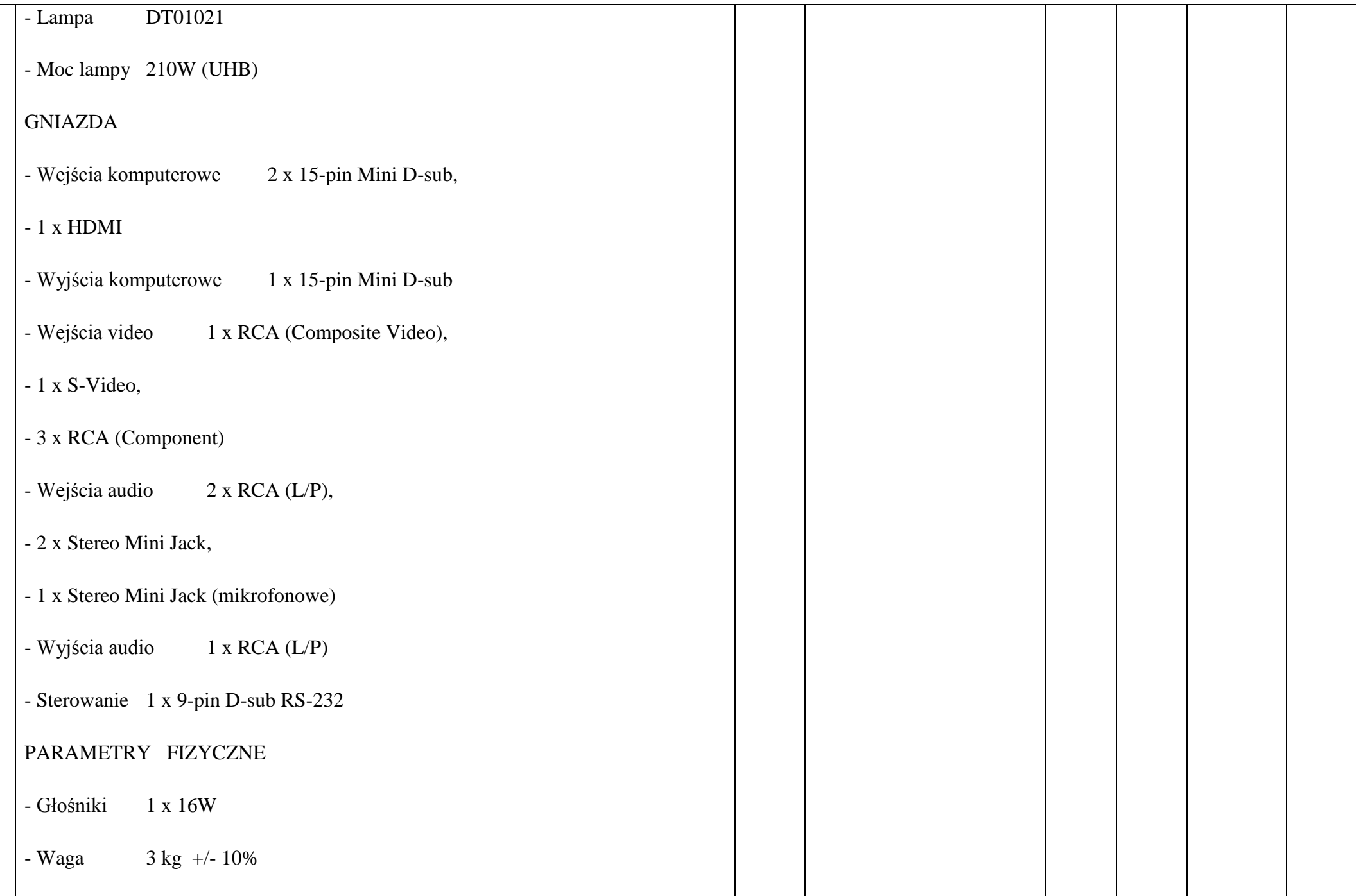

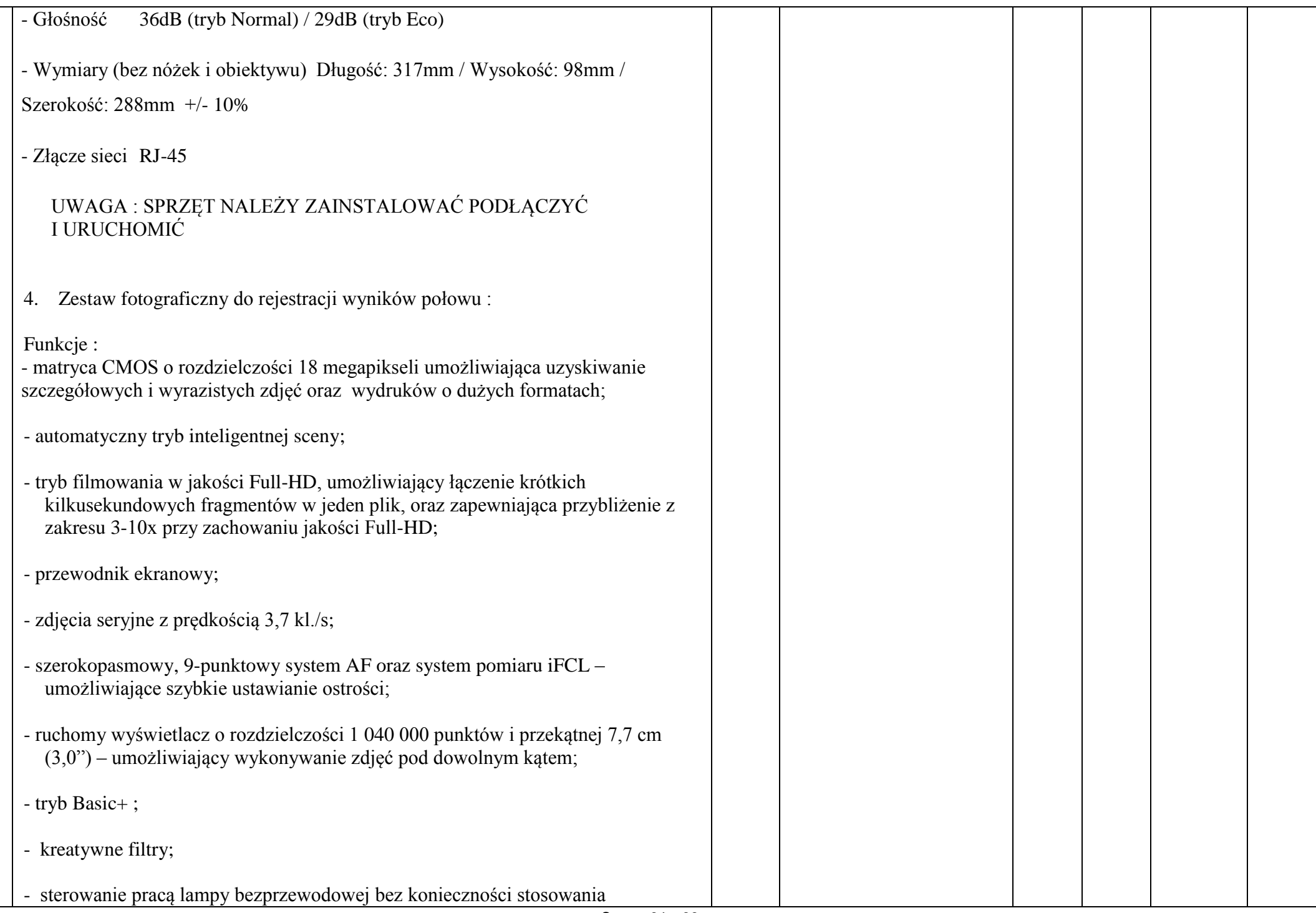

 $\overline{\mathsf{I}}$ 

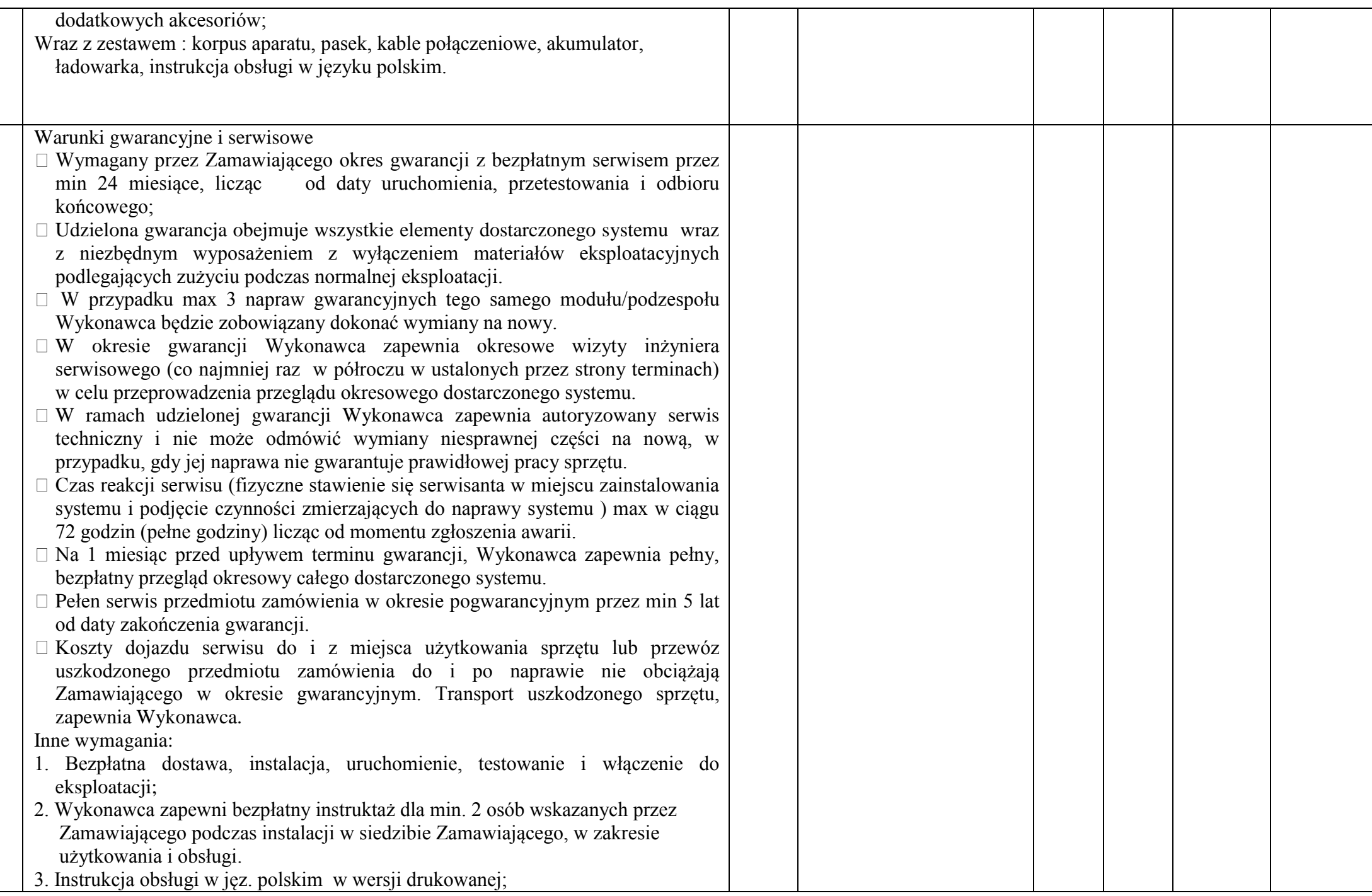

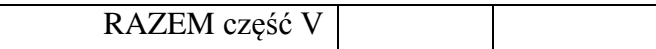

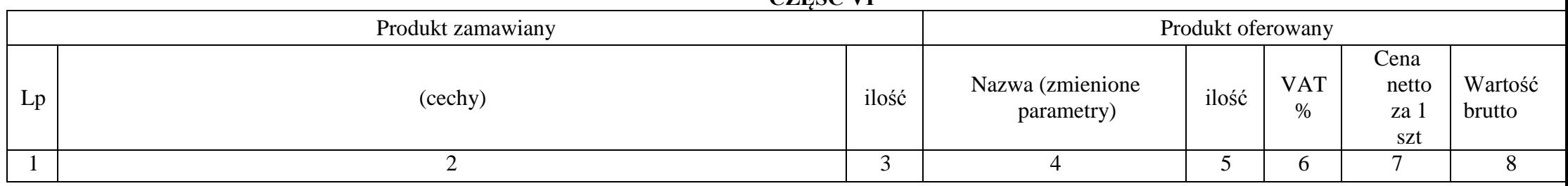

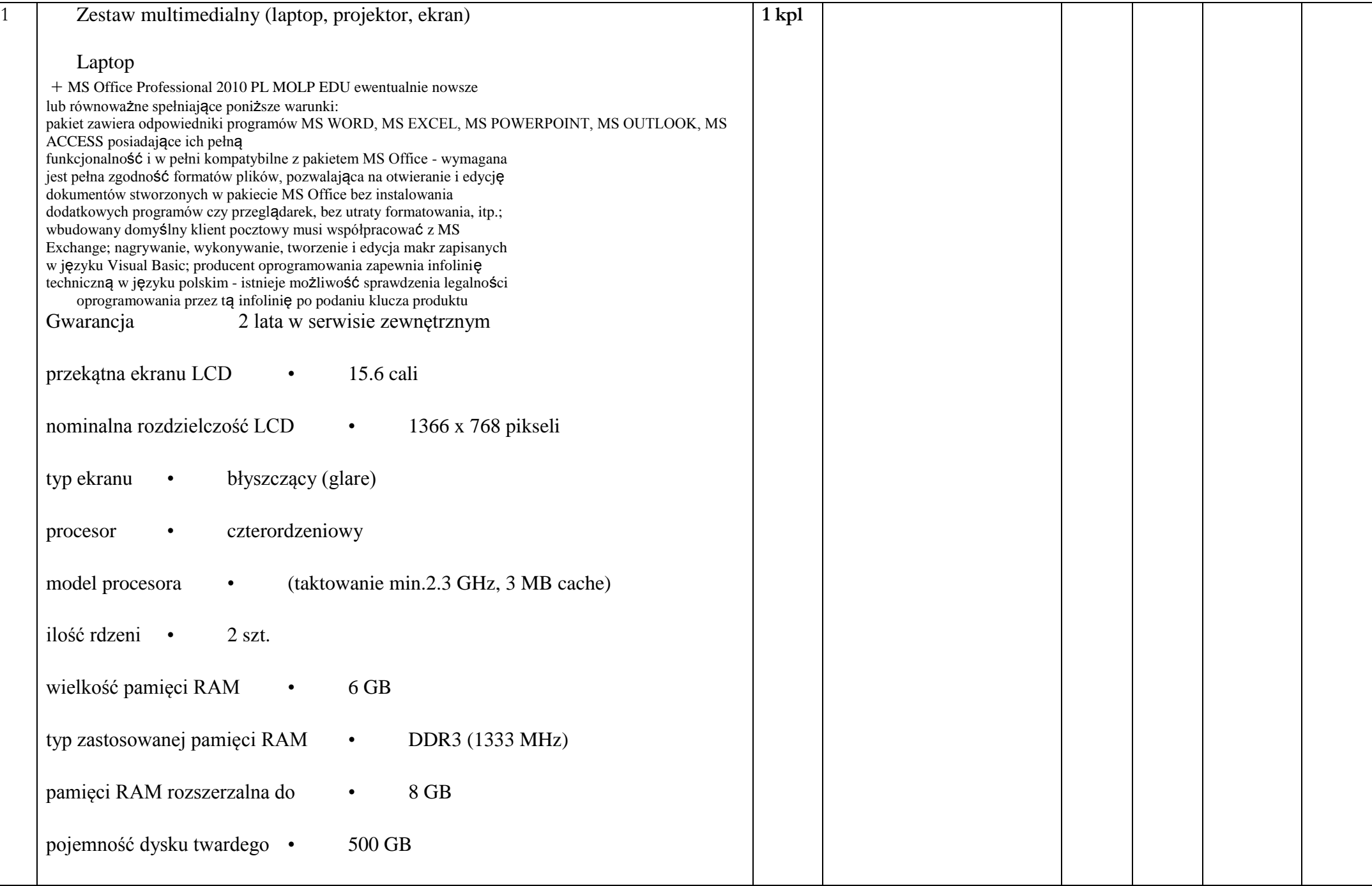

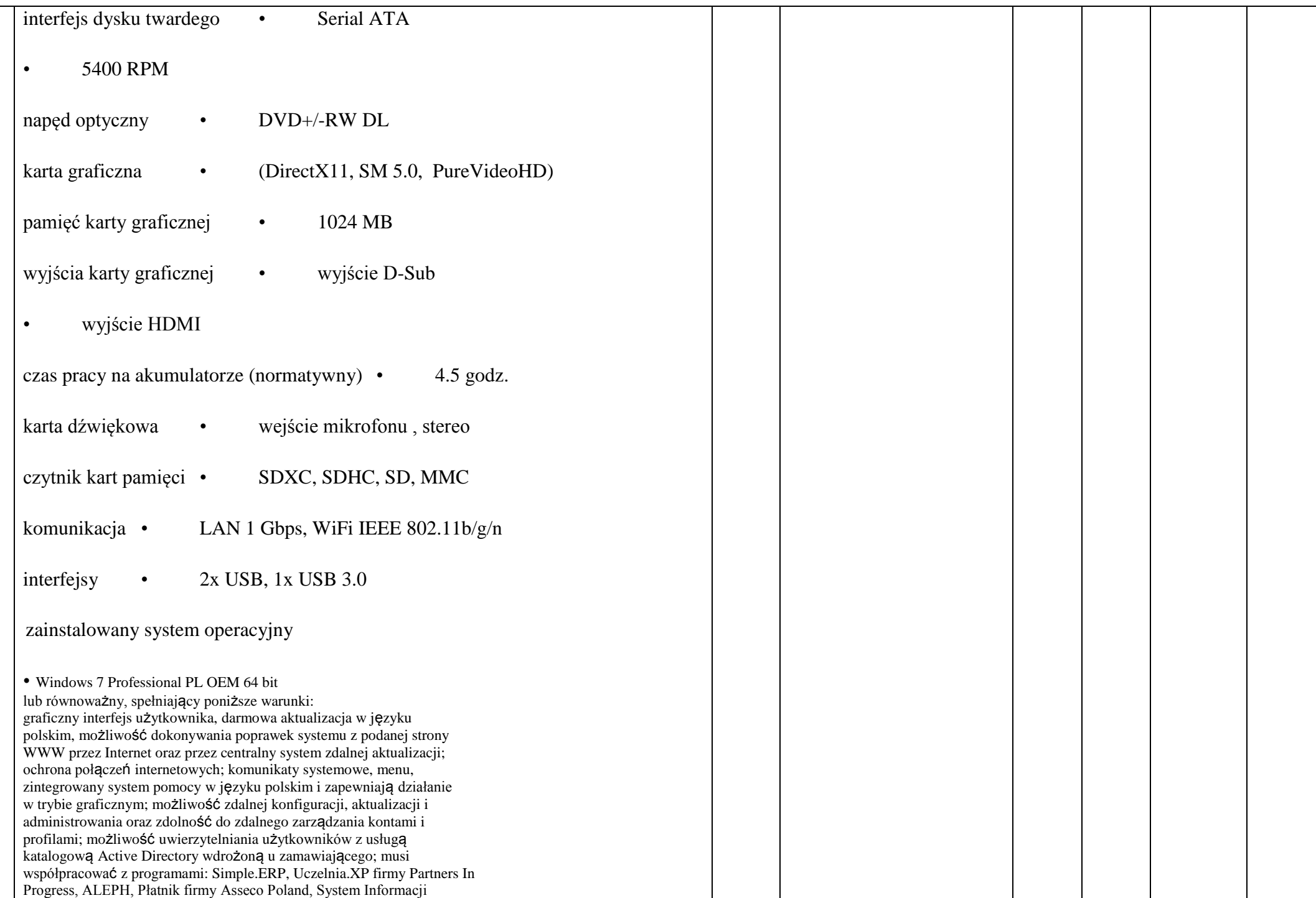

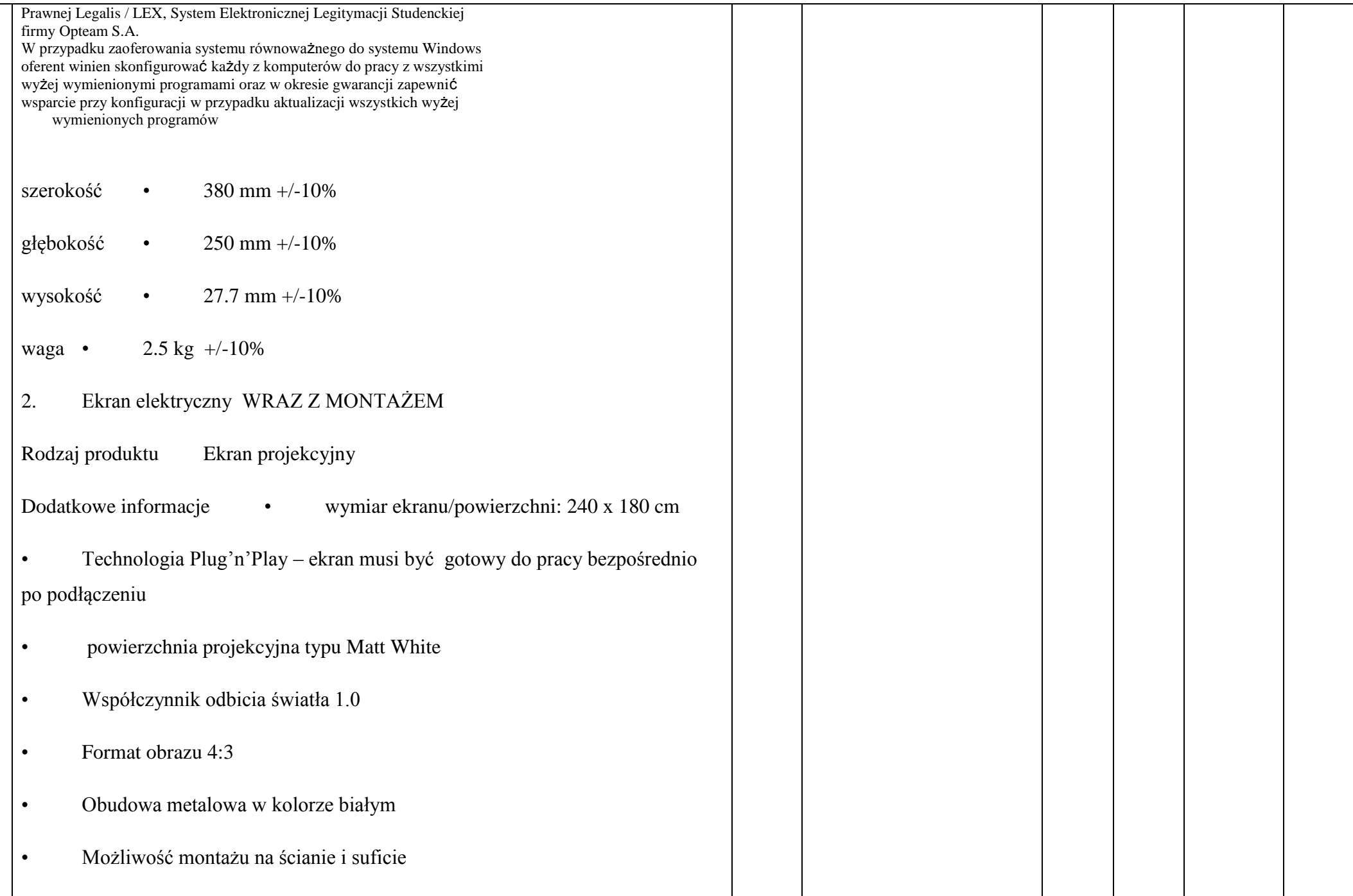

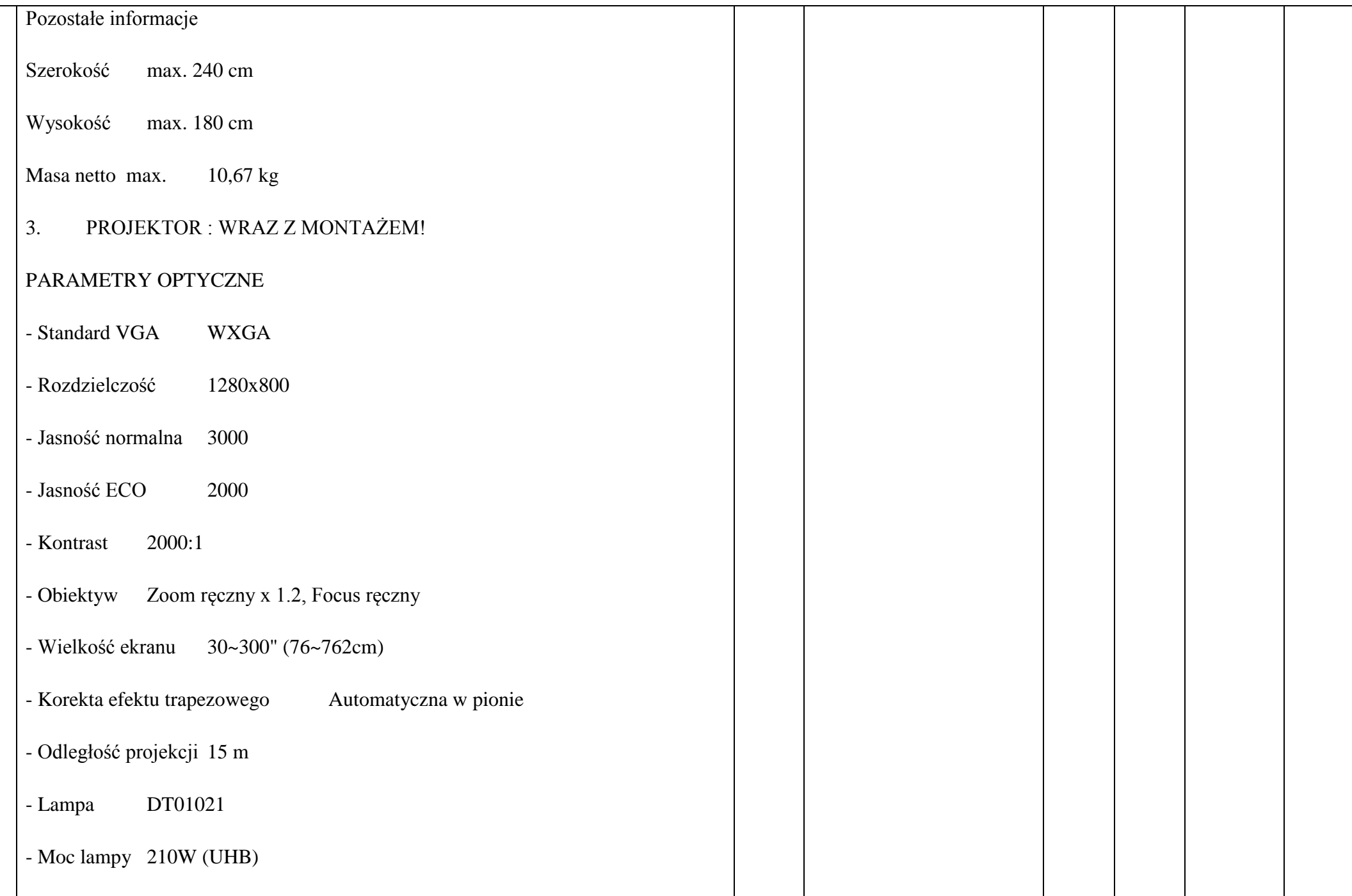

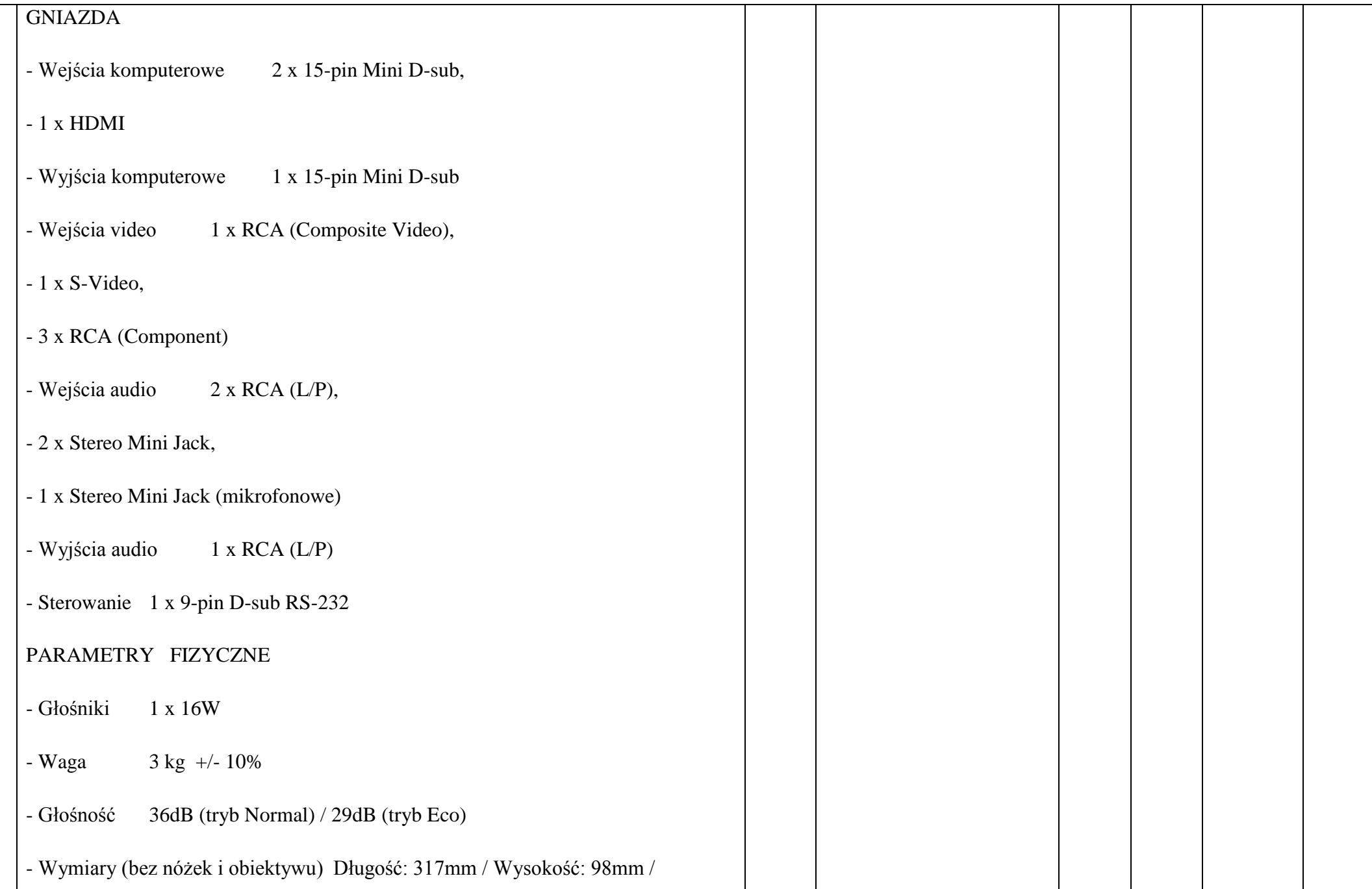

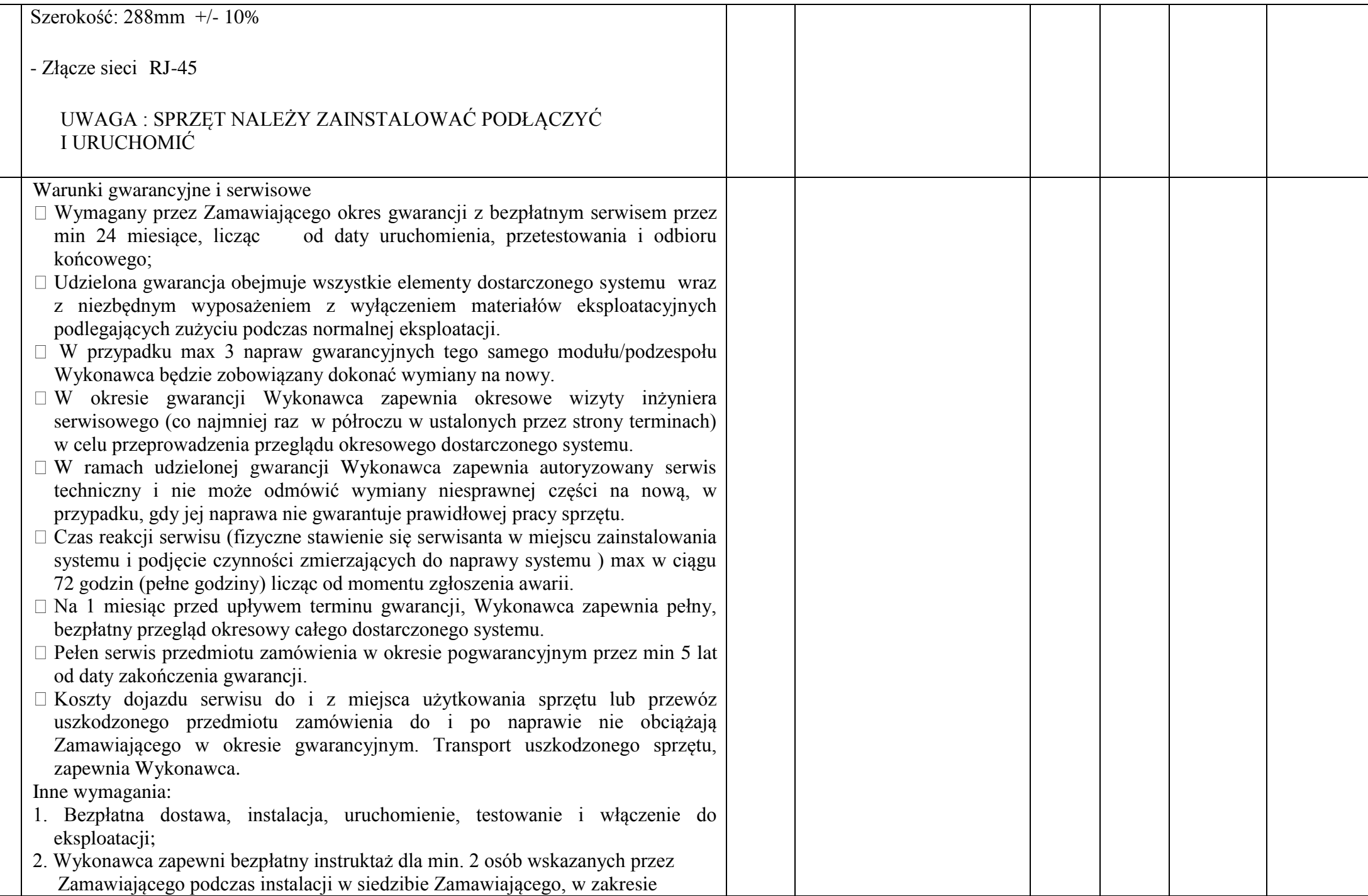
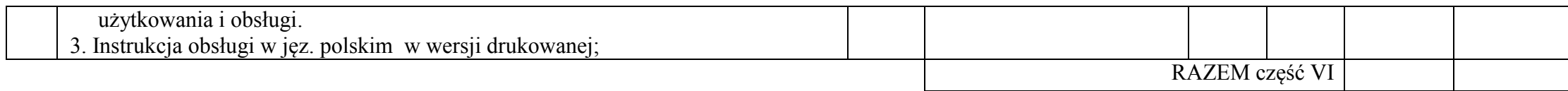

## **CZĘŚĆ VII**

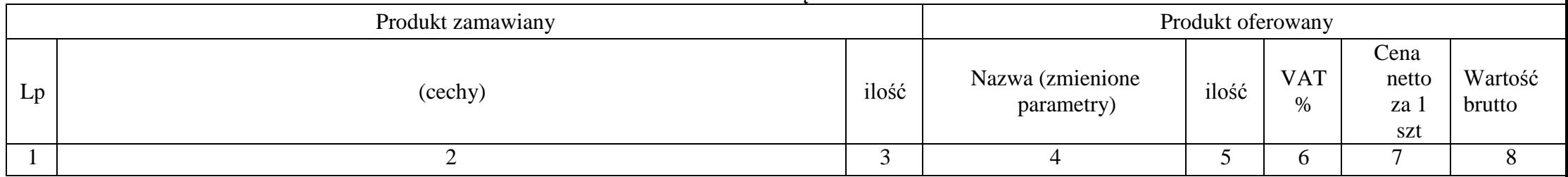

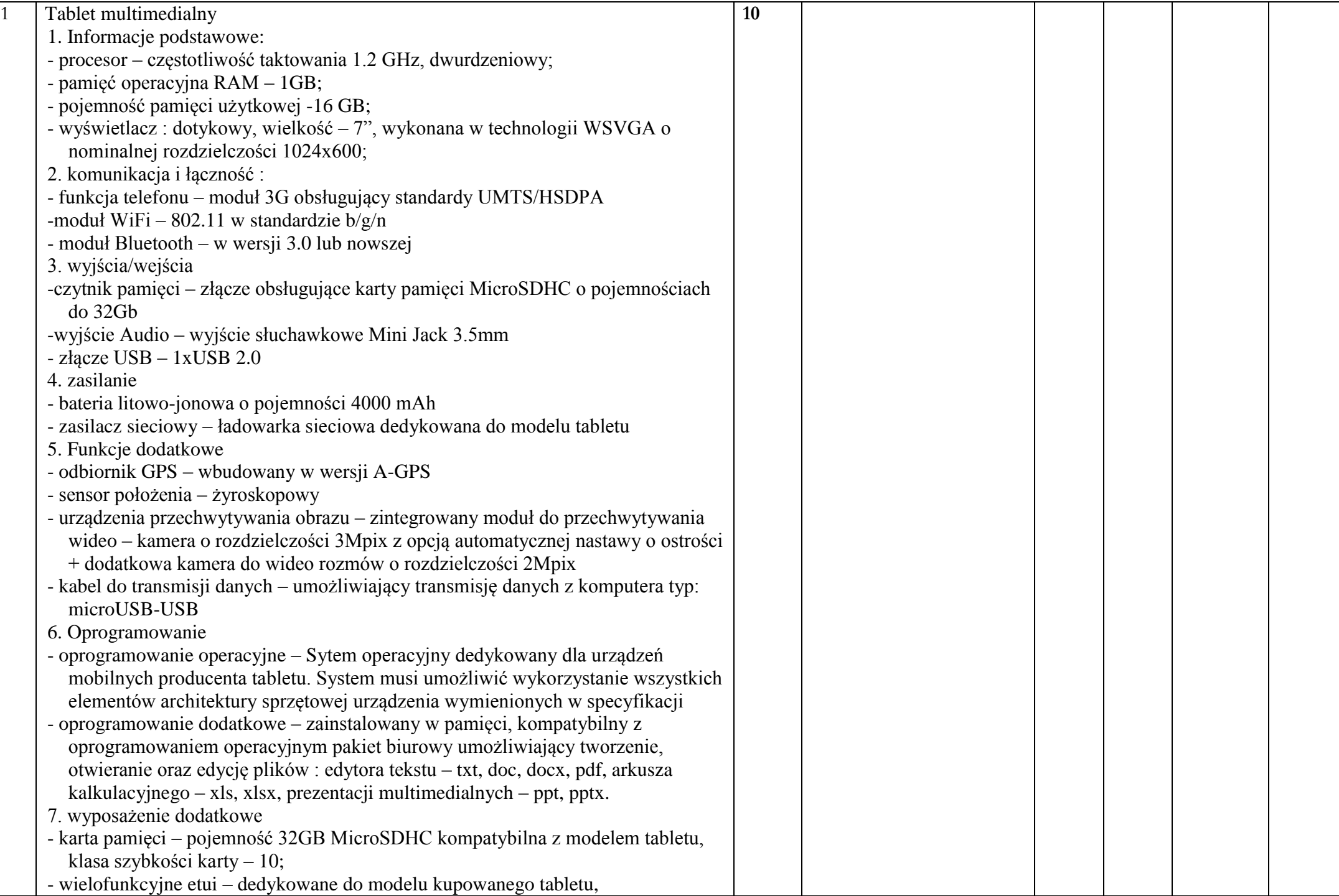

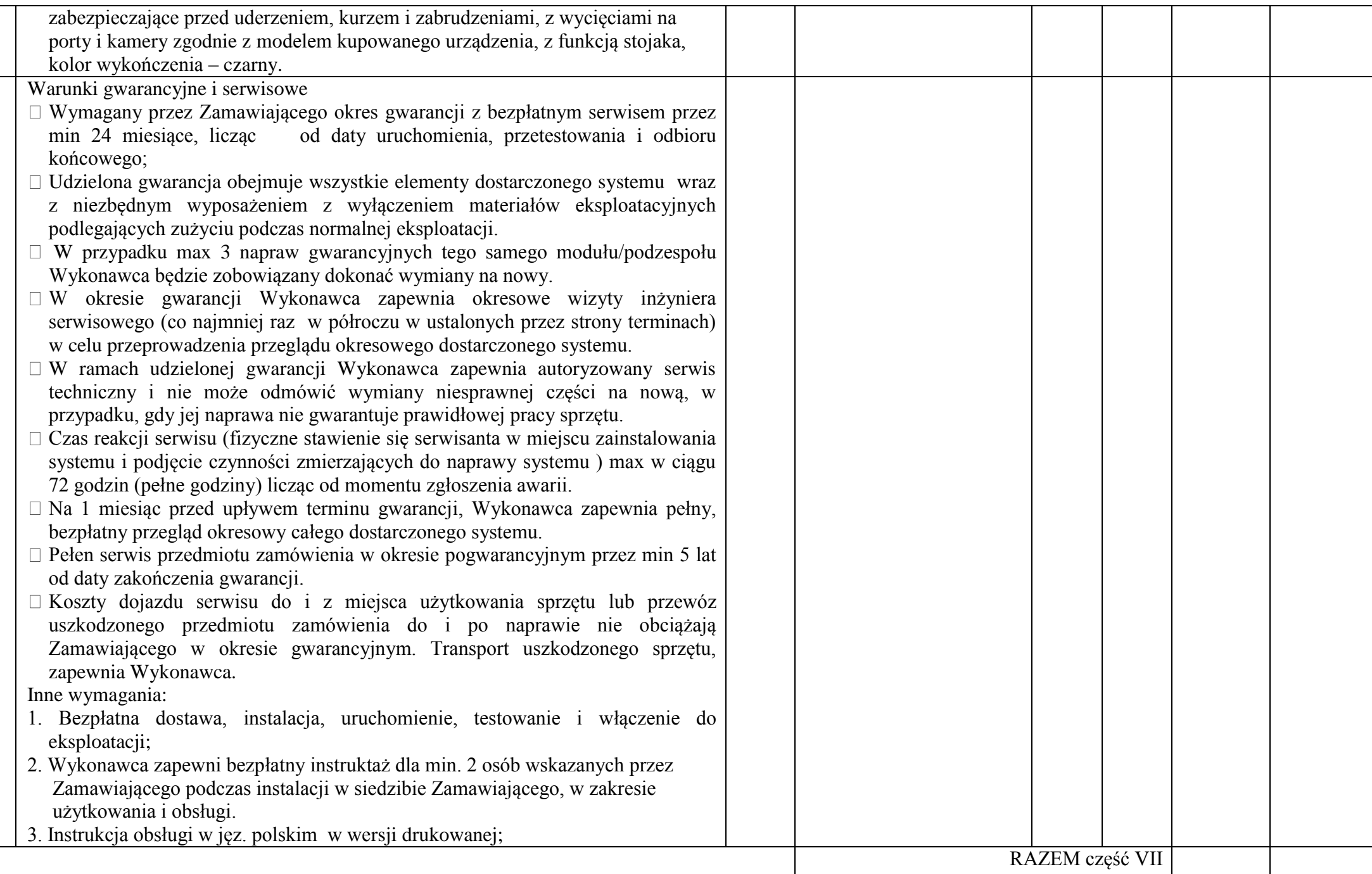

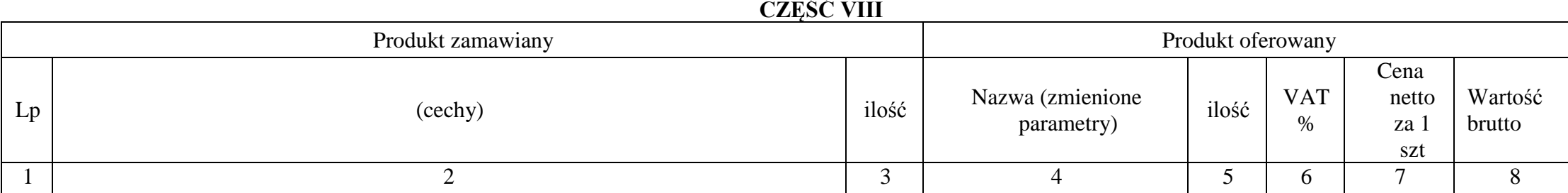

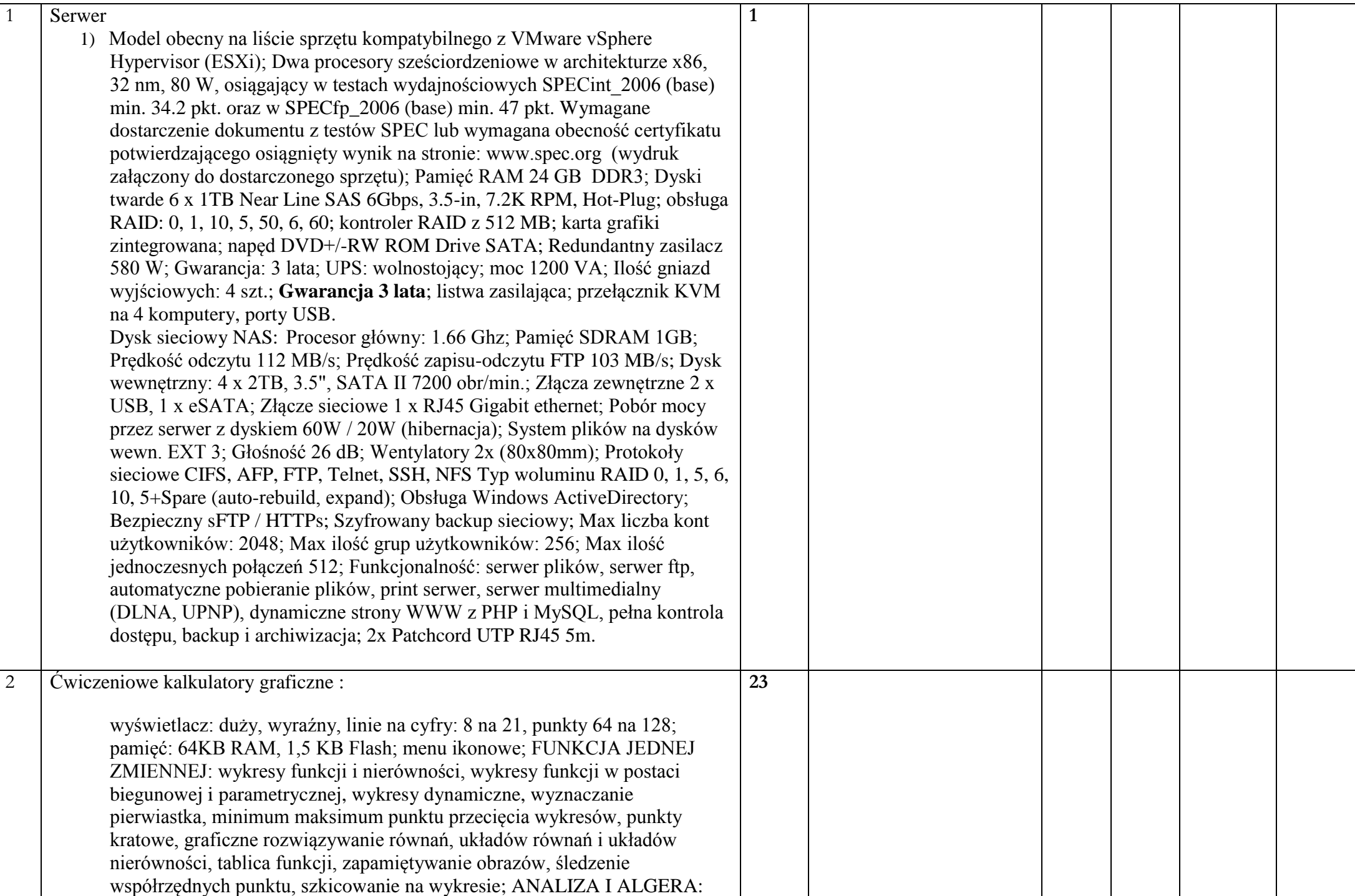

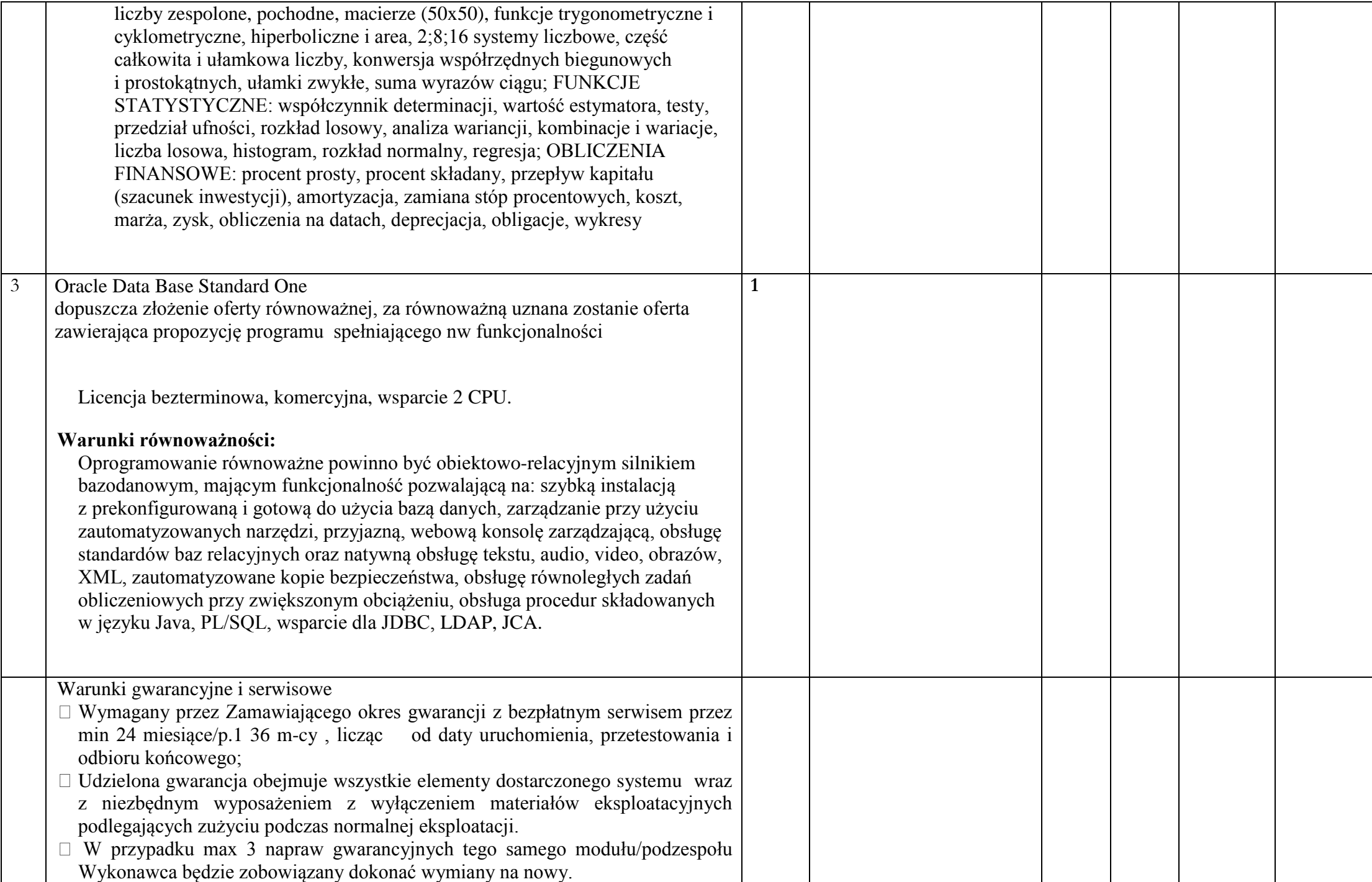

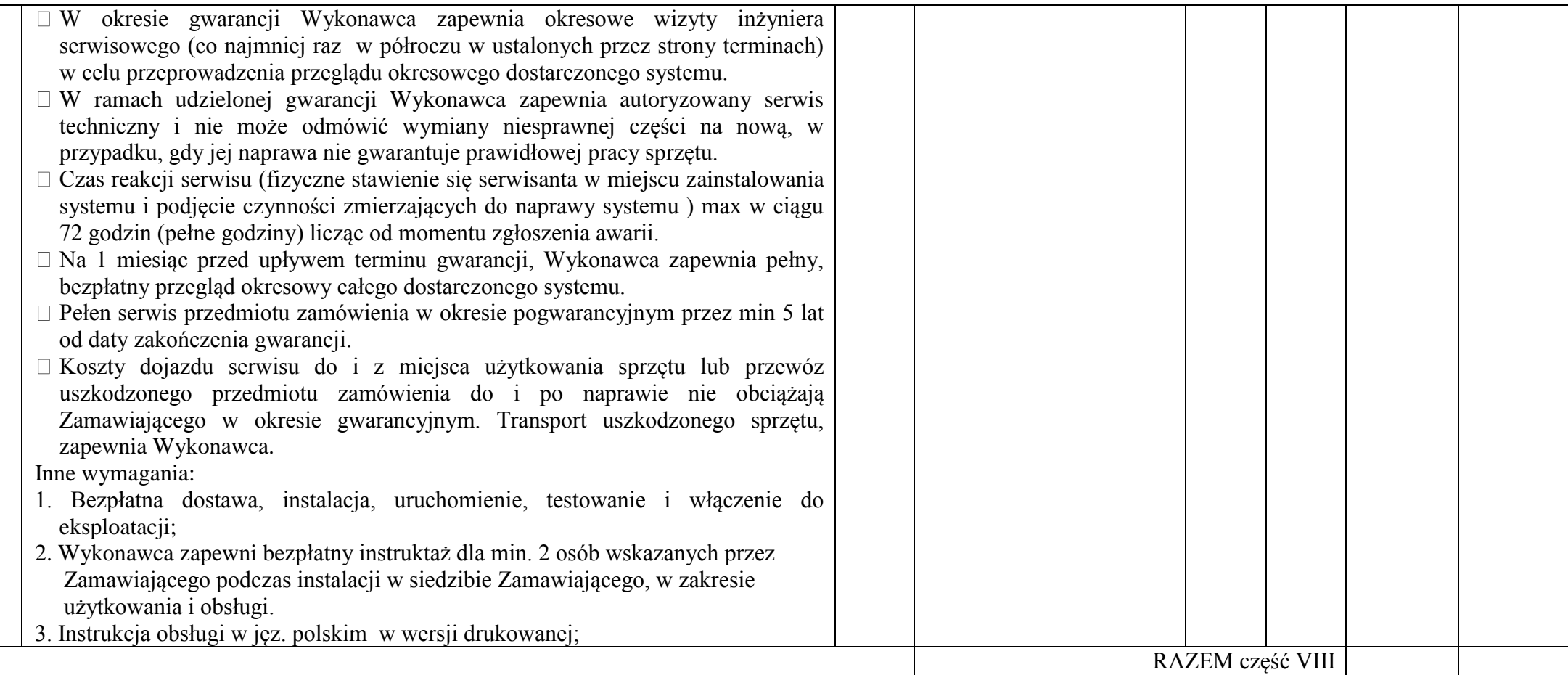

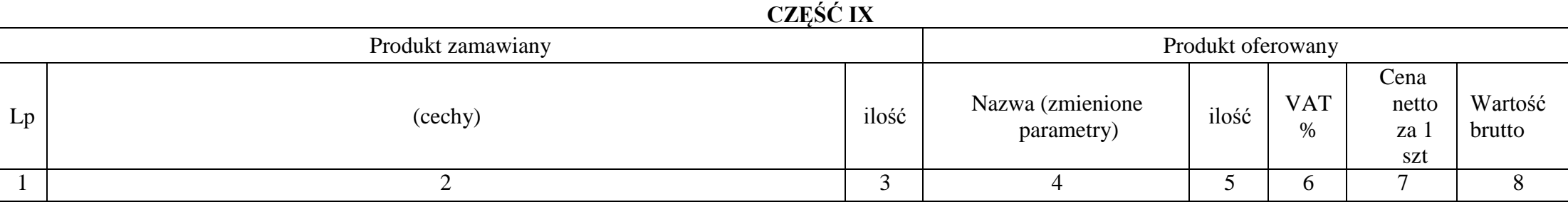

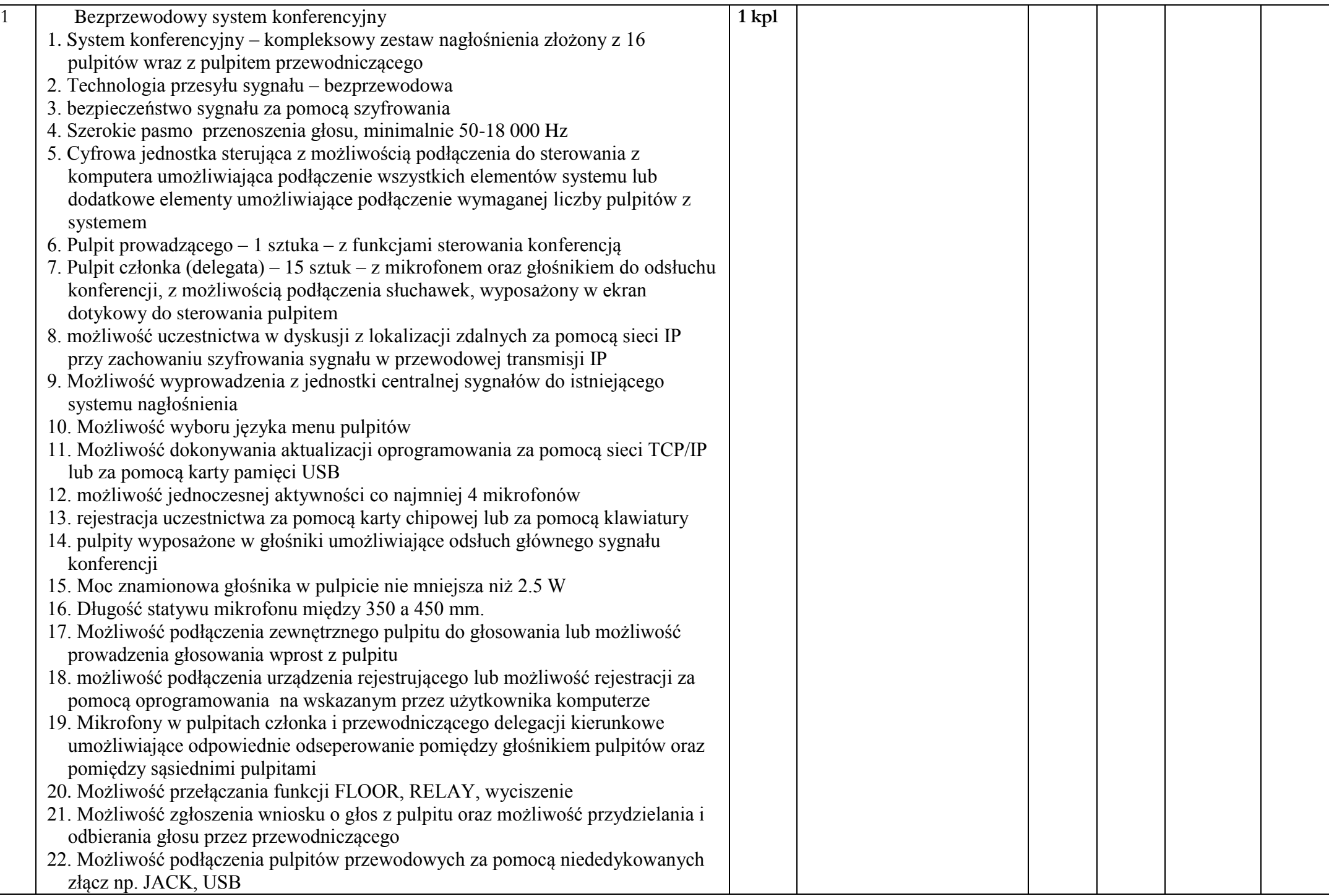

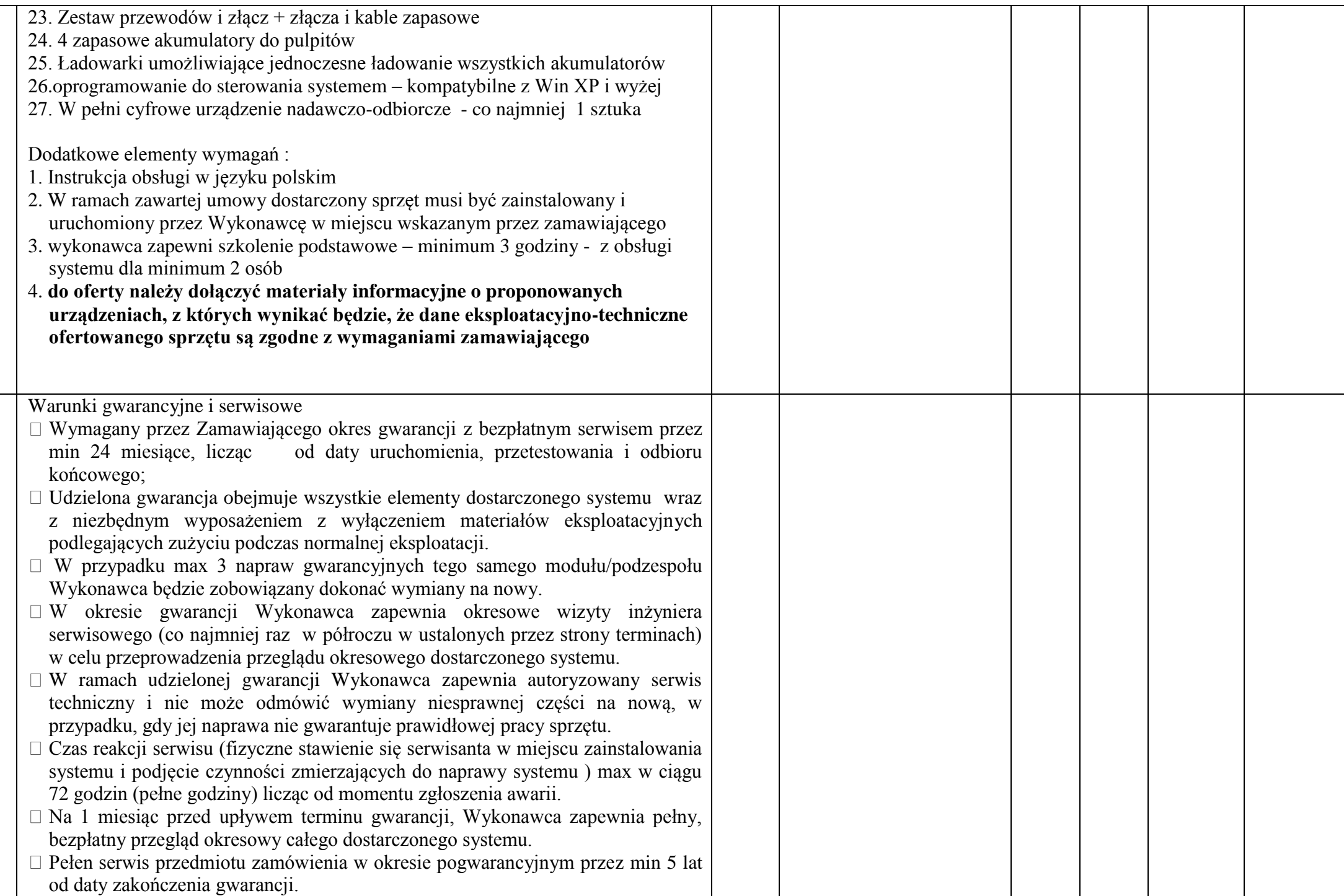

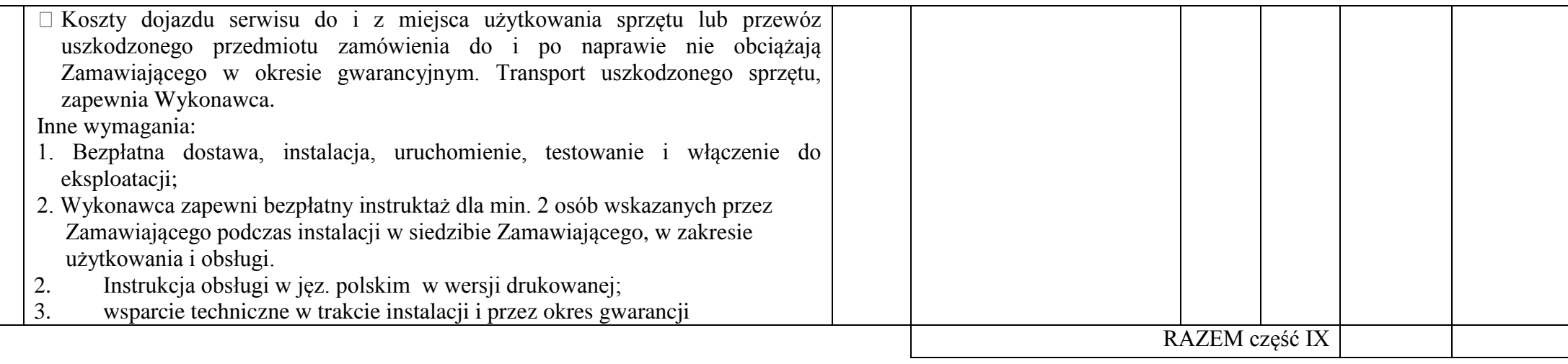

## CZĘŚĆ X

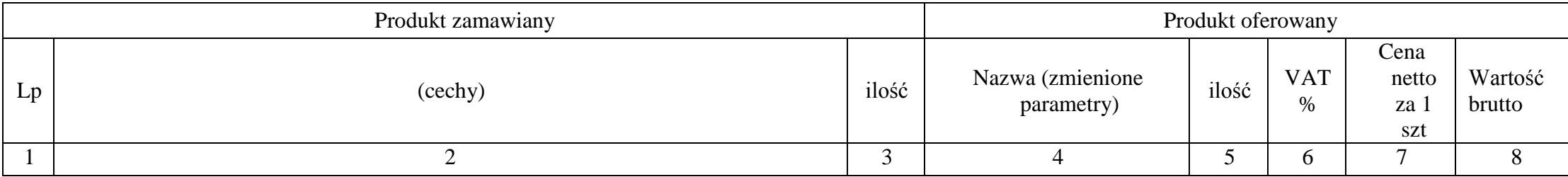

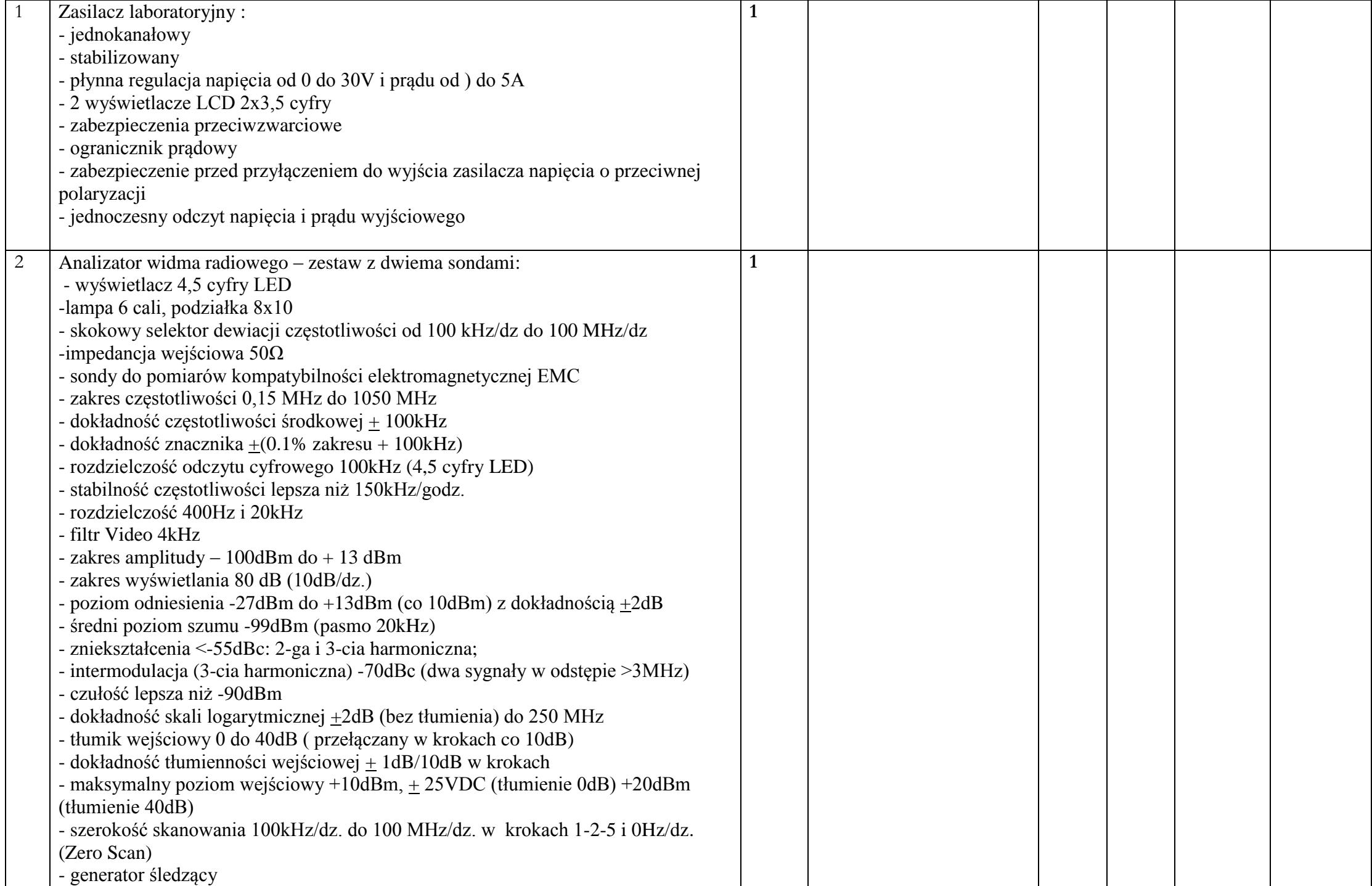

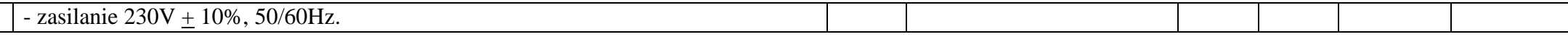

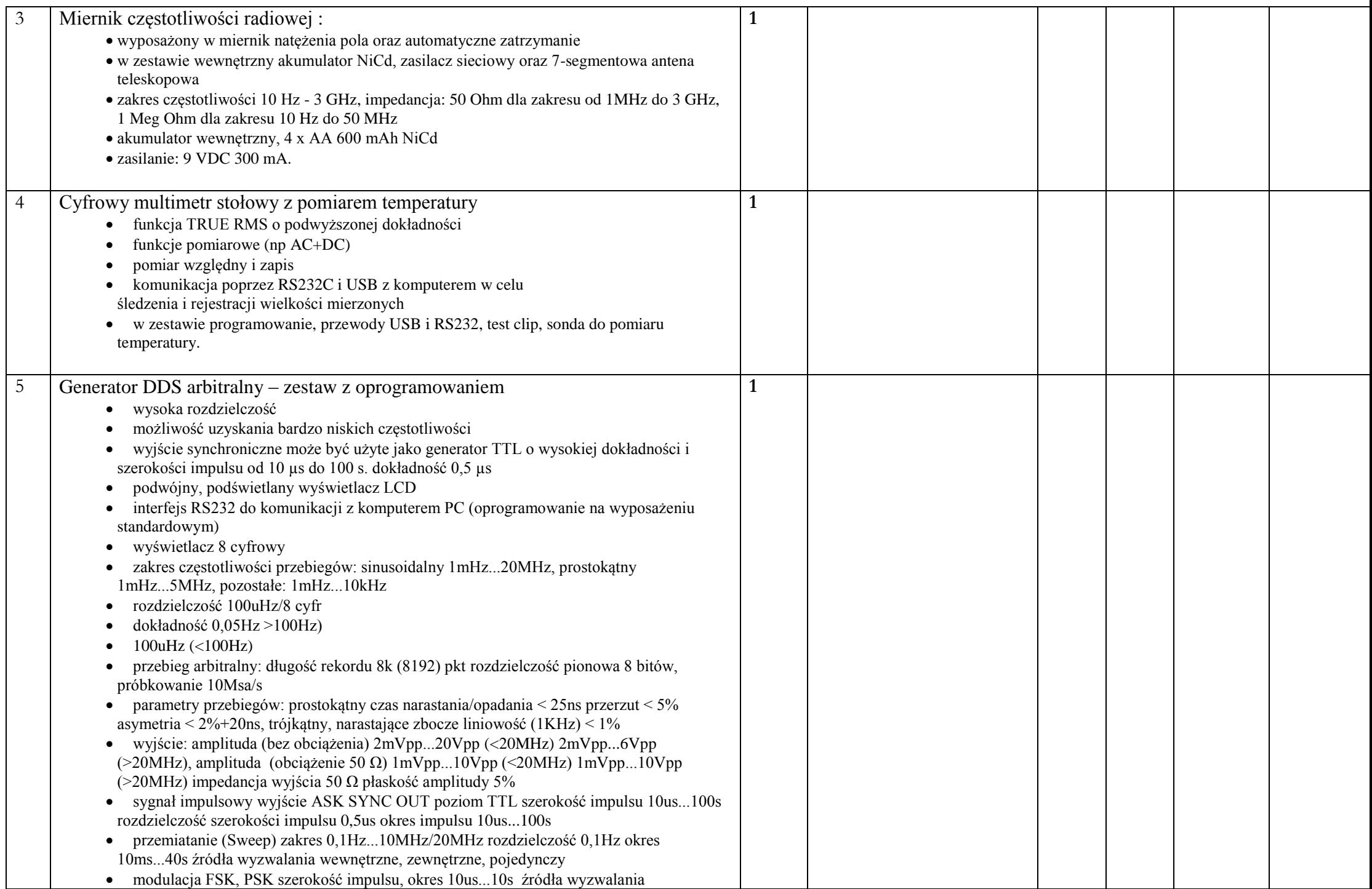

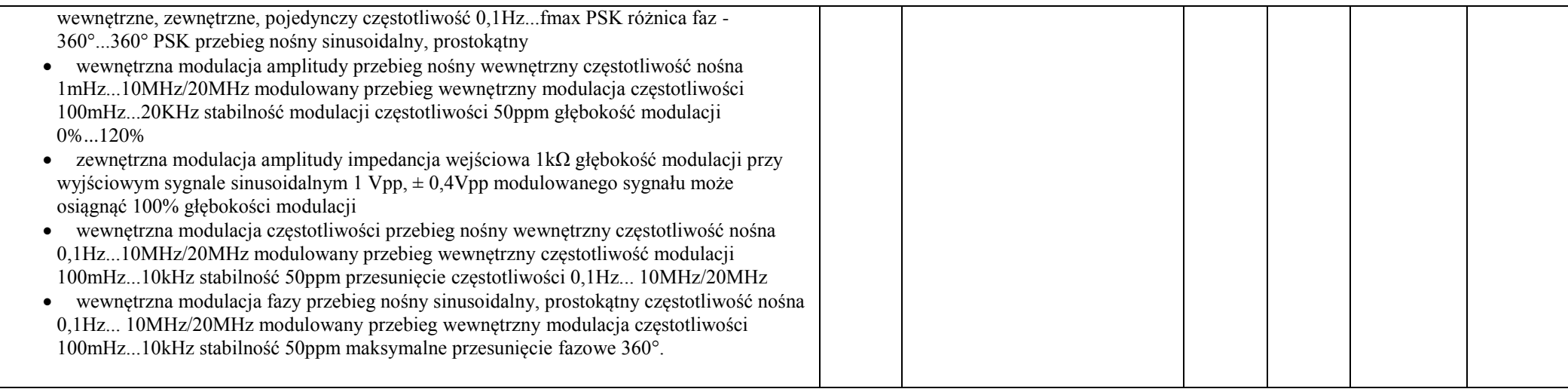

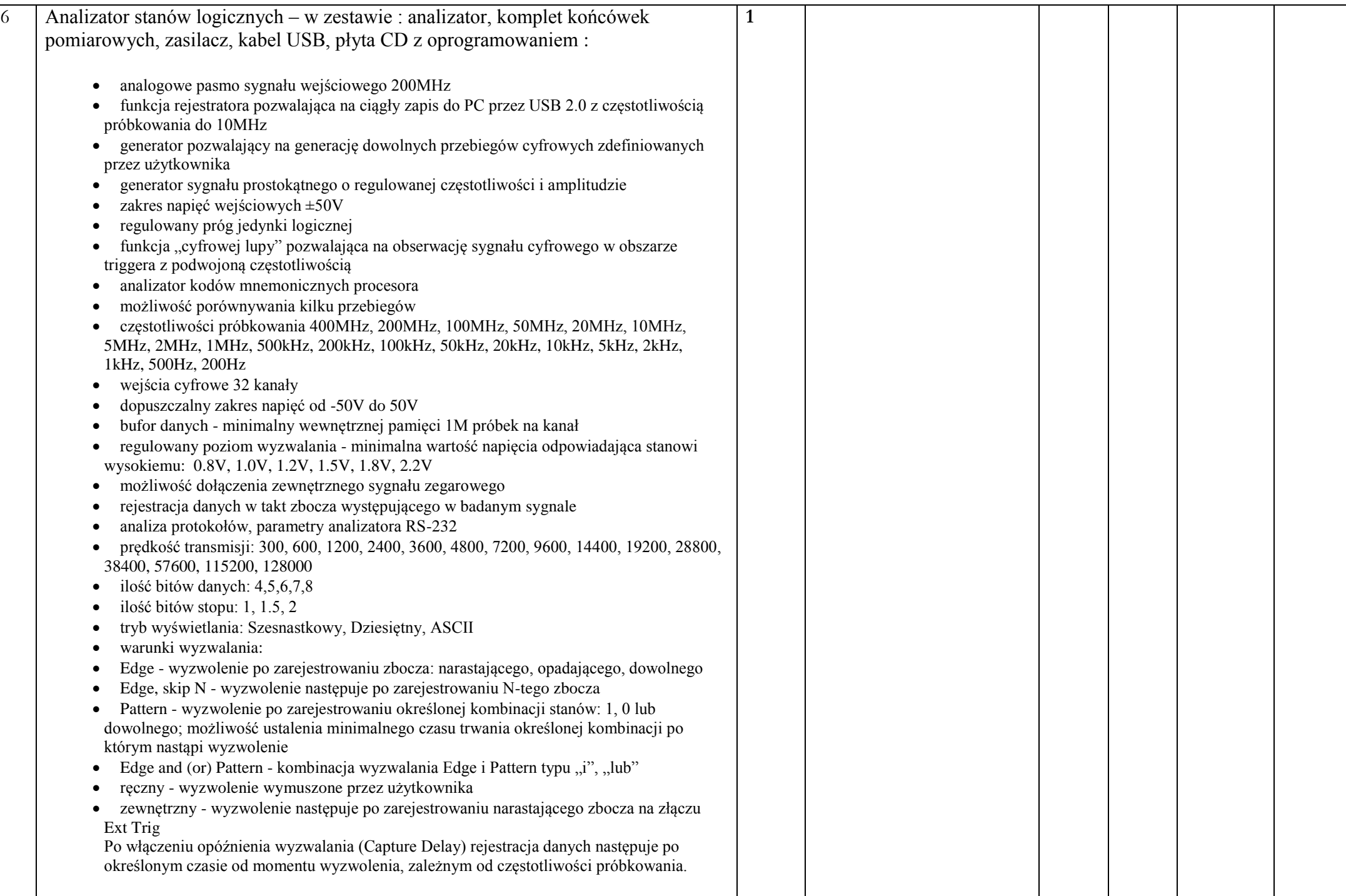

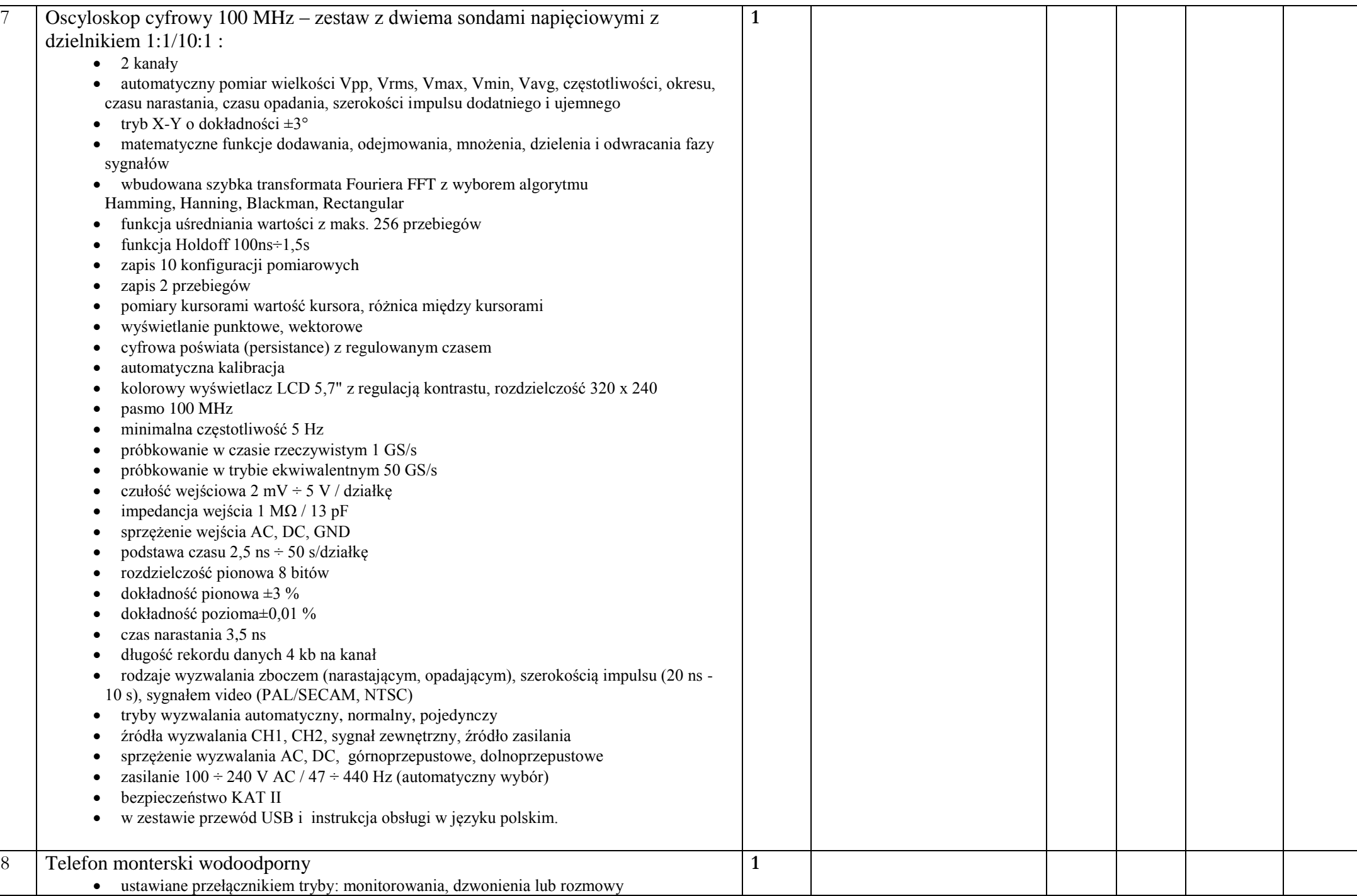

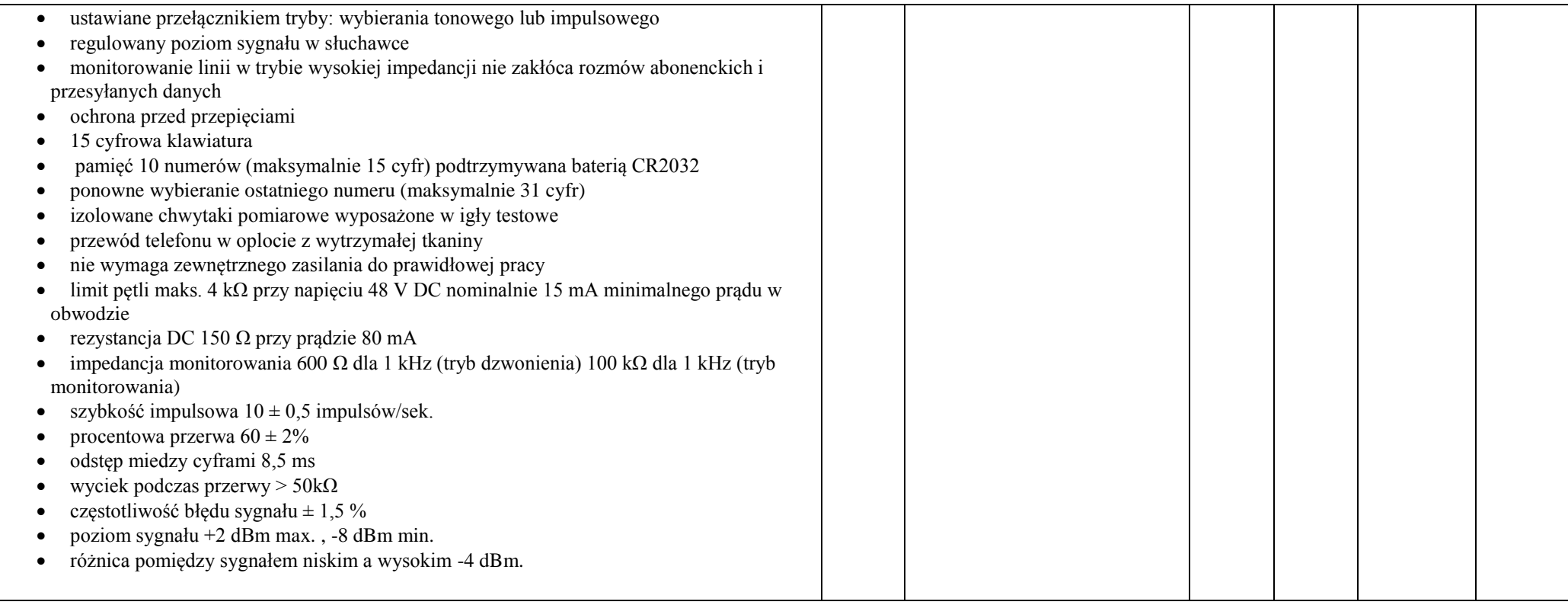

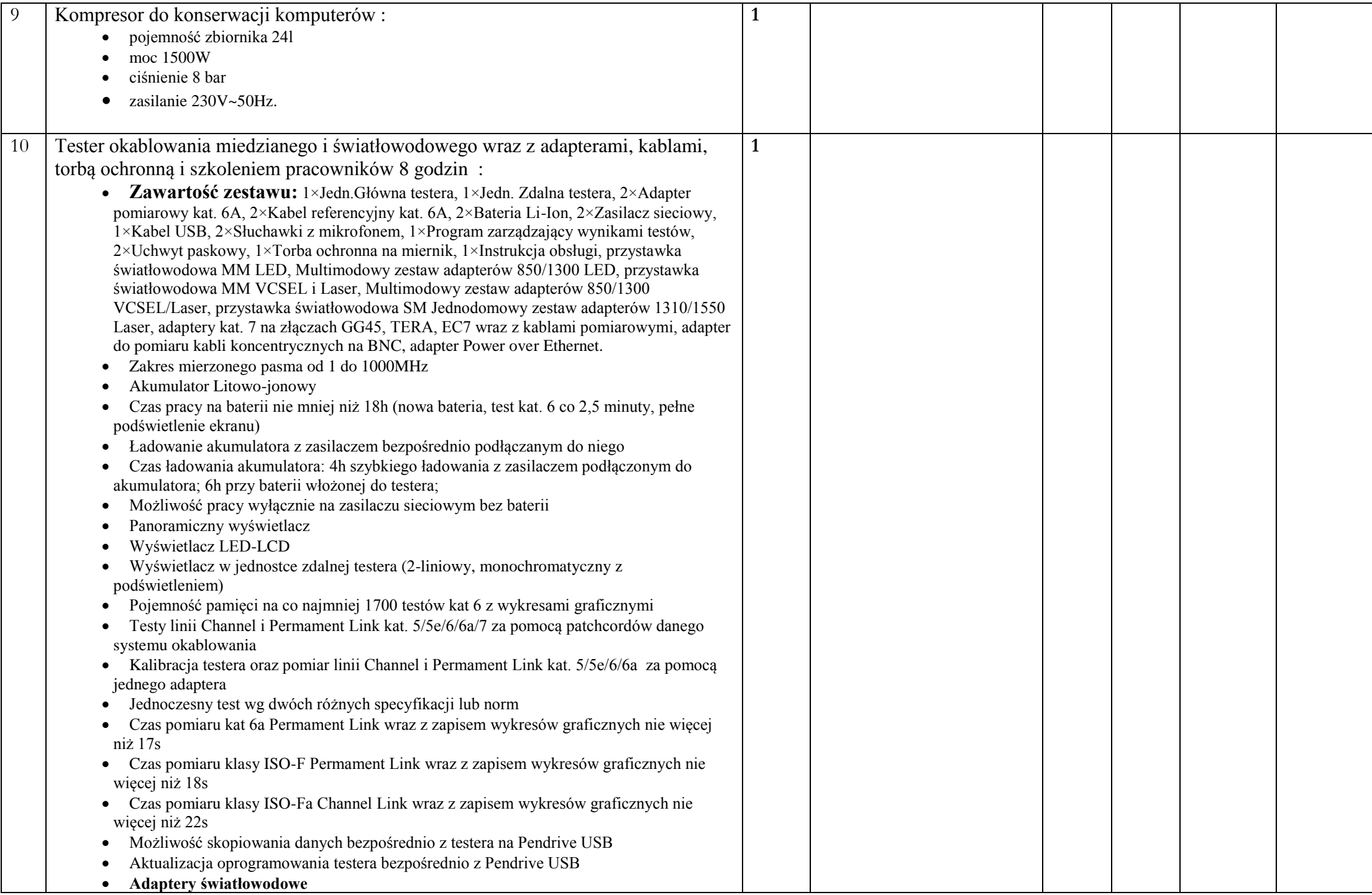

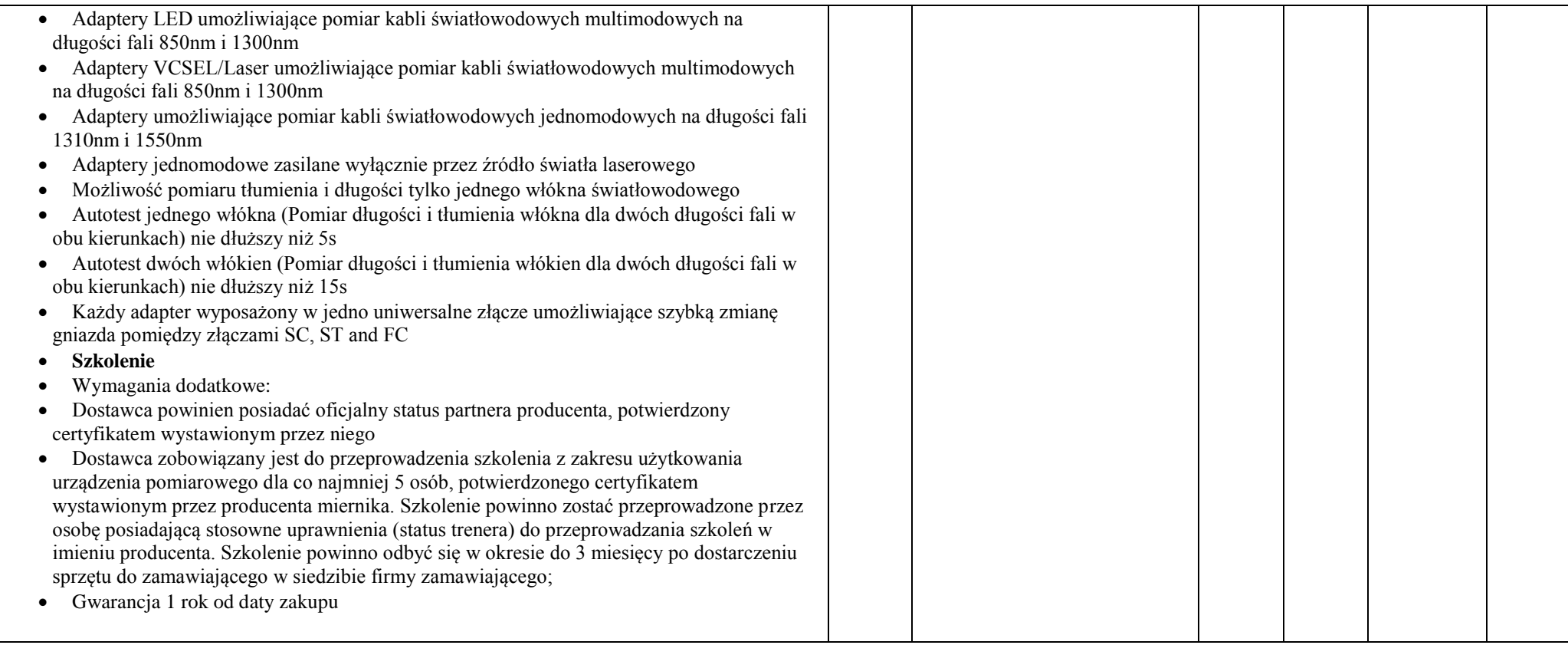

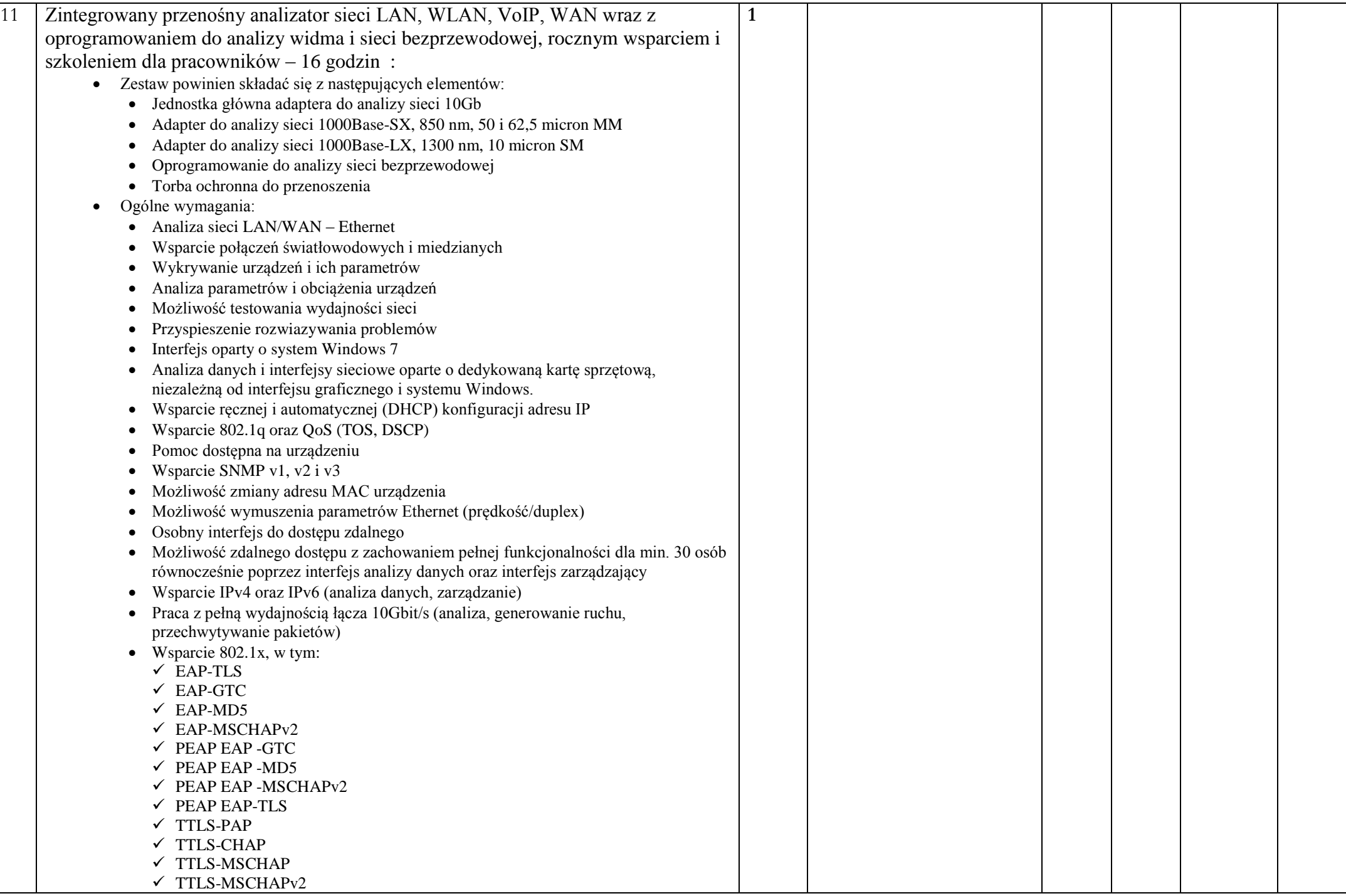

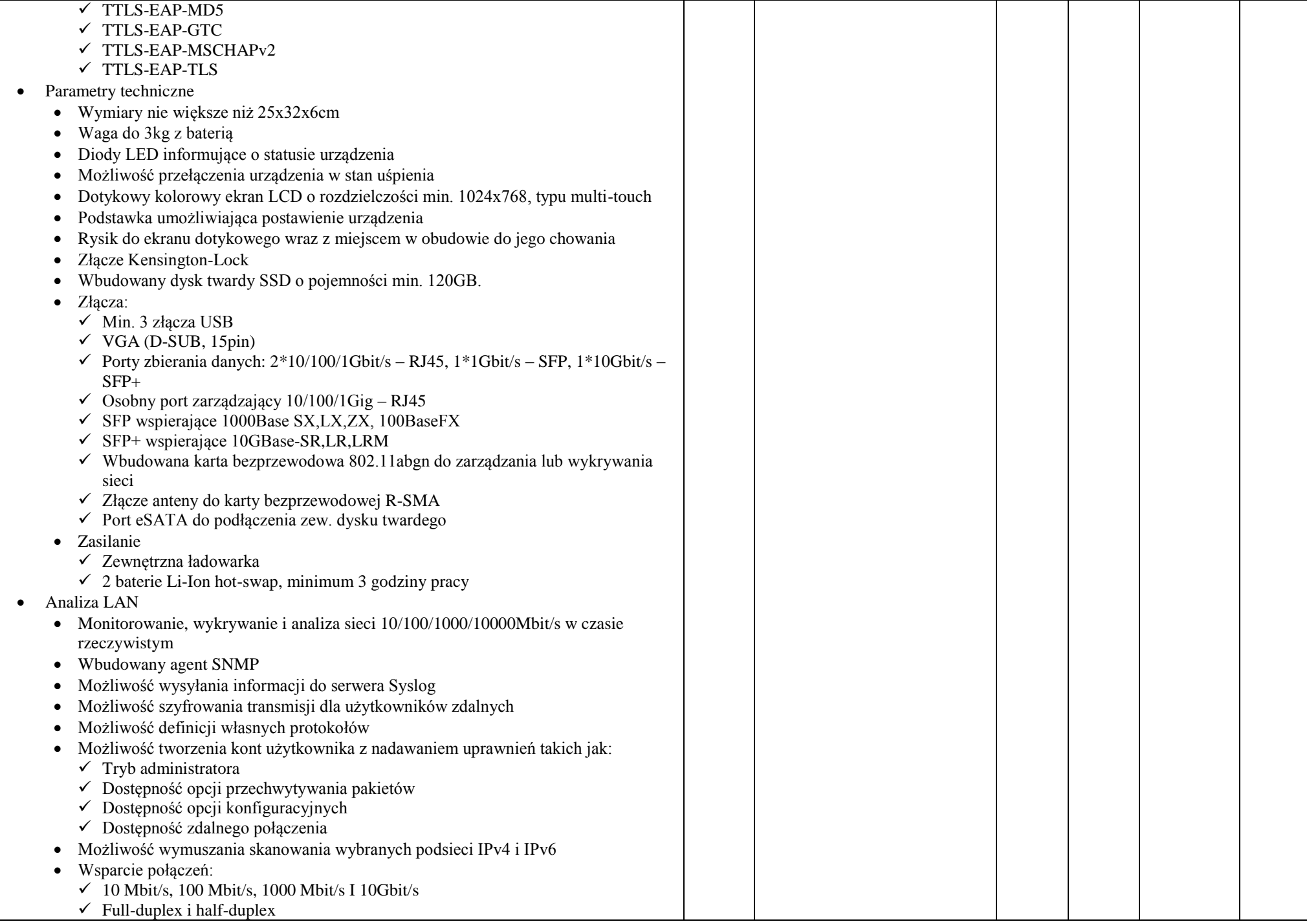

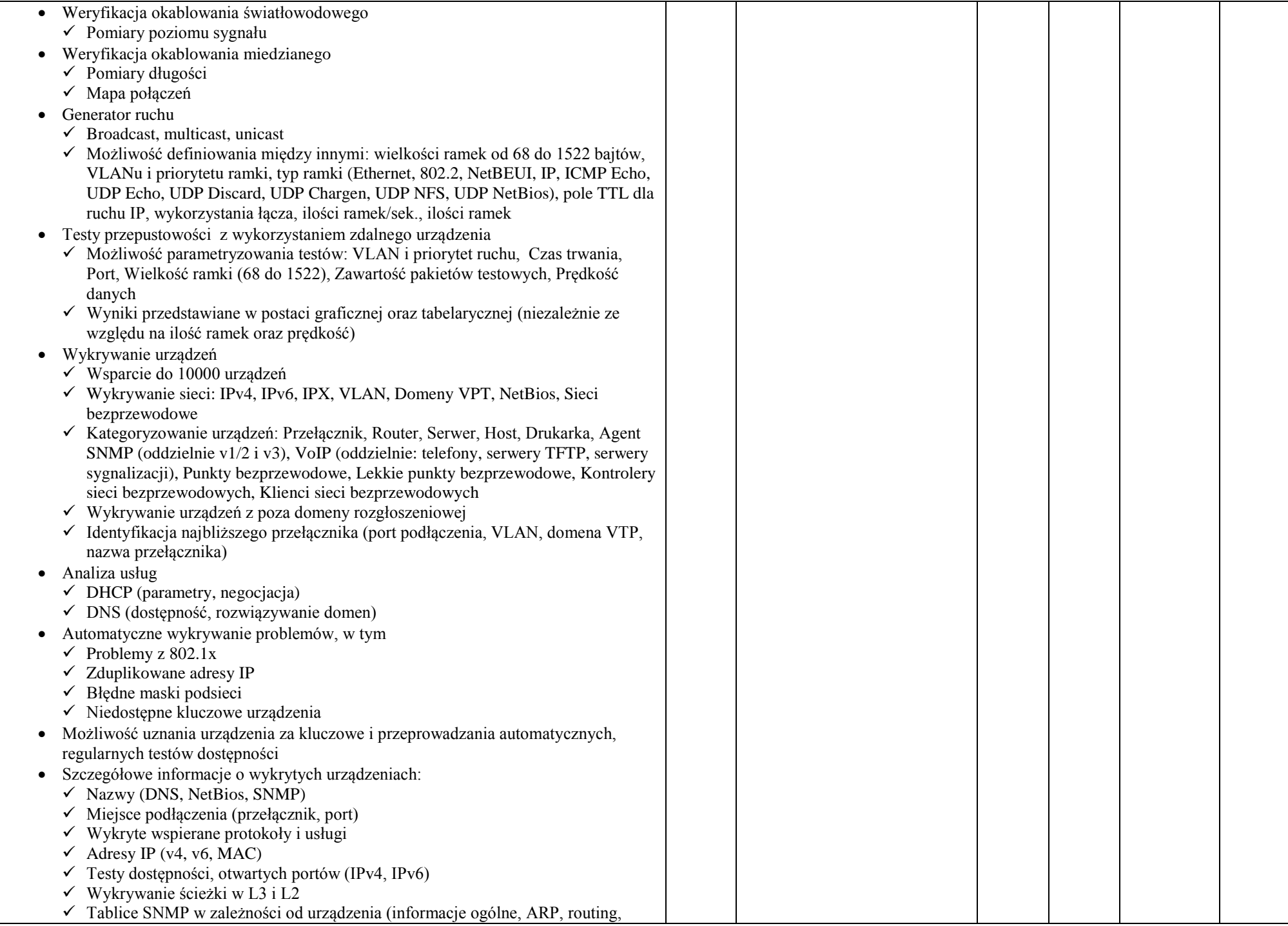

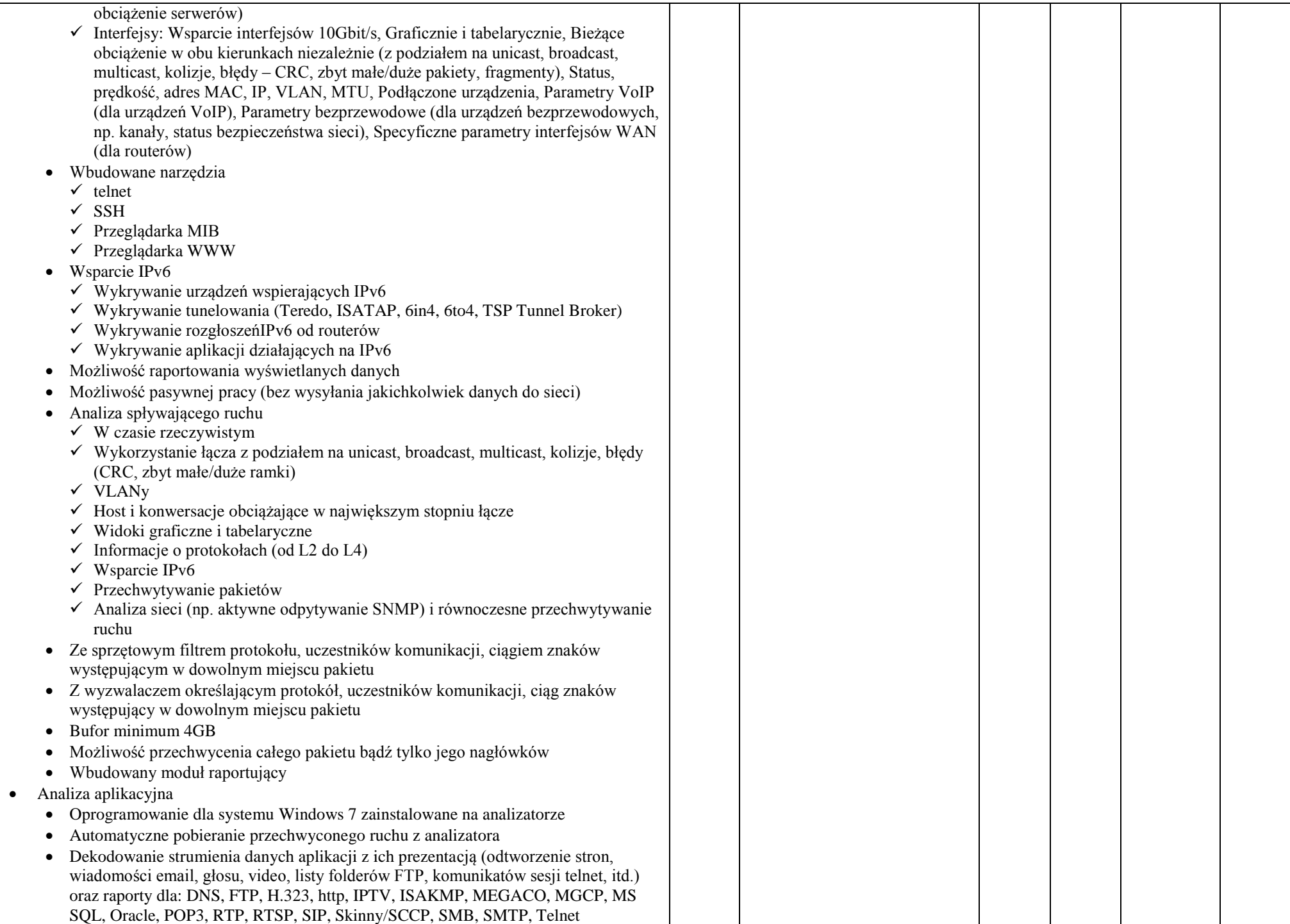

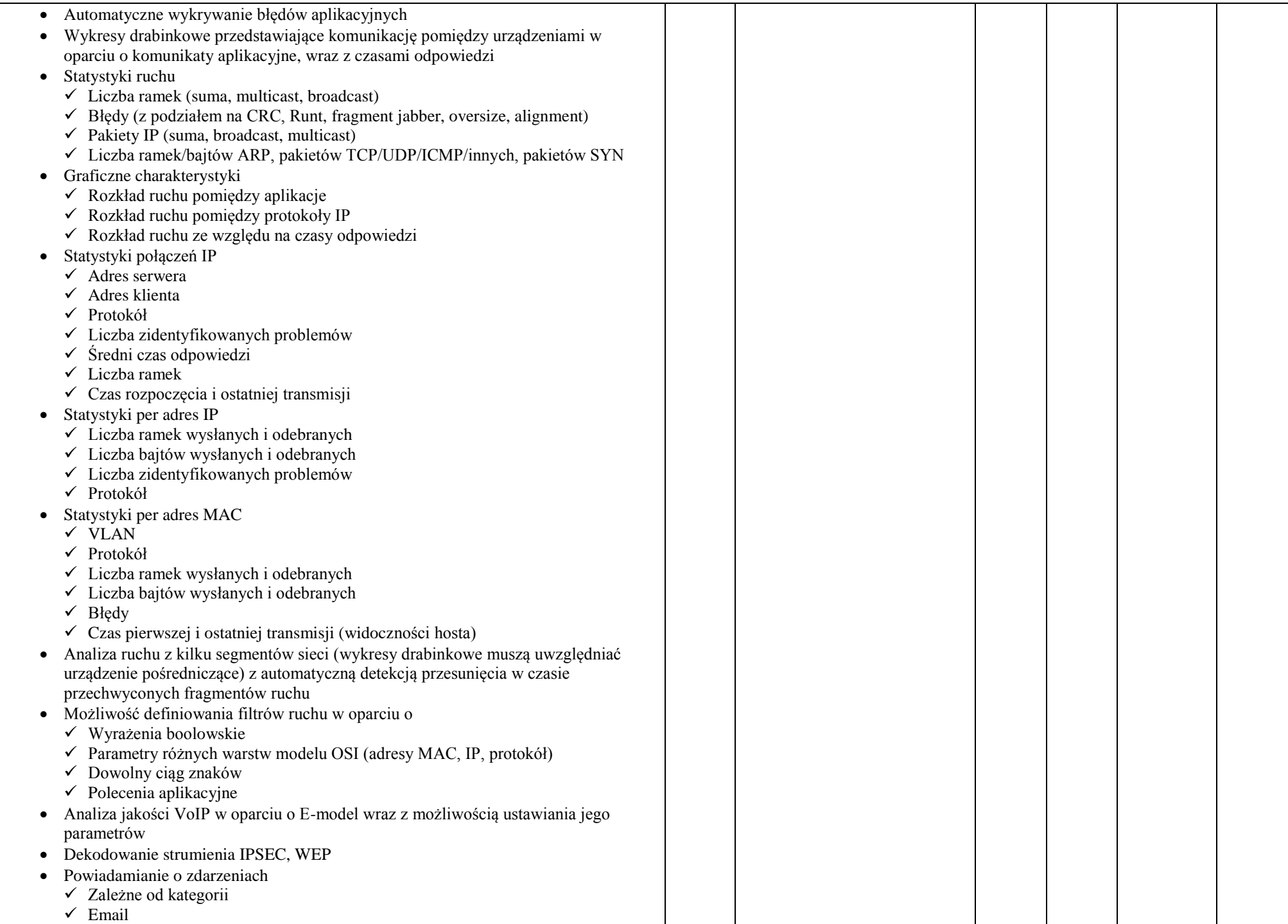

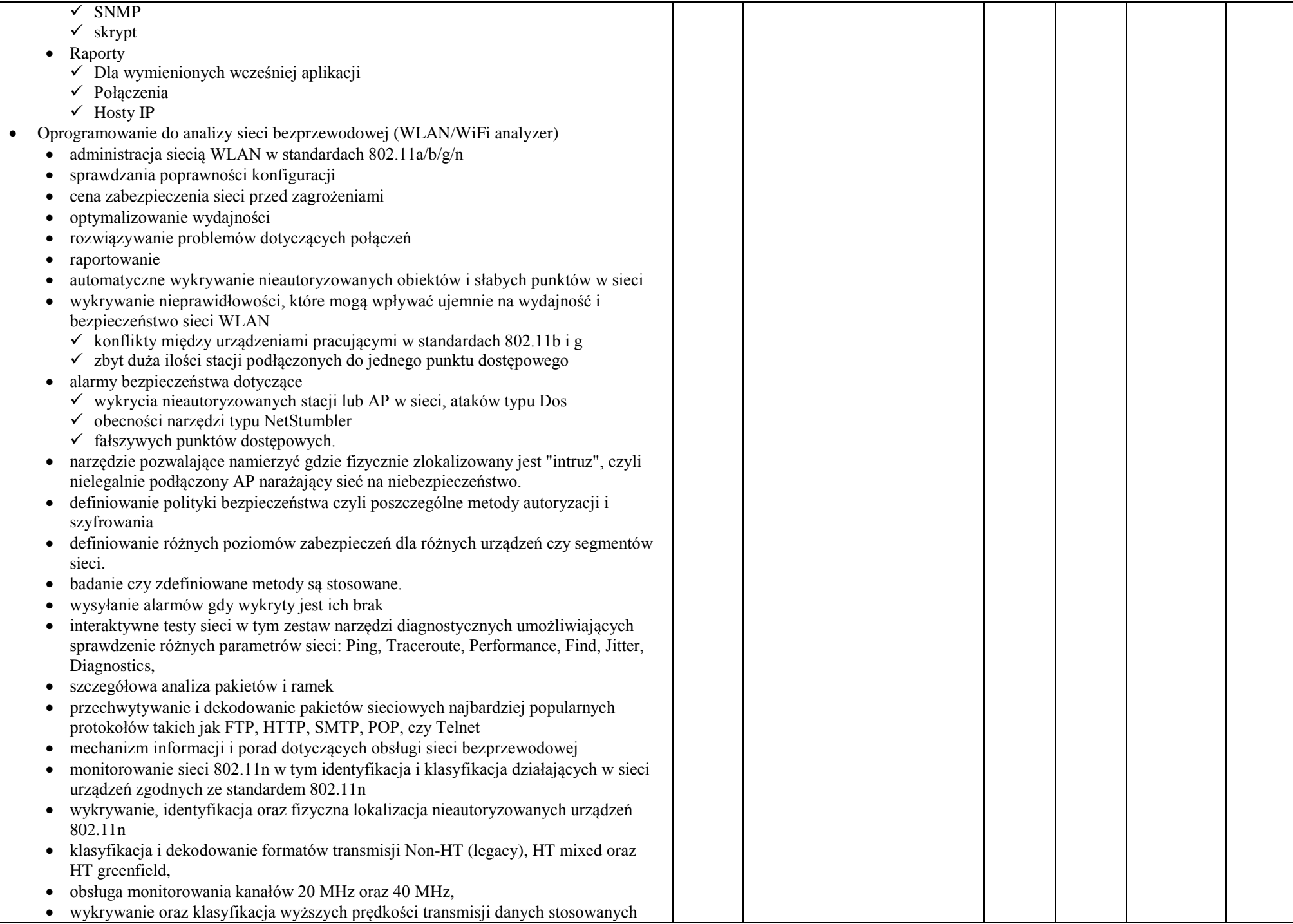

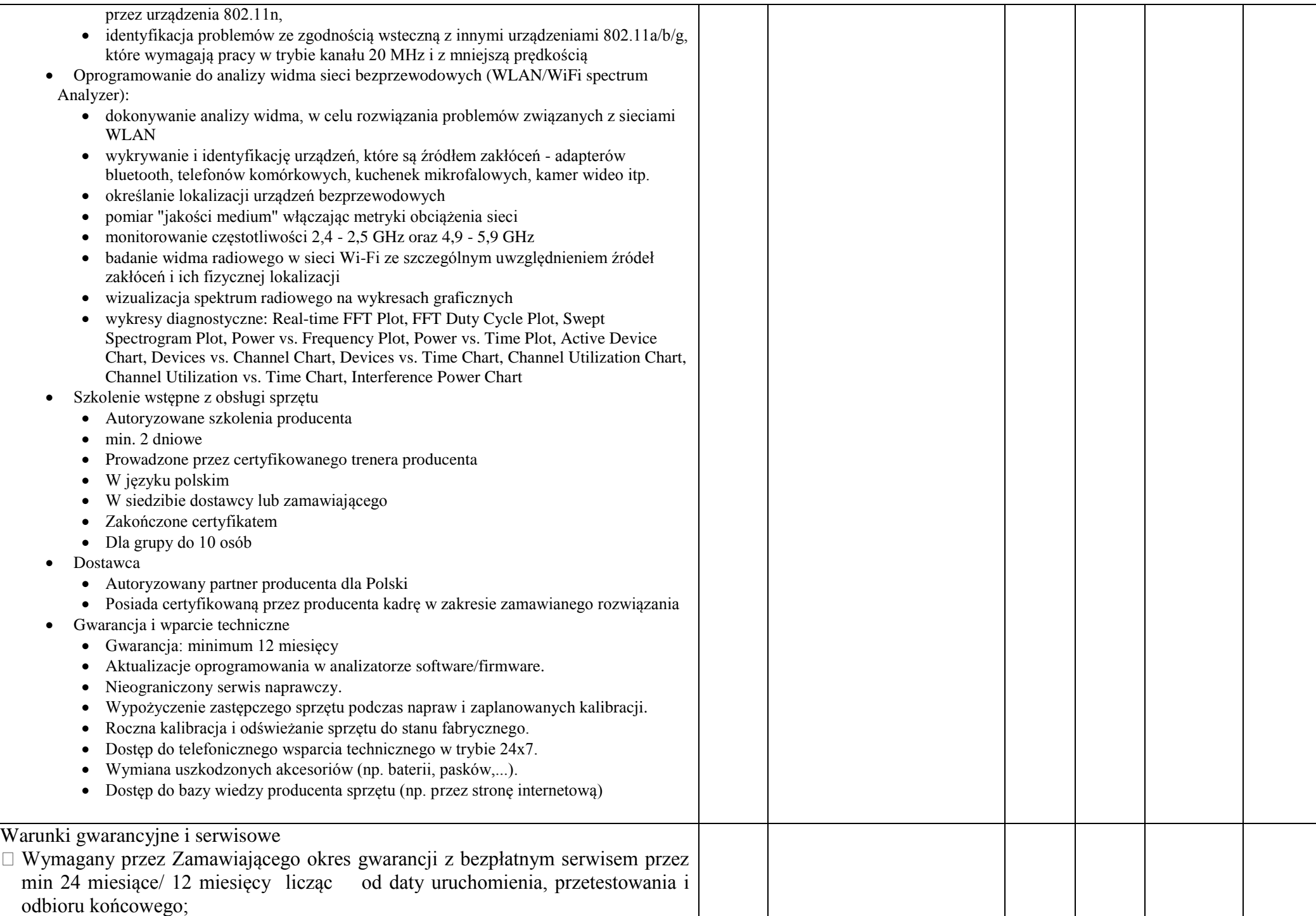

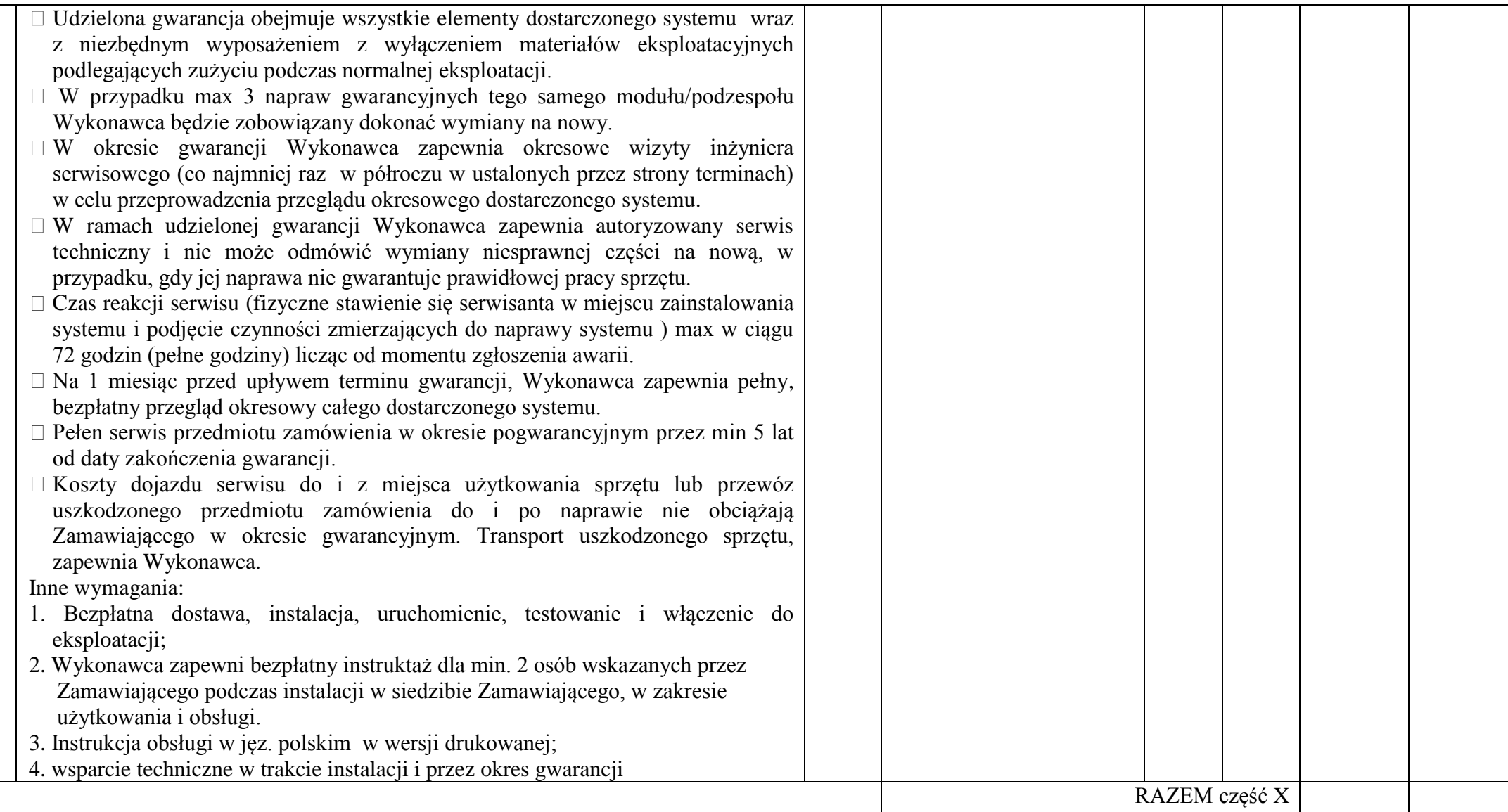